# Universidad Nacional Autónoma de México Facultad de Ingeniería

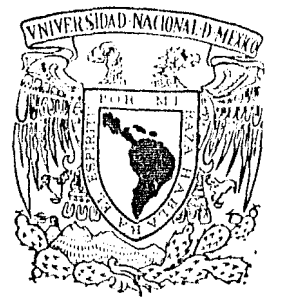

# APLICACION DE LA CALCULADORA DE BOLSILLO EN LA RESOLUCION DE LOS PROYECTOS DE ENTRONQUES CARRETEROS

#### $\mathbf{S}$ S F T

OUE PARA OBTENER EL TITULO DE INGENIERO CIVIL P. R E S E N. T A  $\ddot{\cdot}$ JOSE ALEJANDRO RAMIREZ CANTON

MEXICO, D. F.

1984.

 $156$ 

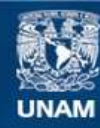

Universidad Nacional Autónoma de México

**UNAM – Dirección General de Bibliotecas Tesis Digitales Restricciones de uso**

# **DERECHOS RESERVADOS © PROHIBIDA SU REPRODUCCIÓN TOTAL O PARCIAL**

Todo el material contenido en esta tesis esta protegido por la Ley Federal del Derecho de Autor (LFDA) de los Estados Unidos Mexicanos (México).

**Biblioteca Central** 

Dirección General de Bibliotecas de la UNAM

El uso de imágenes, fragmentos de videos, y demás material que sea objeto de protección de los derechos de autor, será exclusivamente para fines educativos e informativos y deberá citar la fuente donde la obtuvo mencionando el autor o autores. Cualquier uso distinto como el lucro, reproducción, edición o modificación, será perseguido y sancionado por el respectivo titular de los Derechos de Autor.

 $\begin{bmatrix} 1 & N & D & I & C \end{bmatrix}$  E

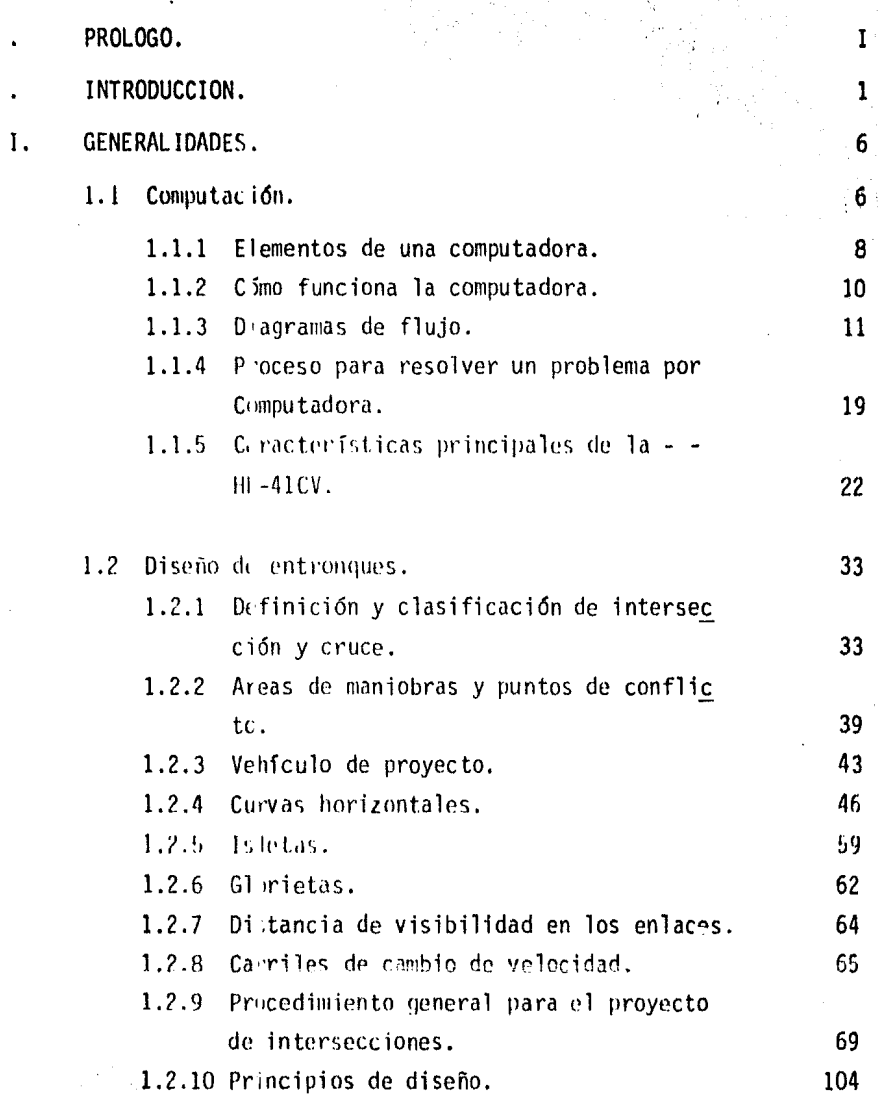

Pag.

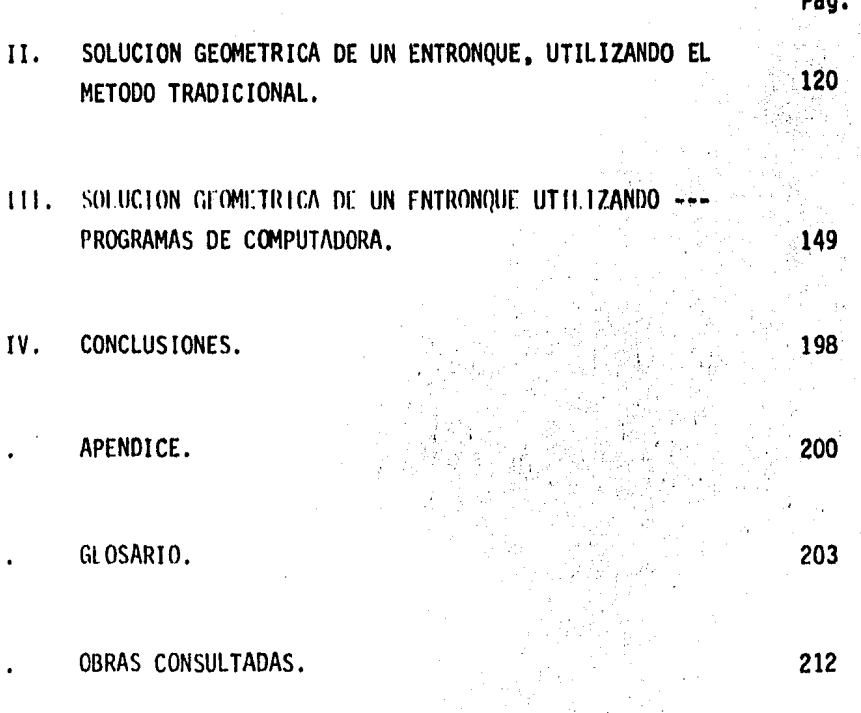

# PROLOGO

Al finalizar mis estudios profesionales, realicé el servicio so-cial en la Oficina de Intersecciones y Señalamiento perteneciente al De-partamento de Vías Terrestres de la Dirección General de Carreteras Fede- rales en la extinta Secretaría de Asentamientos Humanos y Obras Públicas -(SAHO!').

La estancia en dicha oficina fué de seis meses y en ese lapso estudié el proceso y los criterios básicos para la elaboración de los proyec tos de intersecciones y entronques, prestándose gentilmente para mi ins- trucci6n el Sr. Raúl Martfnez, Jefe en dicha época de la Secci6n de Ante-·· proyecto. Bajo su asesoramiento realicé los proyectos de los entronques denominados "Aeropuerto" y "Palomas", localizados en las carreteras - - --Jalapa-Veracruz y acortamiento Parral-Chihuahua, respectivamente.

En la metodologia utilizada para la resoluci6n de los proyectos, observé que algunos cálculos eran factibles de programarse, ahorrándose -tiempo y asegurando exactitud en ellos. En ese tiempo la calculadora de bolsillo más avanzada era la HP-41CV y en ella comencé a programar algunos problemas. Al término de mi servicio social, en el Grupo IPESA (Ingenierfa y Procesamiento Electrónico, S.A.), realicé tres proyectos más de en-tronques localizados sobre la autopista Tepic-San Blas.

En la elaboraci6n de éstos proyectos comprobé las ventajas de uti lizar la calculadora programable sobre los cálculos que tradicionalmente se utilizan. De tales experiencias surgió la idea de presentar dichas - ventajas de cálculo con programas de calculadoras como tema de la presente tesis profesional.

Agradezco a la SAHOP por las facilidades que me ofreció para po-der realizar gran parte de esta tesis, concediendo el penniso de utilizar parte de su material de proyecto. En particular extiendo mi agradeci- -miento al Ing. Ricardo Revelo P., Jefe del Departamento de Vías Terrestres, al Sr. Mario Rangel, Jefe de la Oficina de Intersecciones y Señalamiento y, en especial, al Sr. Raúl Martfnez, Jefe de la Sección de Anteproyecto y de quien recibí toda la instrucci6n relacionada con este tipo de proyectos.

También agradezco al Grupo IPESA por el respaldo que me bri**ndó y** en particular al Ing. Carlos Ayala B., Director de Ingeniería Básica.

Agradezco a todas las personas que en una *6* en otra forma ayuda- ron a la terminaci6n de la presente tesis.

J. Alejandro Ramfrez Cant6n.

# **INTHODUCCION**

El presente trabajo tiene el propósito de contribuir, en forma modesta, al desarrollo de la ingenierfa. Mediante un ejemplo particular, se muestre el uso de las calculadoras programables de bolsillo (CPB) como un nuevo recurso para resolver algunos problemas de cálculo que afronta el ingeniero.

Estos problemas presentan varias caracterfsticas en común:

a) La soluci6n se puede expresar por medio de un algorftmo, *6* sea que está perfectamente definido el proceso y se apega a una secuencia orde nada y sin confusiones.

b) Para su soluci6n nonnalmente se requiere s6lo de las operaciones básicas de la aritmética y la trigonometrfa.

e) Algunos métodos desarrollados para solucionarlos son mediante - aproximaciones sucesivas.

d) Para la solución completa se requiere repetir un mismo proceso - considerando diferentes datos de entrada.

Gracias a las computadoras, los problemas con las caracterfsti- cas arriba mencionadas se resuelven con gran rapidez y facilidad, ya que -

programando el algorítmo del problema, la computadora obtiene los resultados en fracciones de segundo.

La reciente aparici6n en el mercado de las calculadoras programables de bolsillo ha puesto al alcance de un mayor número de ingenieros el instrumento de cálculo con recursos suficientes para resolver los proble- mas colidianos de su profesión.

El funcionamiento de dichas calculadoras es semejante al de las computadoras, excepto por las limitaciones en cuanto a capacidad de almace namiento de la información (memoria), disponibilidad de unidades de entrada y salida y tiempo de proceso.

Sin embargo, las calculadoras programables de bolsillo ofrecen el atractivo de tener un costo de adquisici6n y mantenimiento bastante bajo, cornparado con los sistemas de computaci6n; además, por el pequeño espacio que ocupan, se pueden transportar con gran facilidad, lo cual no sucede - con las computadoras las cuales requieren de un local especialmente cons- truido y acondicionado. El lenguaje de programaci6n en las CPO es más - sencillo, ya que cuenta con instrucciones completas (programadas) mediante la pulsación de una sola tecla. Las reglas de programación son más senci llas permitiendo que cualquier persona con conocimientos elementales de - computación pueda hacer uso de ellas sin tener que tomar cursos de programaci6n especializados.

En el presente trabajo se tom6 como ejemplo de ap11cacidn de las CPB al caso del cálculo geométrico de un entronque carretero.

Se supone que el lector cuenta con los conocimientos básicos - para la elaboración de los proyectos de camino abierto, por lo que se toca rán unicamente aouellos conceptos y normas técnicas relacionados directa-mente con la elaboración de los proyectos de entronques carreteros.

La eJaboraci6n completa del proyecto de un entronque carretero se puede resumir en las siguientes faces:

- a) Investigacion de Antecedentes.
- b) Determinación de Volúmenes de fránsito actuales y de proyecto.
- e) Soluciones alternas de Proyectos (Anteproyectos).
- d) Análisis de Beneficio Costo.
- e) Ejecución del proyecto definitivo del entronque.

Sin embargo, por el tema central de la tesis, la face que se  $$ abarcará con más detalle en este trabajo será la de "Ejecución del proyecto definitivo del entronque" desarrollando, de dicha face, la solución geo métrica del trazo. va que en ella se presentan los problemas y cálculos que son factibles de resolver por medio de algoritmos.

Las faces restantes solo se mencionan como partes integrantes en la solución del proyecto completo pero no se desarrollan con detalle por estar fuera del tema.

Primeramente se plantean los problemas a estudiar y se resuelven utilizando los métodos tradicionales y convencionales obteniendo resulta-dos numéricos. Posteriormente se replantean y se resuelven utilizando la programación de la calculadora programable marca Hewlett Packard modelo -- $41 - CV.$ 

Al estudiar y analizar individualmente los problemas encontrados, se identificaron aquellos que guardaban alguna relación entre sí, tal como formar parte de una solución más general, o ser algún cálculo intermedio de otra solución aparentemente ajena.

De los problemas encontrados se establecieron los algoritmos correspondientes y se encontró que algunos son subrrutinas de casos más complicados. Se modificaron los algoritmos originales de manera que abarca-ran el mayor número de casos aislados, aparentemente, pero relacionados -entre si en alguna forma. Al programar les algeritmes se formó un sistema de programas que son capaces de resolver problemas con cierto grado de complejidad, además de relacionarse entre si pudiendo resolverse uno a - partir de la solución de otros más sencillos, funcionando automáticamente el proceso.

网络海葵

la metodologia presentada es solamente la base para elaborar - otra más sofisticada y compleja, capaz de abarcar otros problemas planteados en la solución de los proyectos de entronques, ya que los mostrados -son solamente algunos de los más comunes que admiten solución por medio de la programación.

La metodología es, a su vez un ejemplo para aplicarse en otras especialidades de la ingeniería civil y en la ingeniería en general.

Los diagramas de flujo presentados sirven para programar los pro blemas en cualquier lenguaje de computación, ya sea en otro tipo de calculadora programable o en una computadora de gran capacidad.

CAPITULO Ŧ

# **GENERALIDADES**

#### $1.1$ COMPUTACION.

Dos innovaciones radicales distinguen al Ingeniero de aver al de hov. Una es El Método (la Ingeniería de Sistemas) que le permite coordinar y pla near perfectamente obras y proyectos que hubieran sido imposibles en épocas anteriores. La otra innovación es Ll Instrumento (la Computadora Electrónica), que realiza cálculos tan exactos y con gran rapidez que le permite al Ingeniero utilizar nuevas técnicas y analizar diferentes soluciones de un mismo problema para decidir por la más económica. El uso de la computa dora, en algunos casos, evita al Ingeniero el uso del método empírico, ya que se pueden diseñar modelos del problema y ejecutar simulaciones del mismo, pudiéndose estudiar y mejorar el diseño gracias a la rapidez con que se obtienen resultados. Un ejemplo de lo anterior es el diseño de vías te- rrestres que realizan algunos países, entre ellos Norucga, en donde se estu dia la rasante de un camino en pantallas conectadas a una computadora para observar, en perspectiva, a la vfa en diferentes puntos de ella y, de acuer do a las imágenes observadas, se proponen nuevas nendientes por a sejorar el alineamiento vertical.

Hoy dia, la computadora electrónica es tan importante para el Inge-niero como en el pasado fué la regla de cálculo. La computadora repre--senta la culminación de una larga serie de herramientas de cálculo, tales como el ábaco, la regla de cálculo, tablas, monogramas, calculadoras mecá-nicas y eléctricas, etc., las cuales han tenido una aplicación importante -

en la práctica de la ingenierfa y las ciencias. Sin embargo, estas herramientas no cambiaron significativamente la manera de plantear los problemas a resolver en la práctica ingenieril. El advenimiento de la computadora ha hecho posible el aprovechamiento óptimo de herramientas matemáticas tales como el cálculo matricial, vectorial y los métodos numéricos.

La aparición y desarrollo de las computadoras ha permitido que los problemas y sus métodos para solucionarlos, se enfoquen desde una perspecti va totalmente diferente de como se habían venido observando en el pasado. -Las computadoras no s6lo son capaces de controlar su propio funcionamiento, sino también de dirigir y comunicarse con otras mfquinas, recibir la informaci6n que le envfen y procesarla, alertar sobre posibles deficiencias y - subsanarlas en caso de que se produzcan.

Las computadoras son sólo herramientas que no sustituyen al Inge-niero, sino que le permiten mayor libertad en la solución de los problemas ingenieriles y le proporcionan un notable ahorro de tiempo, el cual puede utilizar en labores puramente intelectuales, aliviándolo de la rutina engorrosa de las operaciones aritméticas.

Los datos e instrucciones deben ser proporcionados a la computadora por el hombre, ya que ella, por sf misma, no tiene capacidad de decisión - o de actuación, dependiendo ésta de la inteligencia *y* habilidad del ser humano.

7

### 1.1.1 ELEMENTOS DE UNA COMPUTADORA

Toda computadora está compuesta de una parte ffs1ca llamada - • - - "HARDWARE" y otra 16gica conocida como "SOFTWARE".

El "hardware" es el conjunto de equipos electrónicos, mecánicos y electromecánicos que forman la estructura de la computadora. Esta parte se encarga de captar la información, de las operaciones aritméticas y lógicas, del almacenamiento de la infonnaci6n y de imprimir los resultados. El "hardware" está compuesto de:

a) lementos de entrada, o equipos periféricos, encargados de la capta ci6n de datos. Como ejemplo de estos elementos están la lectora de tarjetas y el lector óptico.

b) Procesador central o CPU, en donde residen las unidades de operación aritmética y lógica.

c) Dispositivo de almacenamiento o memoria, donde se guarda la Informa ci6n traducida a números, tanto el problema en sf como la información generada en el curso de las operaciones de cálculo. Para ello se utiliza un conjunto de "bits" (dígitos binarios), que son la mínima unidad de almacena miento en la computadora. A la agrupación de estos "bits" se le conoce con el nombre de "palabra", ésta constituye la mfnima unidad de almacena- • miento que puede ser direccionable.

d) ll chentos de salida que, al igual que los de entrada, también son dispositivos periféricos, encargados de la impresión de los resultados; como ejemplo de estos elementos estan las impresoras y graficadoras.

Cabe señalar que existen teletipos y terminales de video, que son pequeñas máquinas mediante las cuales es posible establecer una comunicación directa (vfa línea telefónica) con el equipo central. funcionando como elementos de entrada y salida.

La parte 16gica de la computadora, llamada "software", está fonnada por los programas escritos en un lenguaje apropiado a la estructura ffsicade las máquinas, y con 1os cuales es posible utilizarlas.

Basicamente se compone de:

a) Sistema operativo.- Es un programa almacenado en memoria que se en carga de controlar la asignación del procesador y coordinar las funciones del "hardware"; este programa sirve para repartir los recursos de la máquina en forma óptima.

b) Compiladores.- '.<sup>5</sup>on programas que generan un grupo de instrucciones máquina (comunmente llamado proyrama objeto el cual es un código que puede ejecutar la máquina) a partir de un programa escrito en cualquier lenguajeconocido (este progrima es comunimente llamado programa fuente).

c) Intrínsecos. - Son pequeños módulos de programa que pueden ser uti lizados por diferent :s usuarios, sin que éste último tenga que programarlos; como ejemplo tenemos la raíz cuadrada y las funciones trigonométricas.

d) Intérpretes. - Son programas que traducen instrucciones máquina, ejecutando cada instrucc16n traducida sin generar el programa objeto.

Rutinas de utilería y paquetes de biblioteca. $e$ Son programas espe cializados que simplifican procesos que comúnmente se llevan a cabo; por -ejemplo se tienen los paquetes de estadística y topografía.

#### $1.1.2$ COMO FUNCIONA LA COMPUTADORA

Para que las computadoras cumplan con su tarea, es necesario alimen tarlas: se les proporciona el problema y la información que necesitarán a fin de solucionarlo. A partir de este momento, la información suministra da pasará al sistema de control y al sistema de memoria.

Il primero toma la información y la organiza para su posterior selec ción. 11 segundo comprueba que todos los datos estén correctos y que no haya error alguno; en caso de que advierta uno, avisará cuál es y dónde está. Por ejemplo, si se ha introducido en la computadora un texto y existe una frase en la cual se abre un paréntesis que luego no cierra, el control-Esto sucede porque el sistema observó la apertura del -darā una alarma. signo y mientras continúa recorriendo las palabras siguientes espera la lle gada del cierre, ya que ha sido preprogramada para que cada vez que se abra un paréntesis se cierre posteriormente; si así no ocurre, entonces existe un error.

El sistema de memoria es el que recibe toda la información y la almacena en sus unidades. Le servirá de antecedente cada vez que tenga que retornar al mismo caso. Allí se mantienen todos los datos clasificados y listos para ser utilizado: cuando el control los necesite. Existe también-

la liblioteca, que es el lugar donde se quardan los métodos para solucionar problemas. Por medio de circuitos, este sistema brinda las instruccionesbásicas que previamente le han dado los operadores.

El paso siguiente el la solución del problema. En forma distintaque el cerebro humano, la computadora actúa por repetición, con la lógica summistrada por un programador humano.

Finalmente, la máquina otorga la respuesta de acuerdo con el sistema el que opere: tarjetas perforadas, cintas magnéticas, hojas escritas a máqu na, etc.

La explicación más elemental de una computadora podría realizarse de la siguiente forma: a) suministro de información (alimentación);  $b$ )almacenamiento de esa información (memoria); c) solución al problema (ela boración); d) respuesta final del resultado del problema.

#### $1.1.3$ DIAGRAMAS DE FLUJO

Un diagrama de flujo es una representación gráfica de lo que se desea que la computadora haga. Se puede decir también que son bocetos de la forma en que un programa resuelve un problema.

Los diagramas de fluio tienen diversas finalidades: una es la definición del problema que se desea resolver; ayudar a diseñar y desarrollar - los programas dividiéndolos en pequeños grupos de instrucciones; servir de quía para la codificación del programa; proveer al programador un medio para visualizar la secuencia lógica, las operaciones aritméticas y las rela-ciones entre distintas partes del programa; ayudar a organizar los proble-mas complejos; facilitar la comunicación del "cómo resolver el problema", entre distintas personas.

La técnica de escribir diagramas de flujo no solamente traza un - plan en sí mismo para proporcionar instrucciones a la computadora, sino que comunica dicho plan a los demás.

Los diagramas de flujo son útiles en la modificación de programas y Generalmente un programador es responsable de cualquier prosus cambios. grama que hava escrito, aún después de un lapso considerable de tiempo. - -Si más tarde se necesitan hacer cambios o medificaciones al programa, el -programador podrá introducir más fácilmente los cambios si entiende justa-mente dónde deben hacerse.

Los diagramas de flujo pueden ser generales o detallados, o una --combinación de ambos. En problemas largos, es conveniente hacer diagramas de flujo más detallados. In problemas extremadamente largos y complejos, los diagramas de flujo deben hacerse con gran detalle. Un diagrama de  $$ flujo general podría desarrollarse primeramente para asegurar que no exis-ten grandes lagunas en el sistema (errores). A partir de este diagrama --

12

general podr&n desarrollarse diagramas de flujo detallados, mostrando en - ellos los procedimiento: paso a paso.

11 desarrollo de un diagrama de flujo detallado a partir de uno general es, sin cabargo, imposible si no se tithe algún conocimiento de lo -que se hará con el programa.

En un diagrama de flujo no será lo más importante c6mo se trace - realmente, sino que interesará, sobre todo, entender aquello que aparezca en 61. Esta es la dnica razón por lo que se trata de tener cierto grado de estandarización en la escritura de los diagramas de flujo. La direc- ci6n del flujo puede ser, para la mayoría de las partes, hacia abajo de las páginas o de izquierda a derecha. No se recomienda cruzar líneas, es me-jor utilizar los conectores para retornar a una parte anterior del diagrama. Estas son reglas generales que no µueden considerarse como absolutas. Cada desarrollo individual tiene sus propios métodos, los que se mejoran al - $\cdot$ ganar experiencia.

Para elaborar los diagramas de flujo se utilizan las figuras publicadas por la "U.S. Standar, publication X3.5-1968". Cada una de las figuras tiene una finalidad especial.

Las flechas que conectan a los símbolos entre sí van mostrando el  $$ orden en que van a ser realizadas las distintas instrucciones, es decir, in dican la secuencia de la solución del problema.

Los fabricantes de computadoras suministran plantillas de plástico para ser usadas por los programadores. La figura 1.1 muestra la plantilla fabricada por la IBM, (International Business Machines).

A continuaci6n se comentan los sfmbolos más utilizados.

tste es el símbolo TFRMINAL. Su función ++ consiste en indicar dónde principia y dóndetermina un programa. Todo diagrama de flujo debe comenzar con este sfmbolo y debe estar localizado en la esquina superior izquier da de la primera página del diagrama de flujo.

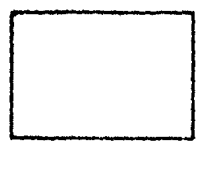

Este es el símbolo PROCESO. Representa una función de proceso, tal como un cálculo.

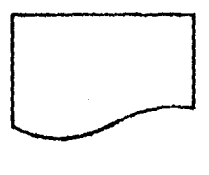

Este es el símbolo de DOCUMENTO. Represen· ta una salida de la computadora en forma deun documento.

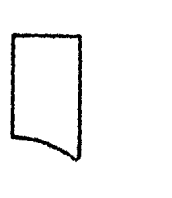

Este símbolo indica la cinta de papel de laimpresora.

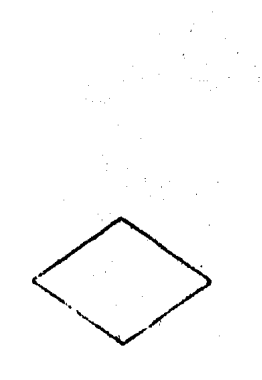

Este símbolo es el de DECISION. Sirve para alterar la acción de un programa después dehaber realizado una prueba. Dicha prueba se indica dentro del diamante. Las etiquetas SI y NO puestas al lado de las flechas de salida señalan qué es lo que la computado ra hará una vez que la pregunta o prueba sea respondida.

Este es el símbolo de ENTRADA/SALIDA y repre senta información que va a ser leída para ser procesada posteriormente o bien, informacióna ser escrita. Por lo consiguiente, si se desea, este símbolo puede ser usado para mostrar salida impresa en lugar del símbolo DOCU MENTO.

Este es el símbolo llamado CONELTOR y se usa para conectar una parte de un diagrama de flu jo con otra.

Los conectores pueden ser evitados dibujandoflechas desde una parte del diagrama a otra -Pero hacer esto tiende a -parte distante. complicar demasiado y aparecer desordenado un Puede encerrarse cualquier símbolo diagrama.

### o caracter alfabético dentro de los símbolos.

En ocasiones las distintas partes del diagra ma se encuentran en páginas distintas, paralo cual se utiliza este símbolo de CONECIOR-DE PAGINA.

Este símbolo es el de TARJETA PERFORADA. Siempre que se desee indicar una instrucciónde lectura de tarjetas, puede usarse el símbo lo estándar para ENTRADA/SALIDA. Para los  $\sim$ propósitos de ésta Tésis, este símbolo indica rá TARJETA MAGNETICA, ya que las calculadoras programables no utilizan tarjetas perforadas.

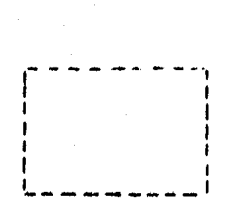

Este símbolo se denomina ANOTACION/COMENTARIO Sirve para escribir notas que suministran material explicatorio que no cabe en los bloques Este símbolo puede conectarse del diagrama. a cualquier simbolo del diagrama en un lugardonde la anotación sea significativa.

16

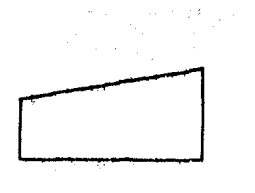

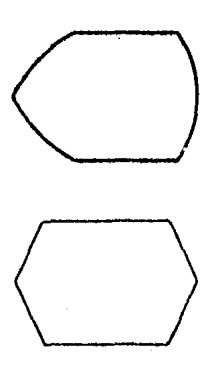

Este es el sfmbolo de ENTRADA MANUAL y se - usa para representar una operación de entrada manual, donde el dispositivo empleado esun teclado o teletipo.

Este símbolo indica CINTA MAGNETICA y normal mente se utiliza para almacenar archivo o ++ programas.

Este símbolo es el de PANTALLA, sirve para indicar el contenido de la pantalla (conocida también como "display").

Este símbolo se denomina PREPARACION, e indi ca la modificación en un programa o la ejecu ción de una subrutina.

Las frases usadas dentro de los símbolos de los diagramas de flujo no precisan ninguna formalidad. Cualquier palabra que se use es correcta, con tal que exprese claramente qué es lo que la computadora debe hacer. --Algunas personas argumentan que el símbolo en sí indica la orden que se - desea presentar y suelen omitirse los comentarios. Esto es válido siempre que no se preste a confusiones alguna de las órdenes indicadas. Se puede: mostrar m&s de una tarea a ser realizada en un mismo sfmbolo de proceso. -- También es común que los símbolos se llenen con palabras o frases intimamen te relacionadas con el lenguaje de programaci6n que se vaya a utilizar. Esto hace que pierda generalidad el dia $c$ rama de flujo, ya que si se quiere escribir en otro lenguaje de programación, es necesario interpretarlo o in clusive traducirlo. Siempre es recomendable indicar operaciones en fonna

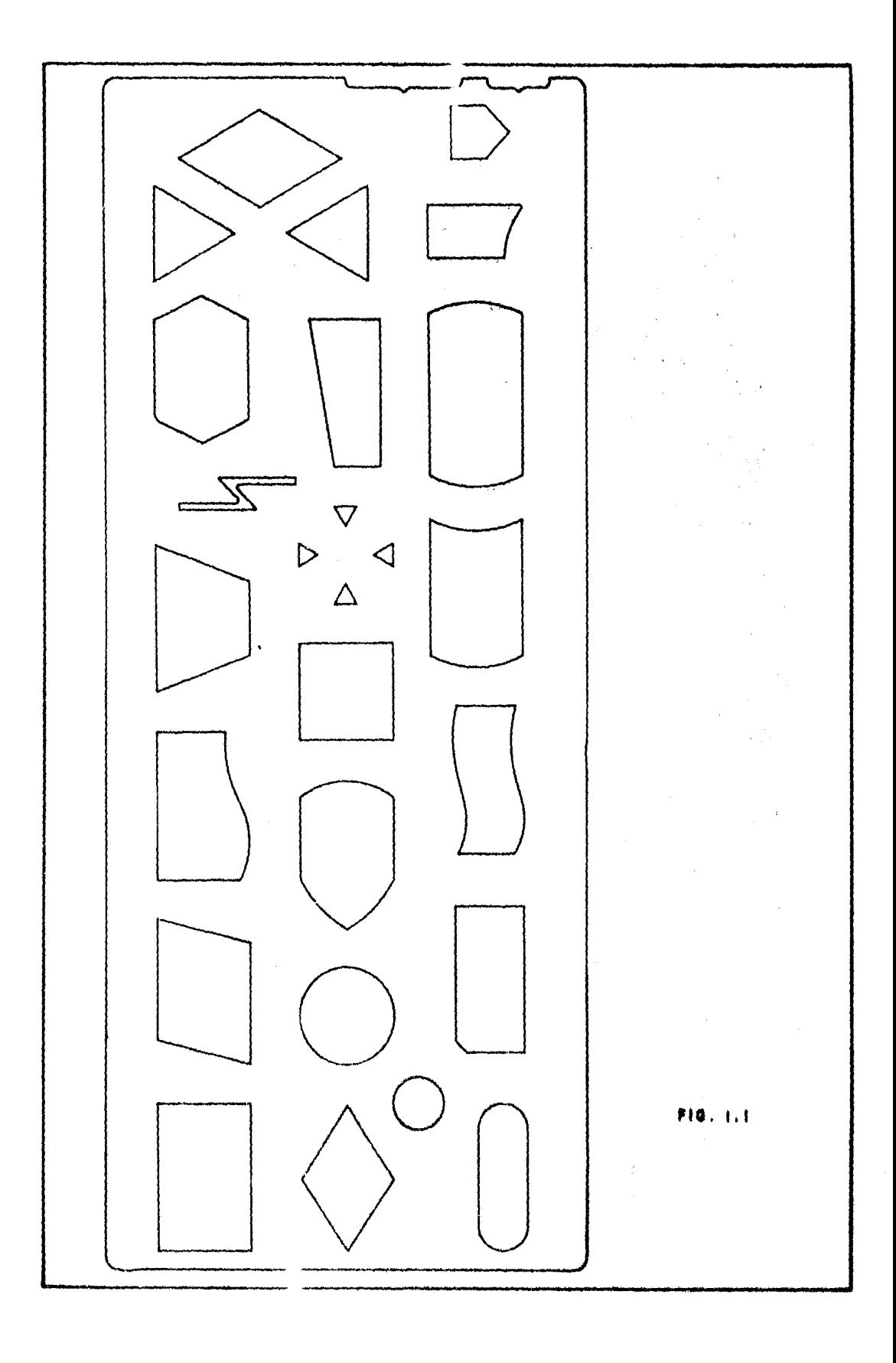

algebráica y órdenes por escrito, en esta forma se presenta en forma gene-ral y es claro para escribirlo en cualquier lenguaje de programación.

PROCESO PARA RESOLVER UN PROBLEMA POR COMPUTADORA. 1.1.4

El proceso para elaborar un problema que deba ser resuelto por medio de una computadora es el siguiente:

Identificación del problema y definición de la(s) meta(s). a)

La computadora no puede decidir por nosotros lo que deseamos ha---Se tiene que decidir lo que el desarrollo del sistema debe realizar.cer. qué meta o combinación de metas se deben alcanzar, bajo qué condiciones - debe operar y qué enfoque general se debe dar para resolver el problema. --Este paso es sencillo en algunos casos; en otros requiere más tiempo. De cualquier modo, este paso demanda claramente un conocimiento completo del problema y por lo general la computadora poco puede hacer para ayudarnos -en esto.

Descripción matemática. b)

Cuando el problema así lo requiera, es necesario comenzar por presentar una descripción matemática del proceso en estudio. Generalmente es to se hace de diversas maneras. Se debe solucionar un enfoque en particular, o bien, desarrollar uno nuevo, si ningún método estándar es aplicable. En este paso, en el que la computadora no hace nada, se requiere un conocimiento completo del problema y de las más importantes técnicas matemáticas.

19

#### Análisis numérico.  $c)$

La formulación matemática del problema pudiera no ser traducible al lenguaje de la computadora, ya que ésta solamente puede efectuar operacio nes aritméticas y tomar decisiones sencillas. Las ecuaciones diferenciales, integrales y coeficientes de correlación (por mencionar algunos ejemplos), se deben expresar en términos de operaciones aritméticas.

 $d)$ Formulación del algoritmo.

El siguiente paso es elaborar una declaración precisa y sin ambi-güedades de lo que exactamente se desea que haga la computadora con respecto a las operaciones que es capaz de efectuar. Una computadora no puede obede cer la orden "resuelve el problema", pero sí puede acatar la orden "eleva al cuadrado el número identificado por el nombre de la variable X IIRANIE" o, -"regress al principio del programa si el valor actual de la variable X DELTA es menor que 0.001". Además, es importante que la secuencia exacta de lasacciones sea especifica la con todo detalle, principalmente en cada uno de -los puntos donde la computadora va a tomar una "decisión" basada en las rela ciones entre los valore almacenados.

Una definició  $\epsilon$  sin ambigüedad de las acciones que se deben reali-zar para resolver un problema, se llama algoritmo. Este comúnmente se ex-presa en una forma gráfica llamada diagrama de flujo.

Programación le la computadora.  $e)$ 

Contando con el algoritmo, es decir, conociendo exactamente lo que deseamos hacer, el siguiente paso es expresar el algoritmo en un lenguaje -que la computadora pueda "entender". El lenguaje de computación que se uti

lice impone restricciones propias en términos de qué clase de órdenes puedeinterpretar y ejecutar, puesto que cada lenguaje tiene diferentes caracteris Además, la forma exacta en que se escriben las órdenes para la comticas. putadora está establecida para cada lenguaje de computación y generalmente las reglas son inflexibles.

Cada computadora puede realizar un número limitado de operacionesfundamentales. Por ejemplo, la mayoría de las computadoras pueden sumar, restar, multiplicar, dividir y elevar a alguna potencia. Estas capacidades se refieren frecuentemente como las capacidades de "hardware", puesto que -hay, dentro de la computadora, circuitos electrónicos que realizan estas ope raciones aritméticas. Para iniciar cada una de estas operaciones existe -una instrucción correspondiente en lenguaje de máquina y el proceso de pro-gramar es el proceso de generar una serie de estas instrucciones con el propó sito de realizar una tarea requerida.

#### $f$ ) Verificación del programa.

Existen tant , posibilidades de cometer errores en la programación que la mayoría de los programas no trabajan correctamente la primera vez que se prueban. Por lo tan o, los errores deben ser localizados y corregidos yel programa debe verific rse concienzudamente para tener la seguridad de quefuncionará como se pretende.

#### Producción.  $9)$

Finalmente, el programa puede ser combinado con los datos del problema y ejecutarse o "correrse". En una situación normal, muchos conjun-tos de datos se introdecen a la computadora en una sola corrida y las solu--

21

ciones se obtienen entre dichos conjuntos. sin intervención humana. Estepaso puede requerir desde pocos segundos hasta muchas horas, dependiendo del problema y del tipo de computadora.

### h) lnterpretaci6n.

Los resultados impresos por la computadora no siempre constituyen una respuesta final al problema. El usuario de la computadora debe interpretar los resultados para ver lo que significan en términos de las combina ciones de metds y del sistema propuesto. A menudo es necesario repetir a] gunos o todos los pasos anteriores para que el problema quede realmente resuelto.

Se pueden obtener varias conclusiones de esta exposici6n: primero, la computadora no puede por símisma resolver problemas sólo sigue cuida dosamente procedimientos de computaci6n definidos. Segundo, la computadora no releva al usua~io *de* la responsabilidad de una planeación mucho más cuidadosa, sino al contrario: demanda mayor cuidado. La computadora es más rápida y más exacta que un humano, pero no puede decidir cómo proceder o -qué hacer con los re: ultados. Tercero, la computadora no reduce en forma alguna la necesidad ( ~ un entendimiento completo y detallado del problema o del conocimiento completo de las matemáticas correspondientes.

## 1.1.5 CARACTERISTICA' PRINCIPALES DE LA HP-41CV

La HP-41CV es una de las primeras calculadoras programables de -bolsillo en ofrecer la capacidad de caracteres alfabéticos y numéricos.

Los caracteres alfabéticos permiten nombrar y rotular programas y funciones, proveer indicaciones para el ingreso de datos con palabras o instrucciones significativas, presentar mensajes de error. rotular constantes y variables, asf como resultados finales.

La calculadora posee más de 130 funciones, pero no todas están impresas en el teclado de la máquina; sólo 68 (las estándar) son accesibles di rectamente pulsando las teclas de función.

Para tener acceso al resto de las funciones existen dos formas de hacerlo: la primera es asignandola a alguna tecla mediante la función auxi-1 iar ASN (asignar)¡ de esta fonna, estando la calculadora en la modalidad de USUARIO, se puede ejecutar la función asignada cuantas veces se desee, pulsando la tecla en que fué asignada. Si se deseara utilizar la funciónque originalmente ejecutaba la tecla asignada, simplemente se cambia a la modalidad normal (no de USUARIO) de la calculadora. La segunda fonna de tener acceso al resto de las funciones es utilizando la función auxiliar -- XEQ (ejecutar) e ingresando, en la modalidad ALFA (alfa numérica) el nombre de la función. Si se necesitara una función que no se encuentra en la cal culadora, se cuenta con la posibilidad de escribir un programa que pueda sa. tisfacer esa necesidad especial. Estos programas especiales, asf como los que se elaboren, pueden ser asignados a cualquier tecla, mediante un nombre y ser ejecutados como cualquiera de las funciones estándar.

En esta fonna la calculadora se puede adaptar totalmente d las necesidades personales escribiendo las funciones especiales que sean necesa- rlas y asignándo las, Junto con las que no siendo ostándar sean convenientes, a las teclas que se especifique.

Para rotular el teclado en forma personal, existen plantillas plás ticas sobre las que se puede escribir el nombre de las funciones especiales creadas o de las que no son estándar y en esta forma tener la configuración nueva del teclado.

Las teclas reasignadas permanecen en ese estado hasta que se bo- rren la memoria de la calculadora, los programas correspondientes, o se rea signe nuevamente a la tecla la función original.

Otra de las características importantes de la HP-41CV es que retie ne toda la infonnación dentro de la "Memoria Contfnua" de la calculadora. Toda la información (programas y asignaciones de tecla), se conservan en la Memoria Contfnua cuando se le apaga. Al volverla a encender se puede continuar operando tanto con la cifra que se estaba manejando, como en la parte del programa que se habfa interrumpido.

La Memoria Contínua de la calculadora conserva los programas en -fonna permanente hasta que expresamente se eliminen.

La Memoria Contínua de la calculadora está dividida en registros -

de almacenamiento. Estos pueden ser de dos tipos: registros de programa yregistros de datos. Los primeros se utilizan para almacenar instruccionesde programas, los segundos para almacenar y recuperar manualmente números yseries ALFA (secuencia de caracteres alfabéticos) ..

La memoria de la calculadora se puede distribuir en tres combinac1Q. nes: enteramente para los registros de datos, enteramente para los regis-tros de programa, y para cualquier combinaci6n especffica de ambos.

En total, la Memoria Contínua cuenta con 319 registros. Estos, -si son distribuidos como registros de datos, se denominan simplemente como -"memorias", o sea que la calculadora puede contar de cero a 319 "memorias"; en estas "memorias" se puede almacenar cualquier número o una serie ALFA deseis caracteres como máximo, es decir, palabras de seis letras.

los registros de programa están divididos en siete partes. Cada una de estas partes es llamada "byte de memoria de programa" o simplemente - "byte".

En los registros de programa se almacena la infonnación que será - usada corno parte de un programa. A una sola operación completa almacenadaen la memoria de programa se denomina "instrucción" o "lfnea de programa". - La mayoría de las funciones de la HP-41CV, requieren sólo un "byte" de regis tro de programa para almacenar una 1nstrucc16n, pero al 1unas requieren de - dos o aún más "bytes", pero son mfn1mas.

Los caracteres alfabéticos requieren un byte por cada uno de ellos, más un byte adicional cuando se almacena la serie en la memoria del programa. Cada dfgito de un número requiere un byte cuando es almacenado en lamemoria.

De lo anterior se concluye que si todos los registros de almacenamiento se util zaran como registros de programa y todas las instrucciones utilizadas fueran de un byte, se podría almacenar un programa de 319x7=2233 instrucciones de progrania.

SISTEMA DE PERIFERICOS.- Se denominan periféricos al conjunto de aditu111on· os que se conectan directamente con la calculadora *y* proporcionanotro tipo de servicios complementarios, haciendo más efeciente y cómoda lautilizaci6n de ella.

Entre los más importantes tenemos a la lectora de terjetas, la impresora, el lector óptico, los módulos programados y un sístema más amplloconocido corno "Interface Loop" (sistema de interconexi6n de iazo cerrado) que consta de una cassetera y otro tipo de impresora, además de módulos para ampliar la capacidad de la Memoria Contínua y controladores de tiempo  $-$ con ampliación de funciones para la calculadora.

Todos estos periféricos constituyen una ampliación tanto en el - - "software" como en el "hardware" de la calculadora, creando un sistema personal de computación flexible ya que se puede combinar el uso de periféri--

cos que más convenga.

La lectora de tarjetas permite leer y escribir sobre tarjetas mag néticas información relacionada con programas, datos o estados en que se en cuentre la calculadora. Este periférico permite almacenar información - para utilizarla en cualquier momento que sea requerida, sin necesidad de te clear instrucción tras instrucción; esto es muy práctico para programas de gran extensión. Este periférico incluye un compilador para leer tarjetas magnéticas de modelos anteriores a la HP-41CV, los cuales no eran alfanuméricos.

Se puede instruir a la lectora, desde la calculadora, de modo que solamente pueda ejecutar el programa, sin poder visualizarlo ni alterarlo.

Las tarjetas magnéticas se clasifican en cuatro categorías, depen diendo del tipo de información que se almacine magnéticamente en ellas:

- a) Tarjetas de programa.
- b) Tarjetas de datos.
- c) Tarjetas de estado.
- d) Tarjetas de escripir todo.

Cada tarjeta magnética tiene dos posiciones o pistas. Cada pista puede pertenece: a una de esas cuatro calegorfas. Una tarjeta puede retener hasta 32 recistros de almacenamiento, 16 registros en cada pista. A pesar de esto, ningan programa o grupo de registros estarán limitados por - una longitud de una tarjeta, ya que ellos se pueden segmentar en tantas tarjetas como sea necesario.

a) Tarjeta de Programa.- Es aquella que tiene almacenadas instrucciones de programa.

b) Tarjeta de Datos.- Son aquellas que contienen información prove niente de los registros de datos de la calculadora. En fonna similar a - las tarjetas de programa, cada una contiene hasta 32 registros (16 sobre ca da  $p$  sta).

c) Tarjetas de Estado.- Las tarjetas de estado tienen escritas sobre ellas informaci6n especial de estado. La infonnací6n incluye el estado de las señales in licadoras O a 43 (que incluye formato de la presentación y modalidad trigonom itrica); ubicación de registros estadísticos; cantidadde rrgistros de datos; reubicación de teclas de las funciones estándar de la calculadora y funciones del módulo de aplicación.

d) Tarjetas Escribir Todo.- Estas son tarjetas especiales qua re- tienen el contenido completo de la calculadora.

La impresora es el periférico que grafica y escribe, en papel tér mico, caracteres alfanuméricos.

Cuando se elabora un programa se puede obtener un registro impreso del número de lfneas de programa o el listado de las instrucciones que lo componen. Cuando se ejecuta un programa, la impresora se puede programar. a su vez, para que se impriman únicamente los resultados y datos, o imprima cad 1 instrucción que va ejecutando. También se puede controlar la intensi dad de la impres16n.

El lector 6ptico de c6d1go de barras es el periférico que realiza las mismas funciones que la lectora de tarjetas, pero utiliza un código debarras de diferentes espesores (según la instrucción de que se trate). Es te accesorio tiene la ventaja de leer los programas mucho más rápido que -con el teclado o la lectora de tarjetas.

El fabricante de la calculadora ofrece una serie de programas rela cio:iados con un tema específico grabados de fábrica y reunidos físicamente en tm circuito integrado conocido como "Modulo de Aplicaci6n". Los progra- mas grabados en dichos módulos pueden ser transferidos a la memoria princi- pal de la calculadora. Al transferirse a la memoria principal (sin que esto juiera decir que se borren del módulo) se pueden ejecutar paso a paso, -modificarlos, list rlos con la impresora o grabarlos en tarjetas magnéticas. La única condición que se requiere para poder transferir un programa es que el tamaño de la me1 iria principal sea suficiente para recibirlo.

Los periféricos que pertenecen al llamado "sistema de intercone-xión de lazo cerra $\omega$ ", fueron diseñados para adaptarse a las necesidades de las computadoras po tátiles y convertirlas en unidades orientadas hacia elconcepto de sistema

El ahorro en consumo de energfa se logra gracias al método empleado de utilización de ésta. Mediante dicho método, la información que mani pula el lazo es retransmitida por cada dispositivo, el cual utiliza única-mente la energía necesaria para llevar el mensaje hasta el próximo elemento del lazo.

El objeto fundamental del sistema dellazo cerrado es proporcionarle memoria masiva y capacidad de impresi6n a la computadora de mano. Para ello, el sistema incluye el equipo digital de almacenamiento de datos en  $$ cassettes y una impresora/trazadora ténnica.

La interconexi6n de los diferentes equipos que componen el sistema de lazo cerrado con la calculadora se realiza por medio de un módulo de interconexión denominado "interface". El módelo se conecta a cualquiera de los cuatro accesos de entrada/salida de la calculadora convirtiéndola, en esta fonna, en un controlador de propósito múltiple.

El dispositivo digital de almacenamiento en cassettes utiliza mini cassettes para su funcionamiento. La capacidad de almacenamiento es de -- 131,071 bytes, lo cual indica que el dispositivo de memoria al1nacenada en cassettes posee 50 veces más memoria que la HP-41V. Dichos bytes pueden ser datos, programas, informaci6n y directorios que se nombran según las - necesidades personales.
Con esta capacidad de memoria. la HP-41CV es capaz de recopilar da tos y realizar funciones administrativas que anteriormente requerían computadoras de mayor tamaño.

La velocidad de desplazamiento del cassette durante el proceso deexploraci6n de la cinta es de 30 pulgadas por segundo. La velocidad nor- mal de escirtura o lectura es de 9 pulgadas por segundo (900 bytes por se- gundo).

La impresora/trazadora térmica es un equipo portátil que proporcio na al usuario la conveniencia de una copia tangible de los datos. listas de programas, código de barras y gráficas.

La impresora incluye 128 caracteres estandar, lineas de 24 caracte res tanto especiales como definidos por el usuario; posee dos modos de 1m- presi6n; pennite destacar las palabras o tftulos que el usuario desee en la copia impresa; también puede imprimir en simple y doble espacio. Otra delas ventajas de este dispositivo es que será compatible con todos los otros elementos de control del sistema de iazo cerrado que estén en el mercado enel futuro.

Además del sistema de interconexión de lazo cerrado, se pueden conectar a la calculadora tres módulos: uno de tiempo y otros dos para ampliar la capacidad de memoria y proporcionar nuevas funciones.

El niddulo dc tiempo penn1te Incorporar t1empos precisos y fechas en la calculadora. Con dicho módulo, la HP-41CV puede convertirse en un . reloj, un calendario, un cronómetro, una alarma, etc.

Se pueden establecer 253 alannas separadas, dependiendo de la cantidad de memoria disponible y cualquier alarma puede ser ajustada para repe tirse ella misma una y otra vez después de un intervalo de tiempo estableci cto por el usuario. Una alarma se puedo activar estando prendida o apagada la calculadora y cuando se ajusta una alanna en especial puede cambiar para convertirse en una alanna de tono, un mensaje de alanna o una alanna de con trol. Cuando una alarma de control se activa, la HP-41CV inmediatamente se inicia la ejecución de un programa en especffico.

El módulo de extensión de memoria y funciones expande la HP·41CV • con 47 nuevas funciones y 889 bytes de memoria extendida.

Con este módulo se pueden crear tres tipos de archivos: de programas, de datos y de control. Esto da a la HP-41CV las caracterfsticas de las grandes computadoras.

Existe otro módulo que sólo extiende la memoria, adicionando 1 666 bytes de memoria extendida. Utilizando dos de estos módulos y el de exten sión de funciones, se puede tener en la HP-41CV un total de 6.4k bytes de memol'ia.

### 1.2 DISERO DE ENTRONQUES

# 1.2.1 DEFINICION Y CLASIFICACION DE INTERSECCION Y CRUCE

Una intersección es el área donde dos o más caminos se unen o cruzan. Comprende todo el espacio destinado a facilitar los movimientos de los vehículos que circulan por ella. La función primordial de la intersec ción es la operacional para proporcionar los diferentes cambios en la direc ci6n del usuario.

La intersección es un elemento sumamente importante del camino y un buen proyecto de la misma se traduce en eficiencia, seguridad, costos de operaci6n bajos, reducciones moderadas de velocidad y mayor capacidad.

En general, se pueden considerar dos tipos de intersecciones: losentronques y los pasos. Un entronque es la intersección que permite la -· mezcla e intercambio de las diferentes corrientes de tránsito que circulanen él. Un paso, en cambio, es la intersecc16n que no permite la mezcla de las corrientes vehiculares; esto indica que los pasos se efectúan sólo a  $-i$ desnivel.

El entronque, en general, consta de tres elementos b6s1cos: ramas o ramales, enlaces y rnmpas. Una rama o ramal es cualquier vfa o cam1no que entra o sale de un entronque y fonna parte de él. El enlace es la vfa o camino que une dos ramas distintas en una intersecc16n. Finalmente, las rampas son los enlaces que unen dos ramas de d1ferénte nivel.

Los entronques pueden ser de dos c1ases: a desnivel, si en el pun\_ to o puntos de cruce de los caminos existe en puente que permita la separación ffs1ca de 1os flujos vehiculares en do~ *6* m4s niveles; la otra clase de entronques se nominan a nivel, en los cuales no existe una estructura de puente para separar los flujos vehiculares en el punto de cruce. A su vez, los entronques a nivel pueden subdividirse atendiendo a la forma en que se realizan los cruces en él: directos y rotatorios. Los primeros existen -cuando los movimientos vehiculares implican un cruce franco entre ellos. --Los segundos son aquellos en los que el movimiento de cruce se resuelve con maniobras de entrecruzamiento y los vehiculos dan vueltas parciales alrededor de una zona central; este tipo de entronque es conocido como "rotonda"- 6 "glorieta".

La clasificación anterior se muestra en el siguiente cuadro sinóptico:

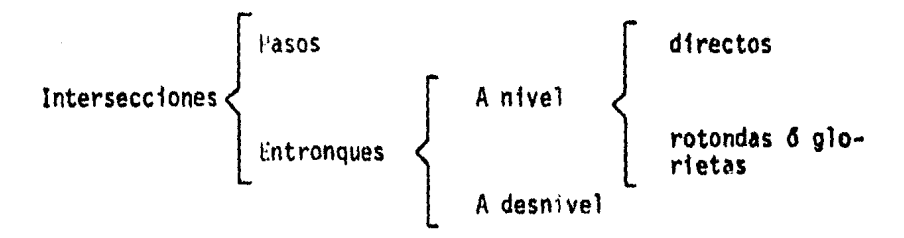

Existe un criterio más para clasificar a los entronques dependien do si el movimiento veh1cular se restringe *6* no. resuitando tres tipos: -- canalizados, sin canalizar y con ensanchamiento 6 ampliaciones. Los en -tronques canalizados se auxilian de superficies a nivel 6 realzadas (llamadas isletas) para encauzar *e* indicar las trayectorias que deben seguir losvehfculos; en esta fonna se evita el movimiento desordenado de éstos.  $\omega$   $\omega$ los entronques sin canalizar no presentan en su diseño las isletas y por lo tanto existe más libertad en el movimiento vehicular.

Los entronques con ensanchamiento o ampliaciones son aquellos quepresentan una superficie de rodamiento adicional para proporcionar una zona de refugio y/o espera. Este último tipo de entronque es usual para resolver los movimientos de vuelta izquierda. En las figuras 1.2 y 1.3 se mues tran ejemplos de esta clasificación de entronques.

Los dos criterios de clasificación mencionados se pueden combinar- $\lceil$ entre si y en el diseño real de un entronque presentarse el caso de tener uno a desnivel, canalizado y con ampliaciones, como es el caso del entran- que "Distribuidor Mazatlán" localizado en la ciudad de Tepic, en el estadode Nayarit.

De acuerdo a la forma geométrica en planta que presentan los entron ques, se tiene otro criterio de clasificación. los entronques a nivel con tres ramales pueden adoptar la forma de "T" o de "Y". Los que constan decuatro ramas se les denomina entronques en "Cruz". Aquellos con cinco o más ramas se les denomina entronques de "Ramas Múltiples". Estos entron~ ques deben ser evitados siempre que sea posible o, en su defecto, sustituir los por una rotonda. En la figura 1.5 se presentan las formas geométricas de esta clasificación.

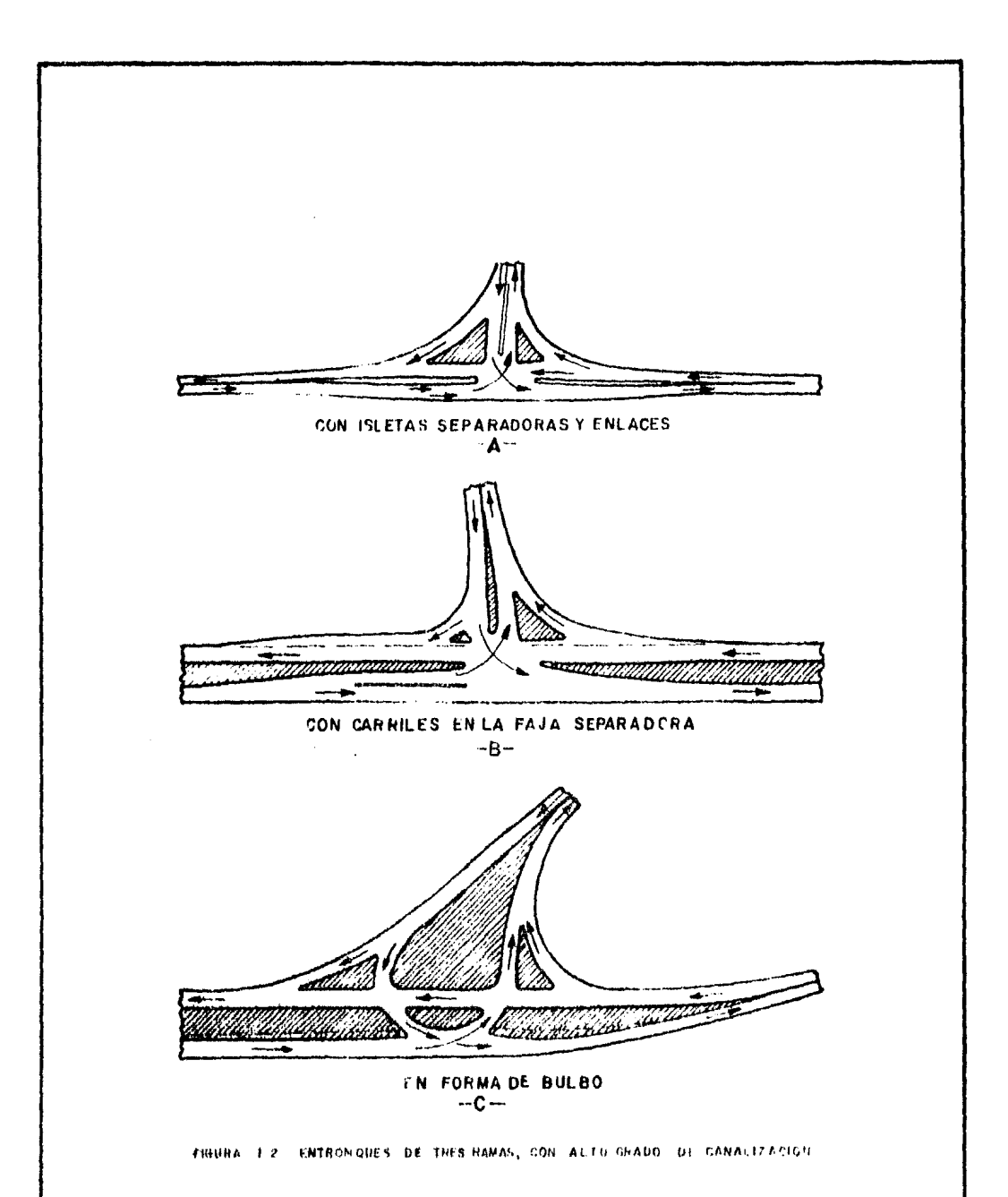

 $\bar{z}$ 

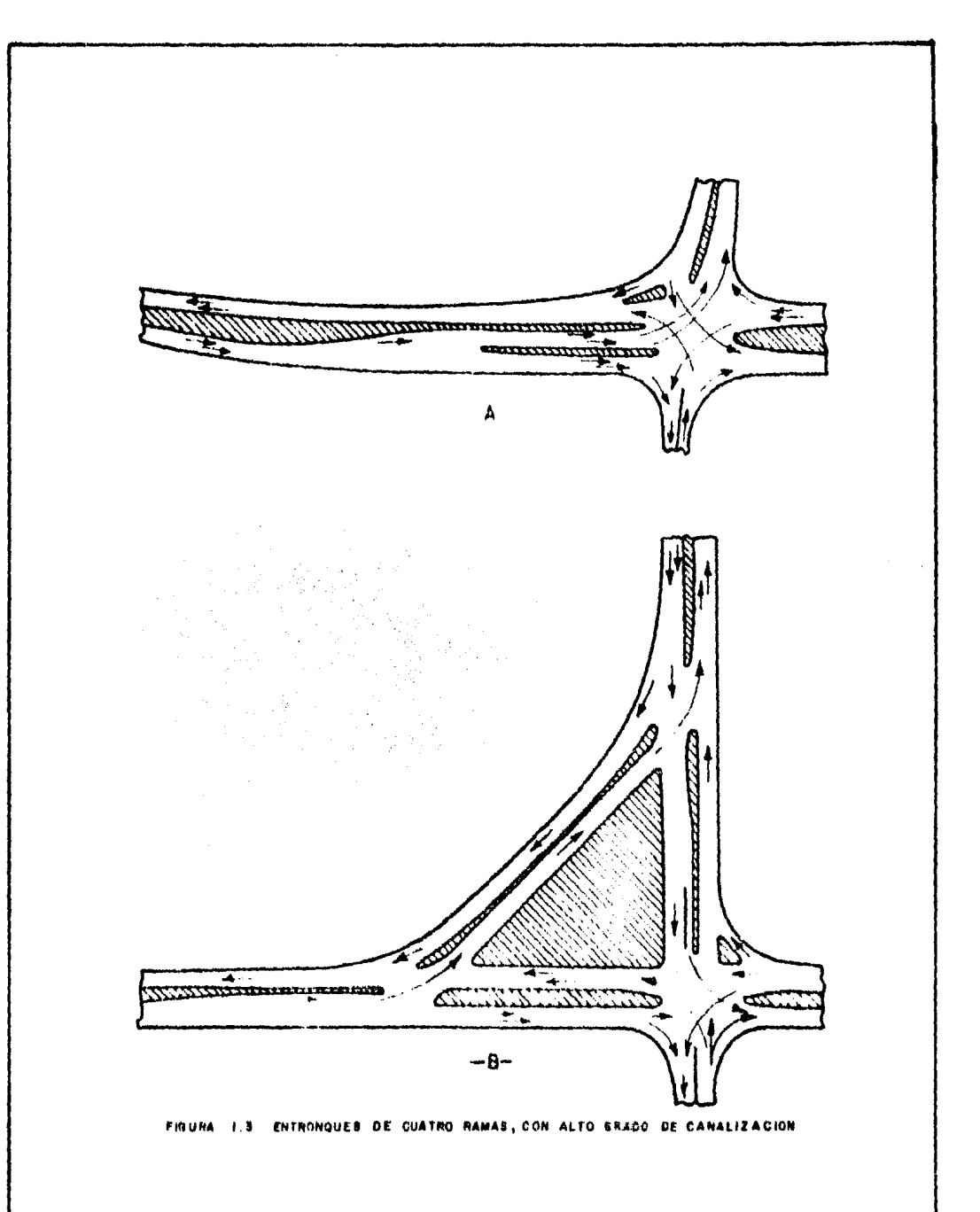

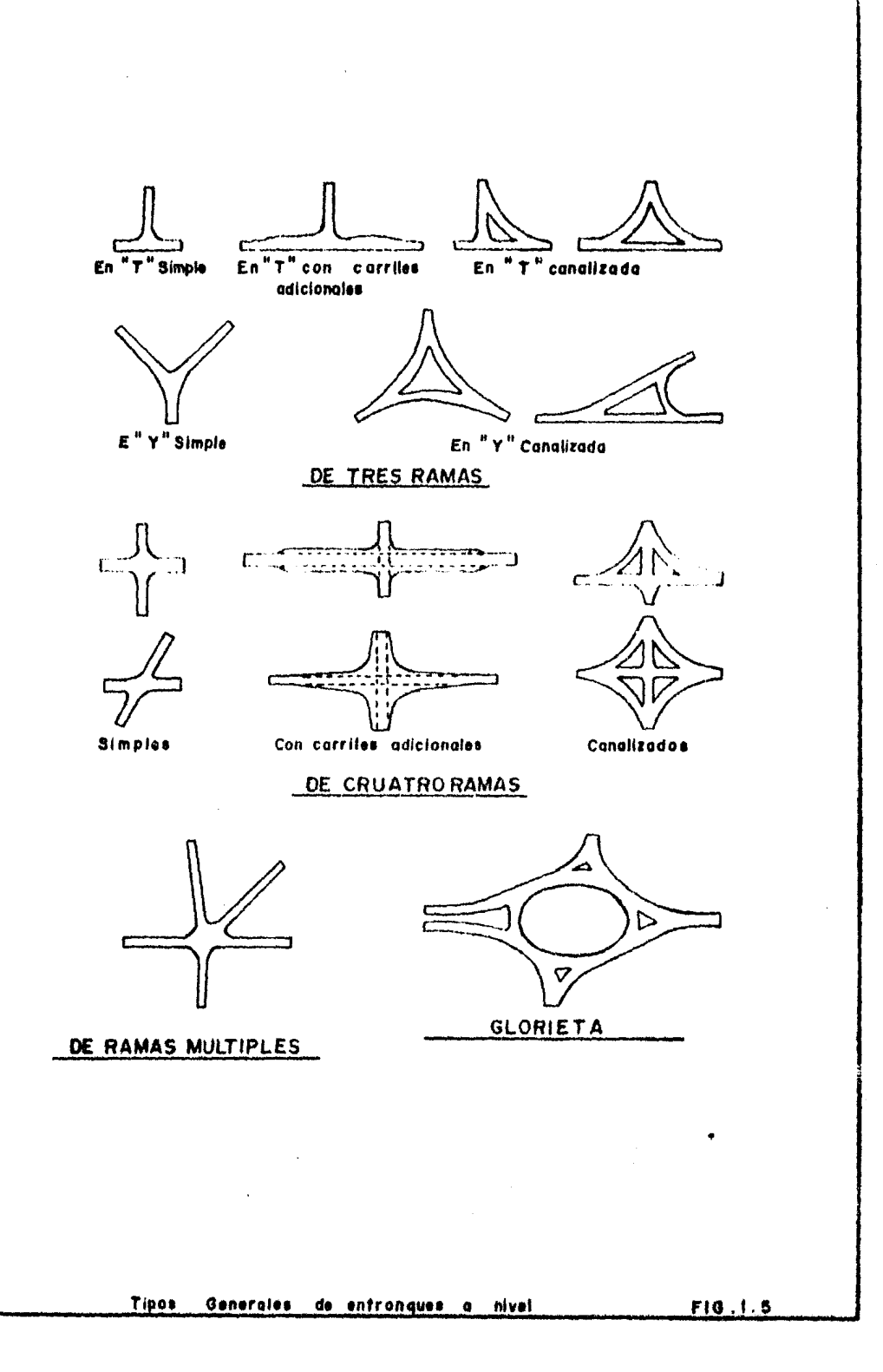

Dentro de esta misma clasificación, los entronques a desnivel se designan de acuerdo con la forma que adoptan, más que por el número de ramas. Así tenemos al entronque en "I" o "Irompeta"; los "Direccionales" son los que permiten que los movimientos principales con vuelta izquierda se efec-túen en forma directa; el "Trébol" es el que está constituido por enlaces de un sólo sentido de circulación, y no es posible dar vuelta directa hacia la izquierda; el entronque denominado "Trébol Parcial" es aquel al que le falta algún enlace; el tipo "Diamante" tiene cuatro enlaces da un sólo senti do de circulación; finalmente se tiene el tipo "Glorieta", que es el más -adecuado para los entronques de ramas múltiples. En la figura 1.6 se mues tran los diferentes tipos de entronques a desnivel atendiendo a su forma -geométrica.

#### $1.2.2$ AREAS DE MANIOBRAS Y PUNTOS DE CONFLICTO

La solución de los problemas relacionados con la circulación en -las intersecciones es uno de los objetivos fundamentales de la Ingeniería de Tránsito.

El cambio de una trayectoria en una intersección se efectúa por me-Con ella se genera un punto de conflicto entre los -dio de una maniobra. usuarios que intervienen en ella o, algunas veces, abarcando también a los que se aproximan.

Un punto de conflicto es un accidente potencial, por lo que entre menor número de conflictos existan, menor número de accidentes ocurrirán.

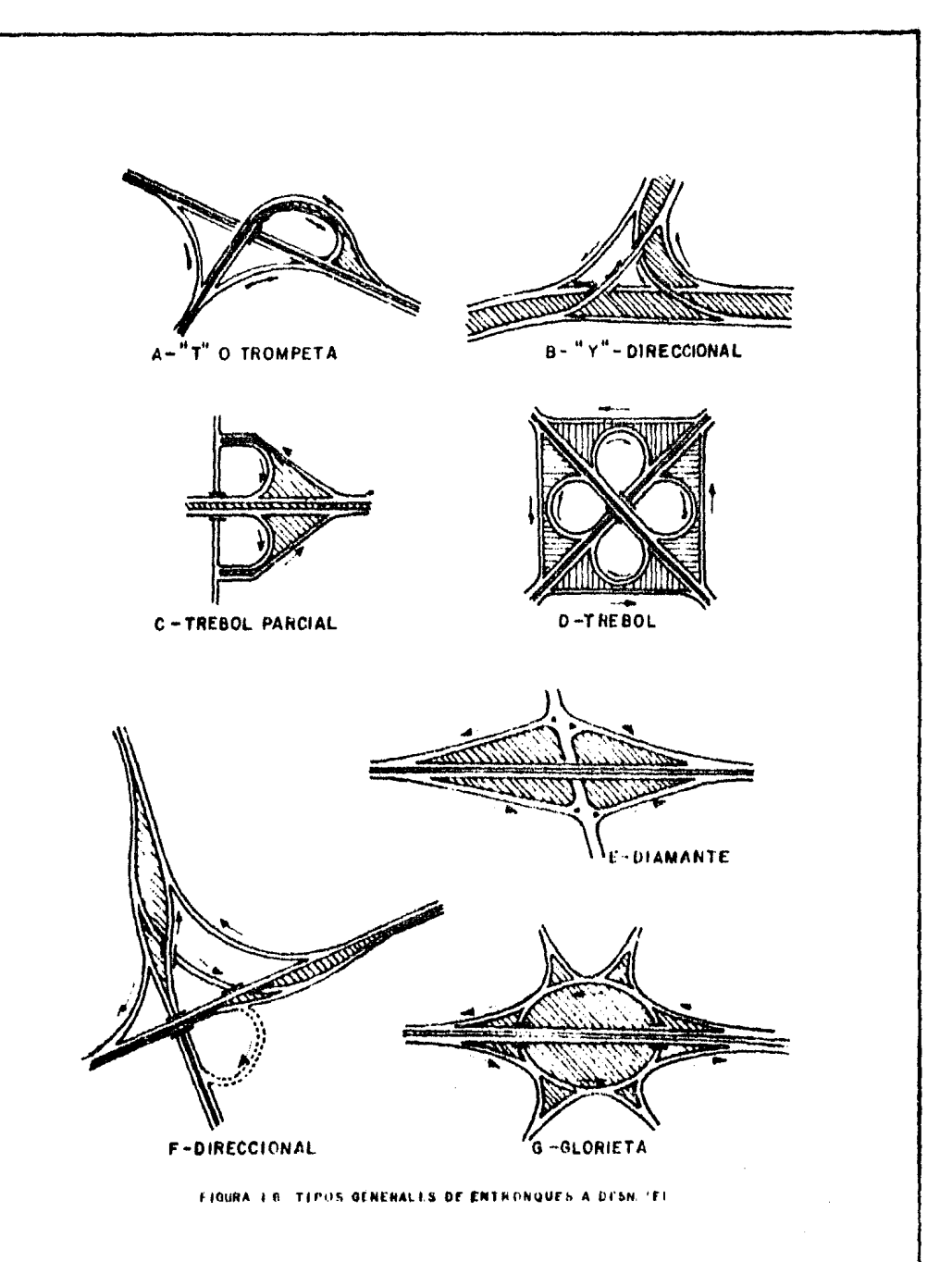

# Los conflictos se pueden clasificar en la siguiente manera:

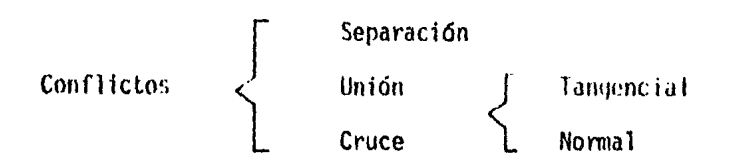

la combinación de la unión y la separación dá origen a otra maniobra conocida como entrecruzamiento.

la zona de un entronque donde el conductor de un vehículo realizalas operaciones de cambio de trayectoria, es decir, donde se generan los -puntos de conflicto, se le llama "Area de Maniobra". Todo proyecto de unentronque se inicia con el estudio de las áreas de maniobras.

Las maniobras que se efectúan entre los vehfculos se dividen en •• tres categorías (ver fig.  $1.7$ ):

- Simples.- Se presentan cuando dos vías de un sólo carril y un sólo sentido de circulación cruzan, convergen o divergen.
- Múltiples.- Se presentan cuando más de dos vias de un sólo carril· y un sólo sentido de circulación cruzan, convergen o divergen.

Compuestas.- Cuando las maniobras antes mencionadas se efectúan en más de un sólo carril de circulación.

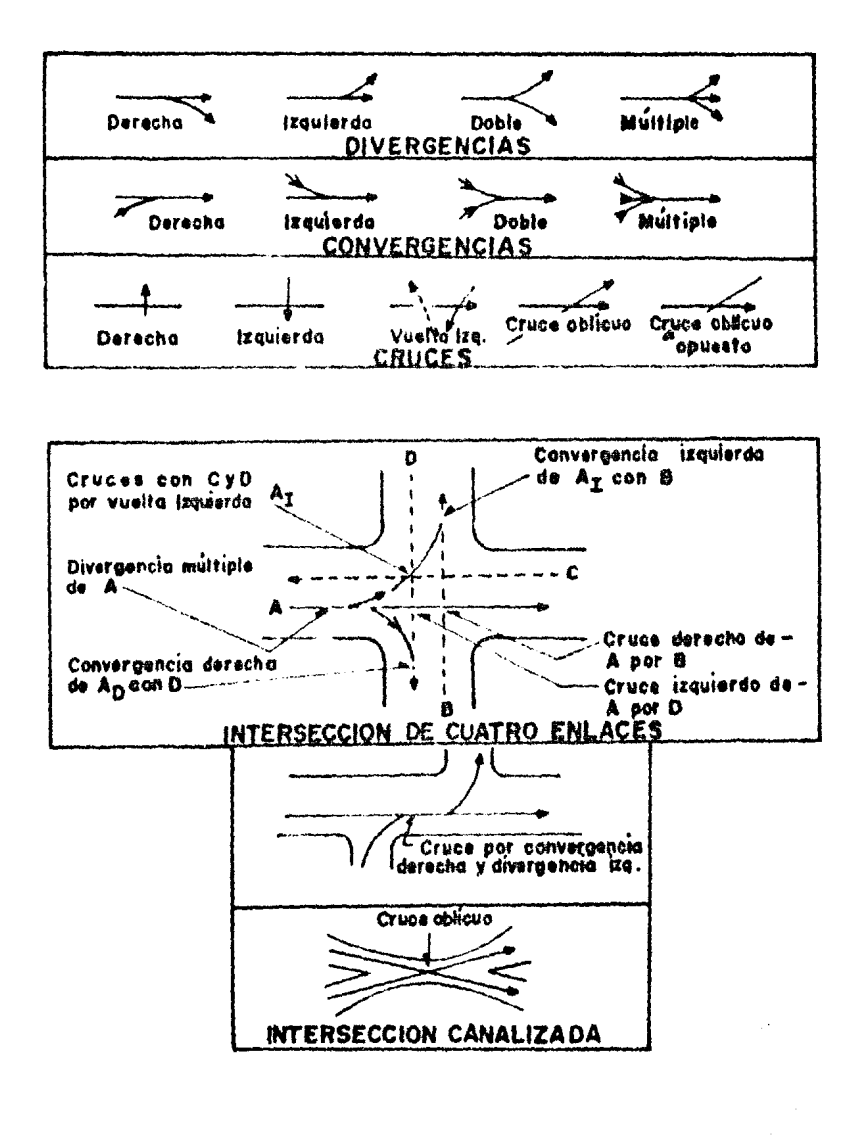

# Maniobras de los vehículos en las intersepciones

F10. I.T.

#### $1, 2, 3,$ VEHICULO DE PROYECTO

Un vehículo de proyecto es un vehículo hipotético cuyas caracterís ticas se emplearán para establecer los lineamientos que regirán el proyecto geométrico de caminos e intersecciones.

El vehículo de proyecto debe seleccionarse de manera que represente un porcentaje significativo del tránsito que circulará por el camino y las tendencias de los fabricantes a modificar las características de los -vehiculos.

En la tabla 1.1 se resumen las características de los vehículos de proyecto que se utilizan en México. La denominación de estos vehículos es tá en función de la distancia entre ejes externos así p.e. el vehículo - --DE-620 representa a un vehículo con una distancia en sus ejes extremos de - $6.20$  m.

En el proyecto de los elementos de una carretera o intersección, de ben tenerse en cuenta la operación de los vehículos y las características geométricas de éstos. Las características de operación están definidas -principalmente por la relación peso/potencia la cual, en combinación con  $-\frac{1}{2}$ otras características del vehículo y del conductor, determina la capacidadde aceleración y desceleración, la estabilidad en las curvas y los costos de operación.

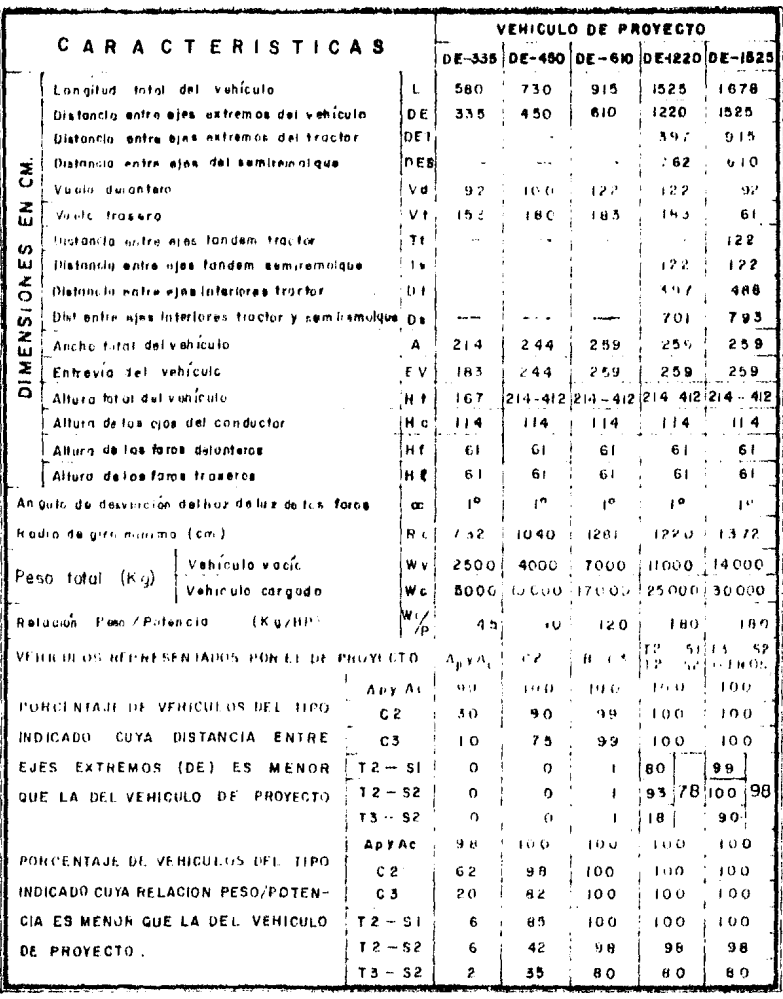

TABLA I-I CARACTERISTICAS DE LOS VEHICULOS DE PROYECTO

En México se carece de la infonnaci6n necesaria para deffnfr las características de los vehículos; sin embargo, dado que casi el 100% son de procedencia norteamericana. pueden utilizarse los datos obtenidos en este pafs. pero tomando en cuenta el tipo de vehfculos predominantes en las ca- l'el'eras mexicanas.

El factor geométrico del vehículo que es más importante en el dise flo de un entronque es el radio de giro en las vueltas. Este se define como el radio de la c1rcunferencia descrita por la rueda delantera externa del vehfculo cuando éste efectüa un giro o vuelta.

El radio ele giro. las distancias entre ejes y la entre-vía del *vehl*  culo. definen la trayectoria que siguen las ruedas cuando el vehfculo efectúa un giro. Estas trayectorias, especialmente la de la rueda delantera externa y la trasera interna, sirven para calcular las ampliaciones en lascurvas horizontales y para diseñar la orilla interna de la calzada en los ramales de las intersecciones.

La distancia entre los límites exteriores de las huellas de la - llanta delantera externa y trasera interna. es mayor cuanto menor es el radio de yiro, alcanzando su valor máximo cuando el radio de giro es mfnimo.- A esta distancia se le llama distancia entre huellas externas.

Al radio de glro trazado por un vehículo que circula a una velocidad de 15 km/hr. se le define como "Trayectoria Minima". Donde sea necesa

 $\mathcal{E}$ 

rio proyectar curvas en espacios reducidos, debe usarse como base de diseño la trayectoria mfnima de los vehfculos de proyecto.

## 1.2.4. CURVAS HORIZONTALES

El diseño de las curvas horizontales en los entronques depende dediversos factores: del tipo y forma del entronque; de las velocidades de -proyecto en los caminos que se intersectan; de la relación entre los volúme nes de tránsito que siguen su trayectoria directa en el entronque y los que cambian de dirección tomando los enlaces; el número y frecuencia de vehículos pesados.

1.2.4.1 CURVAS EN LOS RAMALES. Cuando sea posible, el diseño de las curvas en los caminos principales se debe hacer siguiendo los mismos criterios utilizados en el camino abierto. En esta forma el usuario que utiliza elentronque como paso obligado de su viaje, sin hacer uso de los enlaces, noencuentra alteraciones en las características del camino que venga utilizan do. Sin embargo, algunas veces el diseño propio del entronque obliga a mo dificar las características del camino principal. En este punto, el pro-yectista debe considerar el hecho de que el usuario acepta condiciones másforzadas en un entronque por tratarse éste de una zona de conflictos. Ade más, el usuario de un entronque tiende, en forma natural, a circular con ve locidades menores que las del camino abierto.

 $1.2.4.2$ CURVAS EN LOS ENLACES. Basándose en un estudio en vehículos que dan vuelta en los enlaces, se establecieron los radios mínimos para las cur vas considerando velocidades diferentes. En la tabla 1.2 se presentan los resultados.

La tabla mencionada considera restricciones que los usuarios acep tan en la zona del entronque pero, cuando sea posible, se recomienda diseñar las curvas en los enlaces siguiendo las normas del camino abierto. En esta forma el usuario encuentra características similares en todo el entronque y no se enfrenta a cambios que, al descontrolarlo, pudieran resultar peligro- $SOS.$ 

Donde existan pocos conflictos con peatones o vehículos de otra corriente, el diseño de las curvas se puede hacer considerando la velocidad de marcha en los caminos principales.

En el caso de contar con espacios reducidos para  $1.2.4.3$ DISEÑO MINIMO. diseñar las curvas, se considera un caso límite mínimo. Es entonces cuando se introduce el concepto de la "Irayectoria mínima de un vehículo".  $\sim$ Esta se define como las huellas dejadas por las llantas delantera externa y trasera interna del vehículo de proyecto que se trate, cuando éste viaja auna velocidad de 15 km/hr. - En estos casos, las curvas de las orillas internas de la calzada se adaptan a la trayectoria mínima y se debe considerar -

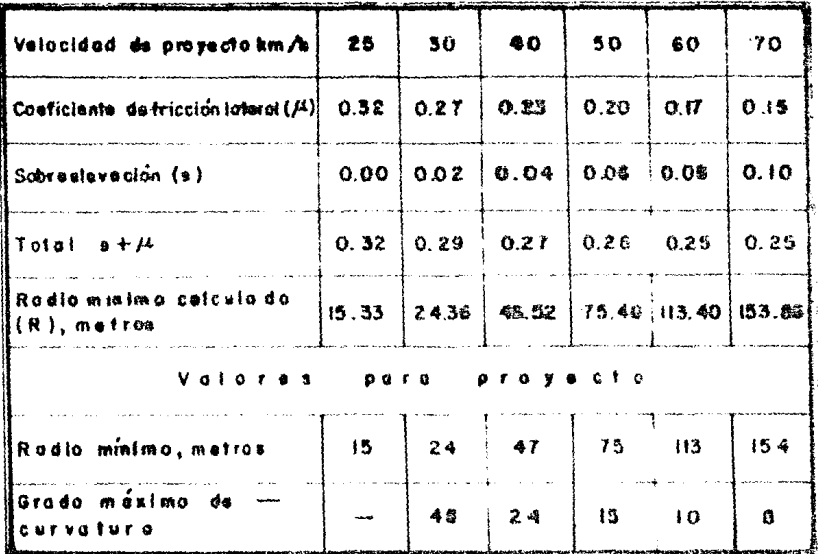

NOTA: Para velocidades de proyecto de 70 km/h o moyores, úsense valores para condiciones de camino solarto.

Formula em pleada:

 $*+ \mu * 0.00785 \frac{V^2}{R}$ 

TABLA 1.2 RADIOS MININOS PARA CURVAS.

una distancia de separación de 60 cm. entre la orilla de la calzada y dicha trayectoria. A este tipo de diseño se le conoce como "diseño mínimo".

Dependiendo del vehfculo de proyecto y de la deflexión de la curva, se deben proponer curvas compuestas, ya sean simétricas o asimétricas, para encontrar las que se ajusten mejor a la trayectoria deseada.

En la tabla 1.3 se muestran los diseños recomendados para trayectorias mínimas para diferentes tipos de vehículos de proyecto.

1.2.4.4 CURVAS DE TRANSICION. Los vehículos que dan vuelta en las ínter secciones lo hacen siguiendo trayectorias de transición.

Las curvas de transición que mejor se ajustan a las trayectoriasnaturales son las curvas espirales, las cuales se proyectan entre una tan- gente y un arco circular, o bien entre dos arcos circulares de radios dis- tintos. También se pueden utilizar curvas circulares compuestas ajustadas a las trayectorias de transición.

A) Longitud de la espiral de transición.

En las intersecciones, la longitud de las espirales de transición

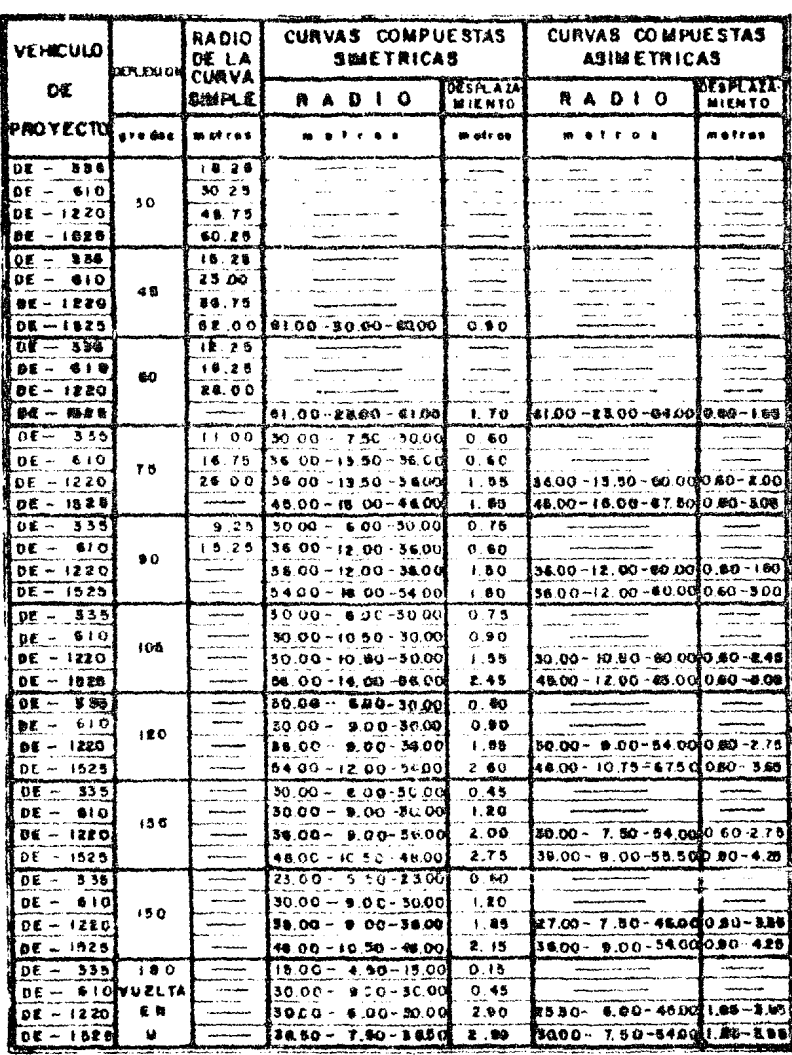

TANLA 1.3 MADIOS PARA EL DISEÑO MININO DE INTERNECCIONES

 $\bar{z}$ 

 $\ddot{\phantom{0}}$ 

 $\overline{a}$ 

puede ser menor que las utilizadas en camino abierto, debido a que los conductores aceptan cambios más rá~;dos en la dirección del viaje. En la -- tabla 1.4 se muestran las longitudes minimas de espirales para curvas en --; ntersecci ones.

Las espirales se pueden utilizar entre dos arcos circulares de - radios distintos.

#### B) Curvas circulares compuestas.

Este tipo de curvas son apropiadas para dar la forma que se desea a las curvas en los enlaces de 'as intersecciones. La relación de los radios más grandes a los más corte; puede llegar a ser de dos, siendo desea- ble la relación de 1.75. Cuando la relación sea mayor de dos deberá inter calarse entre las dos curvas una espiral de longitud adecuada o un arco cir cular de radio intermedio.

C) Transiciones en los extremos de los enlaces.

Las transiciones en los extremos de los enlaces coinciden casi -siémpre con las zonas de aceleratión y desceleración.

En estas zonas, donde los extremos del enlace y la calzada se separan *6* se juntan, se debe propcrcionar un alineamiento adecuado.

La facilidad y la suavidad de la operación resulta cuando la ori-11; de la calzada se proyecta ccr. curvas de transición de la fonna y longi-

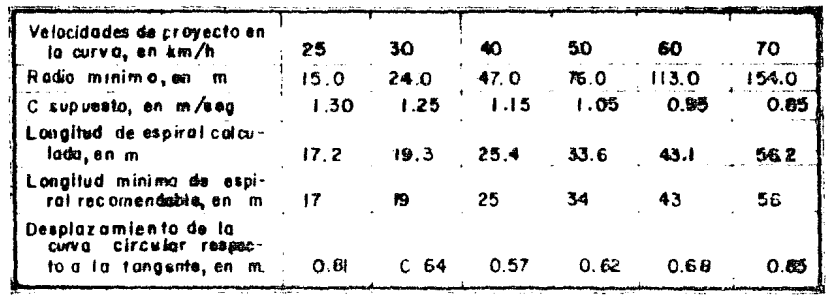

 $\bar{1}$  $\cdot$ 

> Nota: Las fongitudas de las expirales se determinan de la misma manera que para caminulablerto.

TAHLZ - 4 L. JOSIT UDES MINIMAS DE ESPIRALES PARA JURICAS DE INTERSECCIONES

tud necesarias para evitar una desceleración brusca de los vehículos antes de entrar al enlace y para permitir el desarrollo de la sobre-elevación an tes de la curvatura máxima y para que los vehículos puedan seguir su trayec toria natural.

# 1.2.4.5 SOBREELEVACION EN LAS CURVAS DE LOS ENLACES

En los enlaces, el desarrollo de las curvas es más limitado y por ello es difícultoso obtener la longitud de transición deseable; por esto las sobre-elevaciones son mas restringidas comparadas con camino abierto. En la tabla 1.5 se muestran las sobre-elevaciones para diferentes velocida des de proyecto.

En esta tabla se consideró una sobre-elevación máxima del 12% y deberán preferirse los valores situados en la mitad superior o tercio supe rior del rango indicado. Una sobreselevación del dos por ciento se considera mínima para efectos de drenaje.

La forma de efectuar el cambio en la pendiente transversal se basa principalmente en la comodidad y la apariencia. La diferencia entre el perfil longitudinal del hombro y el de su eje central puede ser hasta de un 9.3% por cada estación de 20 m, para velocidades de proyecto que oscilen entre 25 y 30 km/hr.

En la tabla 1.6 se muestran dichos valores y los equivalentes  $a -$ 

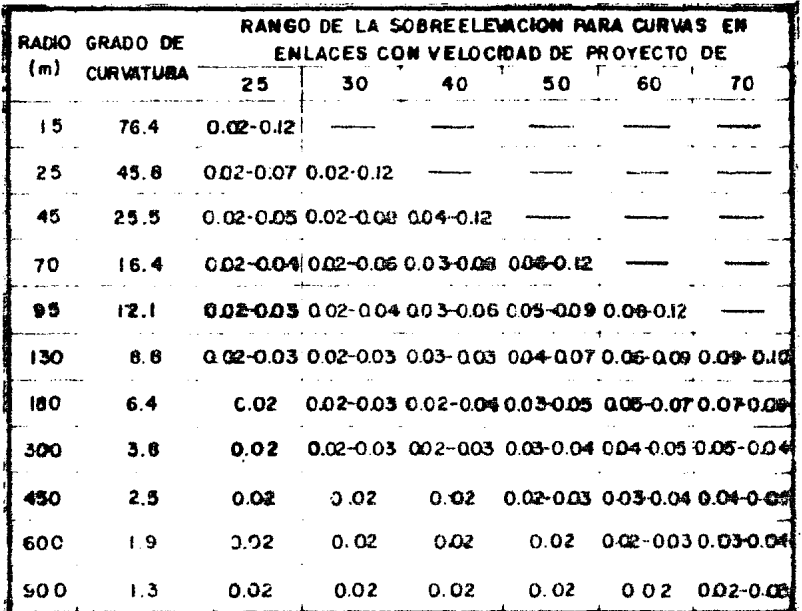

 $\label{eq:2.1} \frac{1}{\sqrt{2\pi}}\int_{\mathbb{R}^3}\frac{d\mu}{\sqrt{2\pi}}\left(\frac{d\mu}{\mu}\right)^2\frac{d\mu}{\mu}\left(\frac{d\mu}{\mu}\right)^2\frac{d\mu}{\mu}\left(\frac{d\mu}{\mu}\right)^2.$ 

NOTA: Deberan preferirm las valores situadosen la miled auperior o el tercio del rango indicado

TABLA 5 SOMHEELEVACIONES PARA GUNYAS EN ENLACES

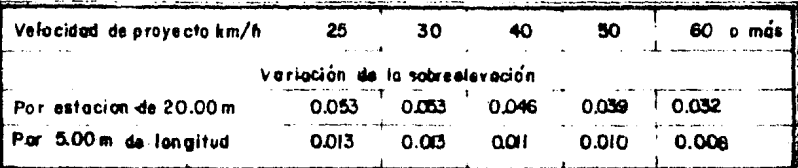

TABLA 1.6 CAMBIO DE LA SOBRESTEVACION EN ENLACES

 $\mathcal{L}^{\text{max}}_{\text{max}}$  , where  $\mathcal{L}^{\text{max}}_{\text{max}}$ 

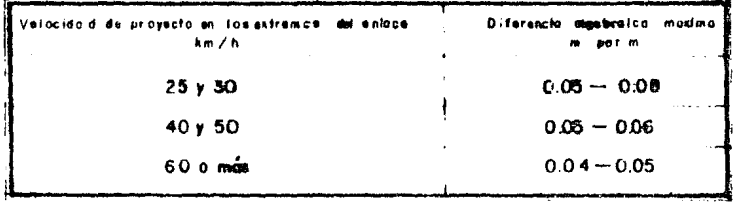

TABLA / 7 DIFENENCIA ALGEBRA TA MAXIMA ENTRE LAS PENDIENTES DE LA SOBREELEVACION

 $\ddot{\phantom{1}}$ 

una longitud de cinco metros para diferentes velocidades. El cambio en la sobre-elevación puede aumentar o disminuir hasta en un 25% de los valores tabulados, siendo aplicables los valores más bajos para las coronas anchas y los más altos para las angostas.

A) Desarrollo de la sobre-elevación en los extremos de los enlaces.

En los enlaces debe fijarse un lfmite práctico para la diferencia entre la sobre-elevación del camino directo y la del enlace, a modo de evi tar la fonnaci6n de crestas que puedan hacer perder el control de los vehf culos.

En el proyecto de entrada o salida, los carriles para el tránsito directo pueden considerarse fijos en perffl y sobre-elevación y, a medidaque el enlace se separa o se acerca, la sobre-elevación en la parte que se amplfa del camino directo puede variar en forma gradual.

La localización del inicio de la sobre-elevación varía dependien do si se cuenta con un carril adicional para el cambio de velocidad.  $\frac{1}{2}$  .  $\frac{1}{2}$ Cuando éste existe, parte del cambio de sobre-elevación puede efectuarse sobre este carril y, generalmente, más de la mitad del valor de la sobre- elevación total puede obtenerse donde el enlace adquiere el ancho total -- (ver fig. 1.8).

Cuando se carece de carril adicional para el cambio de velocidad.

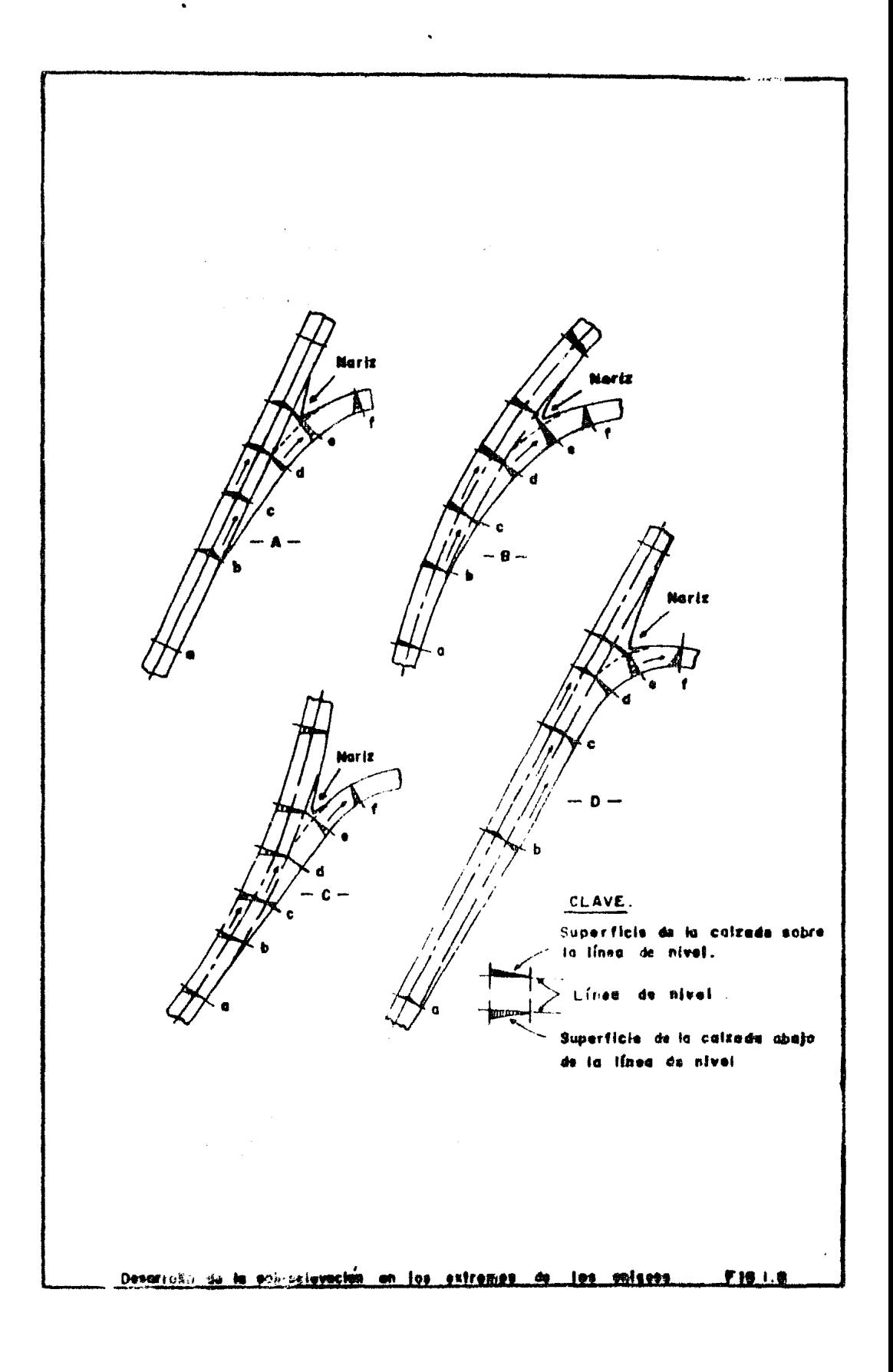

la sobre-elevación generalmente se inicia en el punto donde el enlace ad-quiere su ancho correspondiente.

B) Control de paso sobre la cresta de la corona.

Se llama cresta de la corona, a la línea formada por los cambiosde sobre-elevación en la calzada. Para controlar la magnitud de esta - cresta se recurre a medirla mediante la diferencia algebraica de los valores de la sobre-elevación en ambos lados de ella.

El valor deseable de esta diferencia algebraica oscila entre el cuatro y el cinco por ciento pero para velocidades bajas puede usarse un valor hasta del ocho por ciento. En la tabla 1.7 se indican las diferen-cias. algebraicas máximas entre las pendientes de la sobre-elevación paradiferentes velocidades de proyecto en los extremos de los enlaces.

Tomando en cuenta las consideraciones anteriores, se establecen las sobre-elevaciones en ciertos puntos del perfil en el enlace *y* éstos - sirven como puntos de control para definir los perfíles de los hombros del enlace y, de éstos. la rasante del enlace.

La rasante del enlace se debe ajustar hasta obtener un alineamien to contínuo, cómodo, seguro y de buena apariencia; la rasante final puedeno producir precisamente las sobre-elevaciones seleccionadas en todos lospuntos de control, pero ésto no es significativo, siempre y cuando el cambio de la sobre-elevación sea progresivo y dentro de los límites estableci

 $\mathcal{L}$ 

, .

dos.

# **1.2.5** ISLETAS

Se llama isleta a cualquier superficie prohibida a la circulación. situada en una vfa o 1ntersecci6n *Ae* vfas.

En las intersecciones, las isletas se usan para cumplir con uno o más de los siguientes fines:

- 1) Separar los conflictos veh1culares.
- 2) Limitar los ángulos de cruce.
- 3) Evitar áreas pavimentadas excesivas.
- 4) Regular el tránsito *e* indicar la circulaci6n correcta en una intersección.
- 5) Favorecer movimientos de giro predominantes.
- 6) Proteger a los peatones.
- 7) Proporcionar refugio a vehfculos que van a cruzar o a girar.
- 8) Proveer de lugares para colocar dispositivos regulado res del tránsito.

De acuerdo con su función, puede haber tres clases de isletas: direccionales, divisorias y de refugio.

1.2.5.l DIRECCIONALES. También conocidas como canalizadoras, son aque- llas que sirven para controlar, regular y dirigir los movimientos del - -

**59** 

tránsito, generalmente los de giro. De esta forma se obliga que el vehícu lo siga ciertas trayectorias definidas. A este fen6meno se le conoce como encauzamiento o canalizaci6n de corrientes vehiculares.

Las isletas canalizadoras deben colocarse de tal manera que el cur so apropiado del viaje parezca obvio, contfnuo y fácil de seguir; su diseflo se hace de tal forma que permita a las corrientes de tránsito, en la mismadirecci6n, converger con angulas pequeños y alinear los movimientos de cruce en un ángulo cercano a los 90°. Los radios de las curvas que delimitan las isletas deben corresponder o exceder al mfnimo necesario para las velocidades de vuelta.

Las isletas direccionales no deben ser muy pequeñas. Cuando menos deben tener una superficie de 4.5 m<sup>2</sup>; sus lados, después de redondear las esquinas, no deben ser menores de 2.50 m. En el caso de tratarse de isletas triangulares, las esquinas deberán ser mayores de 3.50 m.

Cuando se trate de isletas alargadas, el ancho mínimo será de 1.20m y la longitud de 3.50 m. Si no es posible hecerlas más anchas, la med1daextrena será de 60 cm. Las isletas divisorias en carreteras de alta velocidad deben medircuando menos 30 m de largo.

Por regla general, el ancho de la calzada no debe ser menor de 4.25 m, y la posición de las orillas de las isletas deberá ser a 60 cm de la pr<u>o</u> longación de la orilla del pavimento. Cuando las isletas tienen las dimen

siones mfnimas, deben proveerse de guarniciones.

En zonas rurales, las guarniciones deben ser achaflanadas para hacerlas menos peligrosas al tránsito de frente y para permitir mayor libertad en la operación a los vehfculos grandes.

1.2.5.2 ISLETAS DIVISORIAS. Son las que se encuentran situadas longitu dinalmente a una vía de circulación y separan el tránsito que circula en el mismo sentido o en sentidos opuestos.

Este tipo de isletas son especialmente ventajosas para controlar el tránsito que dá vuelta a la izquierda en las intersecciones esviajadas.

Cuando se emplea un camino para colocar una isleta separadora, de· be hacerse de tal manera que las trayectorias a seguir sean evidentes e ine quivocas para el conductor; el alineamiento no debe requerir una maniobra-considerable del volante. Cuando el camino es tangente y se requiere unaisleta separadora, es necesario usar curvas inversas. En zonas rurales - donde generalmente las velocidades son altas, el grado de curvatura de lascurvas inversas deberá ser de 0.5 grados o menos; en caminos de baja veloci dad se pueden aceptar valores no mayores de 1.5 grados.

1.2.5.3 ISLETAS DE REFUGIO. Son áreas para el servicio *y* seguridad de los peatones cuando cruzan el camino. En este tipo de isletas son necesariaslas guarniciones de tipo vertical.

## 1.2.6 GLORIETAS.

En la intersección a nivel rotatoria o rotonda, se transforman las maniobras de cruce en entrecruzamientos haciendo que los vehfculos den -vuel tas parciales alrededor de una isleta central. Es una solución a bajas ve 1oc1dades relativas y circulación contfnua de las corrientes vehiculares.

Las rotondas pueden ser más convenientes que las intersecciones anivel directas en ciertos lugares. En general, estas funcionan mejor - cuando el volúmen de tránsito en todas las ramas de la intersección es apro ximadamente igual y su total no excede de los 3.000 veh/h. Su ef1c1enc1adepende de la cantidad de maniobras de entrecruzamiento que se realizen. ypor lo tanto, se adaptan mejor a intersecciones donde los vehículos que giran son más que los que siguen de frente.

Ventajas y desventajas de las rotondas:

# Ventajas:

1) Su proyecto correcto hace que el tránsito circule en forma or denada y contfnua con pocas demoras *y* gran seguridad.

62

- 2) Como se subtituyen los cruces por entrecruzamiento, los con- flictos no son tan agudos y los accidentes que puedan ocurrir no resultan tan severos.
- J). Los giros a la izquierda se hacen fácilmente mediante manio- bras de confluencia y separación aunque las distancias a reco rrer sean mayores.
- 4) Se adaptan bien a intersecciones con cinco o más ramas.
- 5) Cuestan menos que las intersecciones con pasos a desnivel que realizen funciones equivalentes.

### Desventajas:

- 1) No tienen mayor capacidad que las intersecciones a nivel di- rectas, bien proyectadas y reguladas.
- 2) Necesitan mayor espacio *y* son generalmente más costosas que las intersecciones a nivel directas con función equivalente.
- 3) No son.apropiadas cuando el volúmen de peatones es apreciable. pues el tránsito en ellas debe circular sin interrupciones.
- **4) Se** requieren isletas centrales demasiado grandes o velocida- des de operación sumamente bajas cuando el volúmen de tránsi-

to rebasa los 3,000 vehículos por hora.

- 5) Aumentan las distancias recorridas por los vehículos. aunquepueden disminuir sus tiempos de recorrido.
- 6) No se pueden ampliar con facilidad, y por lo tanto no se adap tan a planes de construcción por etapas.

## 1.2.7 DISTANCIA DE VISTBILIDAD EN LOS ENLACES.

La distancia de visibilidad de parada es el factor que debe usarse para controlar la visibilidad en los enlaces. En los de doble sentido decirculaci6n no debe usarse la distancia de visibilidad de rebase, pues esta "maniobra no es permitida debido a la poca longitud de que generalmente se cuenta.

1.2.7.1 DISTANCIA MINIMA DE VISIBILIDAD DE PARADA. En la tabla 1.8 se -nuestran las longitudes mfnimas de visibilidad de parada en los enlaces para diversas velocidades de proyecto; estos valores se obtuvieron por el mis mo método empleado para camino abierto, usando un tiempo de reacción de 2.5 seg. y coeficientes de fricción entre 0.420 y 0.325 para velocidades de 25 a 70 km/hr.

1.2.7.2 LONGITUD MINIMA DE LAS CURVAS VERTICALES. La longitud mfnima delas curvas verticales se basa, como en el caso de camino abierto, en la dis tancia necesaria para que el conductor, desde una altura de ojo de 1.14 m,vea un objeto de 0.15 m de altura. En la figura 1.9 se relacionan la velo cidad de proyecto, la diferencia algebráica de pendientes y la longitud mfnima de. la curva vertical.

. Siempre que sea posible es conveniente usar longitudes mayores a las mínimas.

#### 1.2.7.3 DISTANCIA MINIMA DE VISIBILIDAD LATERAL PARA CURVAS HORIZONTALES.

El.control de la distancia de visibilidad lateral para curvas hori zontales es de gran importancia en los enlaces, ya que la línea visual a - través de la parte interior de la curva, libre de obstrucciones, deberá ser tal que la distancia de visibilidad media en la curva a lo largo de la trayectoria del vehiculo, iguale o exceda la distancia mfnima de velocidad de· parada dada en la tabla 1.8. La obstrucción puede ser el remate de una es tructura, una pared, la orilla de un corte o la esquina de un edificio.

## 1.2. e CARRILES DE CAMBIO DE VELOCIDAD.

Se denominan carriles de cambio de velocidad a aquellos que se aña den a la sección nonnal de una calzada con objeto de proporcionar a los • vehfculos el espacio suficiente para que alcancen la velocidad necesarta *Y"* 

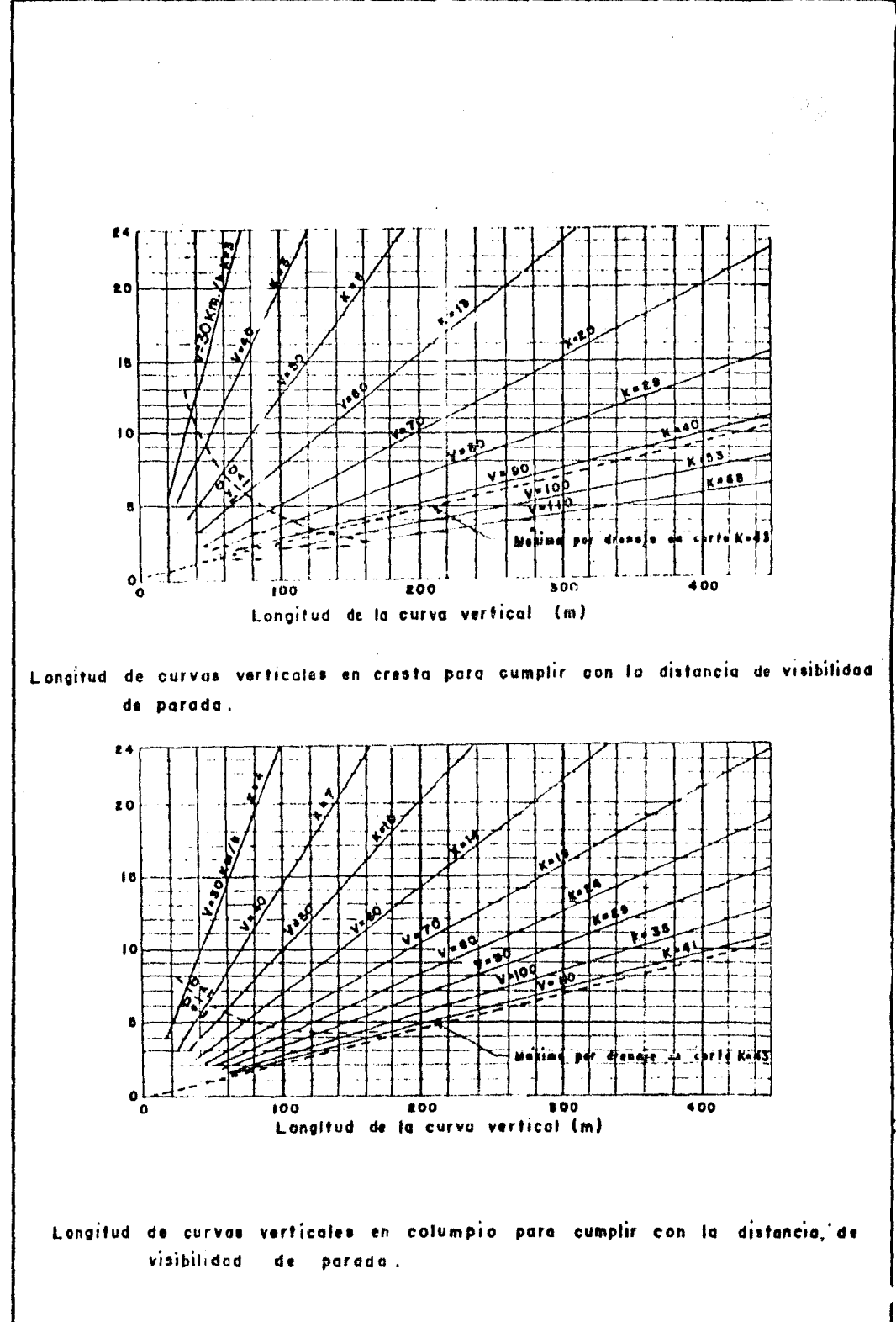

 $\lambda$ 

FIG. 1.9
se incorporen a la corriente de tránsito de una vía, o puedan reducir la velocidad cuando desean separarse de la corriente al acercarse a un enla- ce.

El diseño de los carriles debe ser tal que proporcione seguridad al efectuar las maniobras. Esto equivale a tener una distancia suficiente para realizar la operación sin interrumpir la corriente del tránsito principa 1.

Los carriles de cambio de velocidad son recomendables en todo ti po de intersecciones, ya que mejoran la operación de la misma y se disminu ye la posibilidad de accidentes. Se requieren en forma indispensable ese tipo de carriles para caminos de alta velocidad y de alto volumen de tránsito.

l. 2 .8 .1 ANCHO DEL CARRIL DE CAMB 10· DE VELOCIDAD.

Cuando el carril de cambio de velocidad queda paralelo al eje - del camino, la anchura no deberá ser menor de 3.35 m. y preferentemente de berá tener 3.65 m. Se recomienda que la salidad se inicie con una deflu-xi6n de 4° para hacer notar el principio del carril de desceleraci6n.

Se deben construir acotamientos en el carril de cambio de veloci dad aunque no tengan un anclo igual al del camino principal.

## 1.2.8.2 LONGITUD DE LOS CARRILES DE CAMBIO DE VELOCIDAD.

Para determinar la longitud del carril se deben considerar dife-rentes factores que intervienen en las maniobras de cambio de velocidad. - Entre éstos se encuentran los siguientes:

68

- 1) La velocidad a la que los conductores entran al carril adicional.
- 2) La velocidad a la que los conductores salen después de recorrer el carril de desceleraci6n.
- 3) La forma de descelerar la cual, a su vez, se ha dividi do en dos etapas: retiro del pie del acelerador y apli caci6n de los frenos.
- 4) Los volúmenes relativos del tránsito directo y del que se incorpora.
- 5) Pendiente gobernadora.

Para caminos de altos volúmenes de tránsito se debe proporcionar la longitud suficiente para que el conductor cuente con suficiente tiempo de fncorporacfón. De esta manera se puede esperar un espacio entre los - vehfculos que circulan por la corriente principal y efectuar la maniobra con seguridad.

La velocidad deseable de los vehículos al pasar del carril de ace leración a los carriles del tránsito principal debe aproximarse a la de - éstos útlimos, por lo que el proyecto debe basarse en una velocidad de fn--

corporación igual a la velocidad de marcha del camino. Al empezar el ca- rrfl de aceleraci6n se debe consfderar la velocidad de marcha del enlace - que precede al carril de aceleración. La diferencia entre la velocidad de marcha del enlace y la del camino es la que determina la longitud del carril de aceleración.

Uno de los factores que debe tomarse en cuenta es la pendiente - que existe en los carriles de cambios de velocidad. Las distancias de desceleración son mayores en pendientes descendentes y m&s cortas en pendien- tes ascendentes, mientras que las distancias de aceleración son mayores en pendientes ascendentes y más cortas en pendientes descendentes.

Tomando en cuenta los factores anteriores se ha llegado a estable cer la longitud de los carriles de cambio de velocidad a nivel y se presentan los resultados en la tabla 1.9

Para tomar en cuenta el efecto de la pendiente sobre la longitud de los carriles de cambio de velocidad se elaboró la tabla 1.10. Los valo res obtenidos de ella, de acuerdo a las condiciones particulares, multiplicados por la longitud dada en la tabla 1.9, proporcionan la longitud total del carril en pendiente.

1.2.9 PROCEDIMIENTO GENERAL PARA EL PROYECTO DE INTERSECCIONES. El mejor proyecto geométrico de una intersección es logrado si---

69.

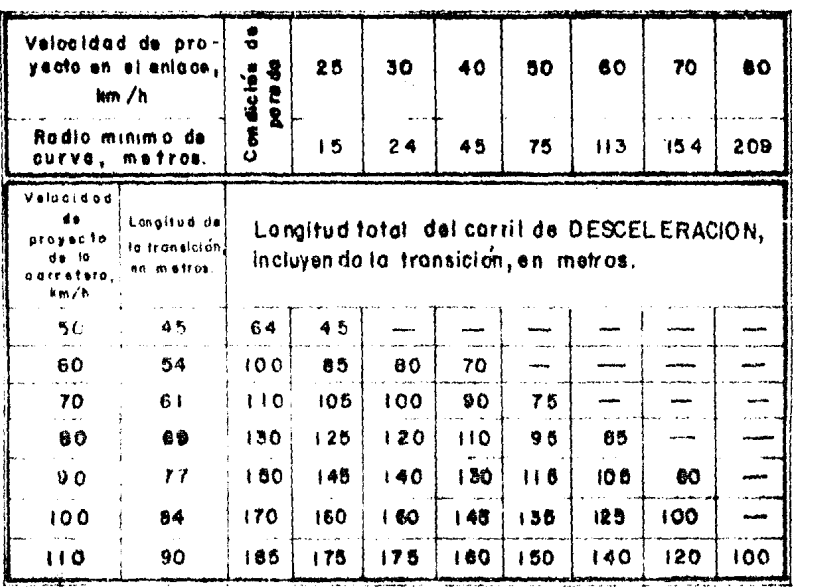

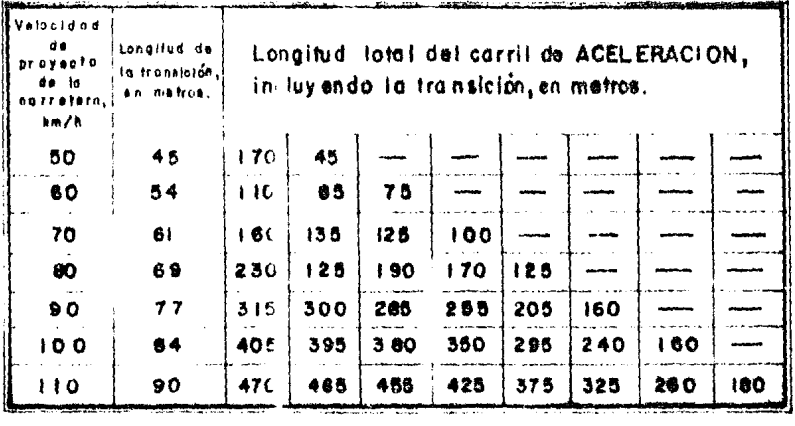

TABLA L.S LONGII •D DE LOS CARRILES DE CAMBIO DE VELOCIDAD A NIVEL

 $\sim 10^{-11}$ 

 $\sim 10^7$ 

..

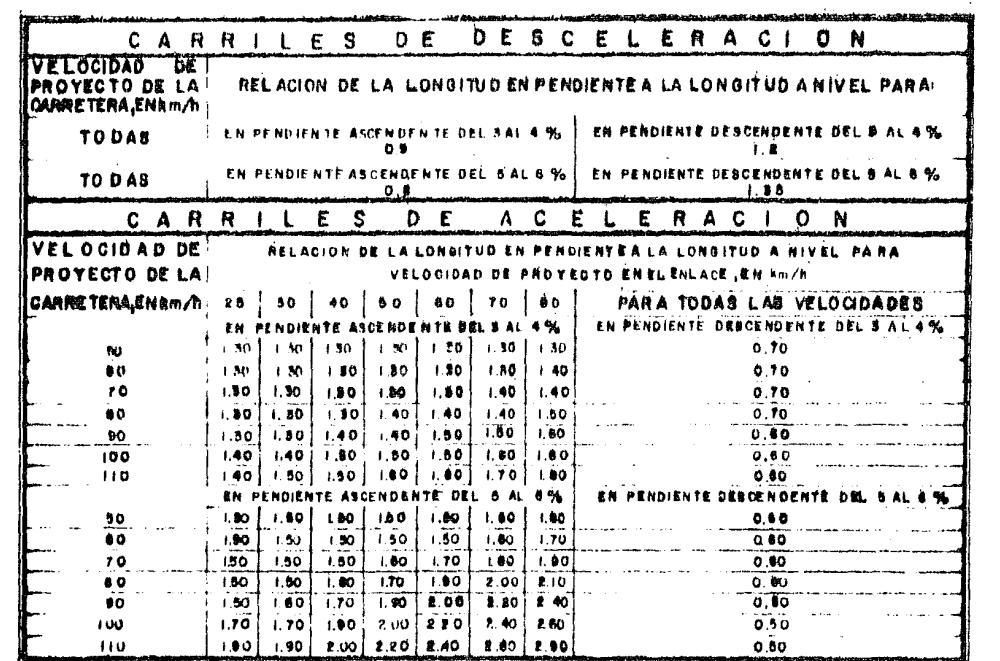

NOTA: Los vabres de esta tabla m ultiplicades por la longitu d'obtenida de la tebla 1, 9 da le longitud del

corril de combio de velocidad en pendienta.

TABLA I. IO RELACION DE LA LONGITU<mark>u en pendiente a la longitud a mivel para catriles</mark><br>De cambio de velocidad

guiendo ciertos procedimientos y análisis para asegurar lo adecuado y facti - ble del proyecto. El procedimiento de proyecto no es una parte fundamen-tal de las normas de proyecto, pero es un complemento muy provechoso. Mientras que no es posible abarcar el campo completo del procedimiento de proyecto, aquf se presentan aquellos aspectos que tienen un efecto significativo en la geometrfa *y* solución final de una intersección. Una inter- sección apropiada, particulannente un entronque, raramente *es* concebido y proyectado directamente al primer intento. Toúos los factores son anal iza  $\cos \gamma$  evaluados conjuntamente. El proyecto debe estar en armonía con los volúmenes, velocidades. características del tránsito, la topografía del lugar. el ărea de influencia, el derecho de vía, los recursos aprovechables y el tipo de intersección. Todas las probables soluciones deben ser proba- das y examinadas antes de que las conclusiones sean dibujadas.

El procedimiento general delineado debe regir para entronques importantes *y,* en muchos casos, para algunos menos importantes. En general, el procedimiento también debe ser seguido en intersecciones a nivel. Una canalización compleja *y* un proyecto con control de semáforos comunmente jus tifica un estudio completo con diferentes alternativas. En interseccio-nes a nivel de orden inferior pueda aplicarse. pero alguno de los detalles pueden simplificarse u omitirse. Para una simple intersección canalizada, el procedimiento puede ser abreviado considerablemente de modo que todavfa se tenga un adecuado conocimiento de su costo al compararlo con otras soluciones consideradas.

El ·siguiente procedimiento pretende abarcar completamente todos los aspectos de un problema de proyecto de intersecciones y evitar refina-mientos innecesarios en las etapas preliminares del estudio. El proyecto de cualquier intersección comprende los siguientes pasos:

#### 1.2.9.1 DATOS BASICOS PARA PROYECTO.

#### A.- Datos de tránsito.

Los datos de tránsito tienen la mayor influencia en el tipo de in tersección y sus características geométricas. Los elementos del tránsito, y el volumen horario de proyecto deben obtenerse por alguno de los métodos conocidos.

La infonnación de tránsito se muestra mejor mediante un esquema indicando volúmenes y direcciones para todos los movimientos. El diagrama preferiblemente deberá indicar los volúmenes horarios de proyecto para to-dos los movimientos en un sentido y retornos, incluyendo los porcentajes de camiones en cada uno, los cuales ocurren al mismo tiempo. Para intersec- ciones de bajo volumen unos datos tan complejos o un diagrama, pueden no -ser necesarios.

Un diagrama que muestre volúmenes horarios máximos para todos los movimientos, no da una visión verdadera de la situación del volumen de proyecto. porque es un compuesto seleccionado de los volúmenes mas altos que •

ocurren a t1empos diferentes, tales como en una direcci6n durante la hora máxima de la mañana y el opuesto durnnte la hora máxima de la tarde. Para las condiciones de volumenes bajos a moderados, los proyectos basados en -los mencion.dos volúmenes "compuestos" pueden diferir muy poco de aquellos basados en movimientos simultáneos para una hora máxima particular y podrán estar del lado de la seguridad. Pero, para las condiciones de volúmenes máximos, los proyectos para volúmenes compuestos pueden ser sustancialmente diferentes. Donde los volúmenes de tránsito para uno o más movimientos di reccionales son fuertes y sin equilibrio en su dirección, el uso de los datos de tránsito compuesto para proyecto pueden resultar en un sobrediseño de la intersección.

 $\frac{1}{2} \left( \frac{1}{2} \right) \left( \frac{1}{2} \right) \left( \frac{1}{2} \right) \left( \frac{1}{2} \right) \left( \frac{1}{2} \right) \left( \frac{1}{2} \right)$ 

los datos de tránsito pueden ser presentados convenientemente por dos diagramas, uno que muestre los volúmenes horarios simultáneos durante· una máxima demanda, por ejemplo durante la hora de proyecto para la maftana, y el otro en otra máxima demanda, por ejemplo en la hora vespertina de proyecto. Estos datos de tránsito se necesitan para todas las intersecciones mayores, particularmente en los entronques donde grandes volúmenes de camio nes deben ser inclufdos en cada movimiento horario.

## B.- Datos del lugar.

Los datos físicos del lugar, fundamentales en cualquier proyecto de intersección, se presentan en un plano actualizado del sitio, mostrando la topografía, cultivos, derecho de vía, etc., así como la valuación de --

propiedades, suelo en general, condiciones de cimentación y cuencas hidráulicas, si las hay.

# C.- Datos de carreteras y desarrollo futuro.

Debe obtenerse información concerniente a carreteras existentes *y* cualquier mejora planeada en el área que pueda afectar o ser afectada para la intersección que será objeto de mejoramiento. El desarrollo futuro de las tierras adyacentes y otras mejoras deben incluirse. Esto puede tener relación con el tipo y trazo geométrico de la intersección y sus accesos, incluyendo algunas características como control de accesos, facilidad de es tacionamiento, caminos laterales, etc. Toda esta infonnación debe ser recopilada y colocada en el plano del lugar, el cual se reproducirá a una escala conveniente y que será usado como base para los diagramas  $\gamma$  planos pre 1 iminares.

#### 1.2.9.2 PLANTEAMIENTO Y ESTUDIO DE DJVERSAS SOLUCIONES.

A.- Preparación de diagramas para posibles soluciones alternas.

Los diagramas o dibujos de trazo de ubicación, a escala, son - -hechos en forma rápida; éstos pueden ser desarrollados rápida y fácilmente y deben hacerse para todas las probables alternativas que son merecedoras de consideración. En su desarrollo, una vaificación aproxi1nada *PS* hecha mental y visualmente de ciertos rasgos de proyecto, tales como límite de cur vatura, perfiles, localización de isletas, etc., a fin de evaluar la conveniencia de cada trazo. En esta etapa sólo loo; aspectos generales del problema son considerados. No sólo se gasta tiempo sino que causa confusión al proyectista considerar dimensiones detalladas antes que las característi cas generales de 1os posibles proyectos hayan sido dibujados y examinados.- Los cálculos y afinación de detalles pueden reservarse para los pasos finales del proyecto.

#### a) Intersecciones a nivel.

Los dibujos de estudio para una intersección a nivel se realizan de manera rápida, a mano, con equipo de dibujo o por ambos métodos, a peque ña pero conveniente escala, mostrando en el proyecto los límites de pavimen to y localización de isletas, acotamientos, etc. lodas las soluciones - prácticas que puecen satisfacer las necesidades del tr5nsito *y* limitaciones del lugar serán dibujadas. Los perfiles generalmente no necesitan hacerse, pero puede hacerse una revisión a fin de asegurar que las pendientes de los accesos *a* la intersección sean generalmente satisfactorios.

Los esquemas de estudio de una intersección a nivel son dibujados mejor en un plano base a una escala  $1:500$   $\delta$  bien  $1:1000$ . Generalmente,  $$ las escalas menores o mayores exigen más tiempo y dificultan su manejo. --Pueden utilizarse escalas más pequeñas, como 1:2000, para trazos rápidos. -

#### b) Intersecciones a desnivel.

Ya que las intersecciones son mayores en área y tienen considerablemente más desarrollo y longitud que los caminos que se cruzan que en una intersección a nivel, es posible hacer los equernas de reconocimiento con - una sola lfnea para cada carril o cada mitad de un pavimento de dos senti- dos. La direcci6n de las flechas en las lfneas muestra la operación pro- puesta. Los dibujos de lfnea sencilla para entronques son excelentes para un planteamiento y exámen rápido de todos los esquemas probables. Son he· chos en forma expedita, a mano, con equipo de dibujo, o por ambos métodos, en papel transparente sobre el plano base. Estos diagramas, dibujados a escala son suficientemente aproximados para esta fase de estudio del pro- yecto. Las anchuras de pavimento se visualizan rápidamente y, donde go- biernan el proyecto, los puntos de aceso y rampas finales pueden ser dibujadas. Las estructuras se muestran por indicación de los parapetos. Deben usarse los valores que fijan las normas en las relaciones de velocidad/ curvatura, ubicaci6n de cadenamientos. longitud de las secciones de cruza- mientes, limitaciones de estructuras. etc. Los perfiles rara vez necesi- tan dibujarse, pero pueden revisarse  $\phi$ ipidamente de acuerdo con puntos  $-$  fijos del proyecto. Las pendientes •·ntre esos puntos pueden ser estimadas aproximadamente 6 ajustadas utilizando longitudes a escala con la previsión para las curvas verticales. En algunas ocasiones, los perfiles dudosos -pueden dibujarse como un conjunto, aunque no es muy necesario para desarrollar perfiles completos en estos trazos esquemáticos.

Los dibujos de lfnea sencilla son mejor logrados a escala de ---- 1:500 a 1:1.000. Se usan escalas menores en estudios de ruta y trazos más completos. Las escalas menores de 1:500 pueden no ser correctas. La escala 1:1,000 puede ser deseable en caso de limitaciones ffsicas locales u otras condiciones crfticas.

# B.- Análisis de esquemas alternos.

Después de que todos los posibles diagramas hayan sido preparados para su estudio en forma de dibujo, se analizan en forma general comparando sus ventajas y desventajas. La comparación se hace en forma amplia, anali zando puntos sobresalientes del proyecto, características de operación, fac tibilidad para acomodar el tránsito, costo probable, acomodo total en el -lugar, tipo de intersección, etc. Algunos de los diagramas se encontrarán que son francamente inferiores a otros u obviamente inapropiados, por lo - que se eliminan. Otros mostrarán características atractivas y justifica-rán más estudics detallados. En la mayoría de los problemas de intersec-ciones cuando menos dos, y en algunso casos varios de tales esquemas, merecen desarrollarse como proyectos preliminares.

## C.- Preparación de proyectos prel imianres.

Los provectos preliminares de los diagramas elegidos son hechos en mayor detalle que los dibujos de estudio pero como escasamente se requie ren cálculos se desarrollan rápidamente como soluciones gráficas. No se requiere mucho tiempo y gran calidad er. el dibujo.

Las alternativas preliminares proyectadas también se hacen en papel transparente sobrepuesto a un plano base el cual, generalmente, está a una escala mayor que la utilizada para los dibujos de estudio. Las esca-las convenientes para intersecciones a nivel son aquellas en el rango de --1:1,000 y 1:500; para entronques a desnivel una escala 1:2,000 es ampliamer. te recomendable. Una escala de 1:1,000 puede ser útil para proyectos de entronques pequeños y para condiciones estrechas y una escala de 1:4,000 -para proyectos extensos y complejos.

El trazo del proyecto preliminar empieza por transformar el dibujo de estudio en un nuevo trazo a mano. Donde las escalas varían, como -puede ocurrir, la transformación se hace visualmente por relaciones observa das entre los caminos y otras características en el plano base.

La transformación puede hacerse directamente en una ampliación fo tográfica del dibujo de línea simple. Las orillas del pavimento o los centros de línea son suavizados o ajustados cono se desee utilizando una plantilla u otros útiles de dibujo. En el trazo se aplican las normas fijadas con el debido criterio en todas las limitaciones locales para cada ruta. Se dibujan ambos límites del pavimento, las isletas y los vértices ubicados. Para intersecciones a nivel se dibujan los perfiles de los movimientos di-rectos. Para intersecciones a desnivel los perfiles son dibujados para -los movimientos directos y para todas las rampas. Los perfiles también se dibujan sin cálculos. Las plantas y los perfiles son dibujados conjunta-mente, realizando en ambos los ajustes que se encuentran necesarios.

Las plantas preliminares de los entronques deberán tener todas -las vfas cadeneadas, a la escala usual, aunque no calculadas, a lo largo de la línea de centro en movimientos directos y a largo de *uno* de los límites del pavimento en las rampas. Es deseable que el cadenamiento en las ram-pas sea hecho continuado en el que va por la vfa de tránsito directo.

Este procedimiento reduce el número de.operaciones a un mínimo y facilita el dibujo *y* presentación de los perfiles yuxtapuestos de los caminos y las rampas. Los vértices de las isletas y los finales de rampas deben ser localizadas en los perfiles. Los vértices de aproximación de las isletas deben ser achaflanados, alejándolos de los lfmites normales del pavimento. Aunque esto puede parecer un refinamiento para un plan prelimi- nar, asegura que los perfiles para los pavimentos divergentes se encuentran apropiadamente en les vértices citados. En su posición achaflanada un vér tice de isleta µuede estar ubicado a cierta distancia de la intersección de los bordes del pavimento, por lo que requiere un ajuste del perfil.

Los perfiles de los caminos y rampas se dibujan a la misma escala horizontal. que la planta, en una escala vertical aproximadamente diez veces ~ayor que la escala horizontal. Con el cadenamlento continuo sugerido, - los perfiles de la rampa pueden ser superpuestos en los perfiles del camino. Por conveniencia cada rampa debe ser identificada en planta y perfil por una letra o compinación adecuada de letras.

.Los puentes se indican en la planta por las lfneas .de parapeto -- *6* banqueta. Donde existan varias estructuras deben numerarse para identificación y rápida referencia en los perfiles. Los puentes deben mostrarse tanto en perfil inferior como superior del.camino.

Los perfiles están controlados principalmente por la topograffa, pendientes máximas, distancia minima de visibilidad y claros de las estructuras, pero pueden también ser afectados por la sobreelevación requerida.

En una red de caminos, la sobreelevación de uno de ellos puede -influir significativamente en el perfil del otro. Esto se toma en conside ración al final de la rampa donde la elevación a través del camino y de las rampas son diferentes en cada lado del acceso o de la unión final. Los re finamientos en la aplicación de la sobreelevación en los proyectos preliminares, aunque sean aproximados, aseguran perfiles razonables.

Detenninación del plan elegido.

D.- Evaluación de características geométricas y de operación.

Después que el plano preliminar de los esquemas de alternativas está completo debe ser examinado con respecto a las características gene--ralmente consideradas en este exámen. las cuales son: adaptabilidad, accesibilidad, caracterfsticas de diseño, capacidad, caracterfsticas de opera-- ción, sostenimiento del tránsito y etapas de desarrollo.

a) Adaptabilidad.- Cada alternativa del plan debe juzgarse con res- pecto a su adaptabilidad total en el lugar, con el tipo de intersección y al tránsito. Algunos arre91os son mas apropiados que otros a la topograffa y circunstancias del lugar. Los proyectos que requieren grandes terraplenes y cortes profundos o árenaje difícil son menos deseables que aquellos que se apegan más a la conformación del terreno natural y se presentan - -ellos mismos a pendientes apropiadas y al tratamiento del paisaje.

 $\label{eq:2.1} \mathcal{L}(\mathcal{M}) = \mathcal{L}(\mathcal{M}) = \mathcal{L}(\mathcal{M})$ 

La estética es importante a tal grado que el arreglo de la intersección puede dar realce c deteriorar la zona considerada. Los tipos de intersección y el servicio que se intenta proporcíonar son factores impor tantes en la selecci6n de: esquema. Por ejemplo, en una intersecci6n de dos caminos relativamente menores, una canalización de altas especificaciones puede resultar inapropiada, mientras que un proyecto especial puede ser necesario en una intersección de dos carreteras de alta velocidad. Las rampas que acomodan vueltas a nivel a la izquierda pueden ser aceptables en una carretera a lo lagro *de* la cual hay otras intersecciones a nivel. los entronques direccionales normalmente no son apropiados a menos que ambas ca rreteras interceptadas.sean suficientemente importantes y exista un movi- miento fuerte de vuelta izquierda. El uso de intersecciones debe estar de acuerdo con el carácter de las carreteras que se cruzan.

À

La forwa en la cual las vueltas se ajustan al tránsito debe ser -- considerada como determinante. Es preferible un diseño que dé preferencia al movimiento con mayor volumen de tránsito. El grado y modo de canalización o el tipo y fonna de rampas debe reflejar los volúmenes y tipo del - tránsito.

b) Accesibilidad .- Cada proyecto alterno debe ser examinado según su accesibilidad o posibilidad de realizar el proyecto dentro de la cons- trucci6n actual. Los efectos económicos locales del mejoramiento de una carretera pueden nodificar una conclusión ingenieril. Los aspectos inge-nieriles del diseño deben ser considerados juntamente con sus efectos sobre la comunidad, no sólo donde el desarrolle pueda requerir la remoción de - ciertos edificios sino también donde ciertos establecimientos comerciales son adquiridos directamente o cuando el daño directo es de otro modo impues to, pero un daño a menudo no ruede ser calculado o pagado. Los daños pueden ser valuados pero también deben ser considerados intangibles. Otro -tipo de limitación intangible es la renuncia, arraigada profundamente, a -perjudicar instalaciones religiosas o culturales. En nuestro medio los ce menterios, también a menudo, son considerados intocables.

c} Características del diseño .- Los aspectos geométricos, tales como alineamiento, perfil, distancia de visibilidad, anchura de pavimento, - carriles auxiliares, sobreelevaci6n, isletas, vfas de acceso, etc., deben ser comparadas en las alternativas para tenerlos en cuenta en la adaptabili

dad del proyecto. De otra manera no se ver& f4cilmente la d;ferencia en- tre el nuevo proyecto geométrico y el que contiene las normas mínimas.

d) Capacidad .- Un análisis de capacidad debe ser hecho en cada proyecto alterno para determinar qué tan fácilmente lo proyectado acomodará el tránsito probable. Mientras en algunos casos las dimensiones o el número de carriles pueden ser determinados directamente de los datos de volumen y capacidad, *en* la mayor parte de los casos de! proyectos la capacidad es confrontada contra el volumen y el proyecto readaptado, quizá más de tma vez.

Es deseable que una comparaci6n de capacidad cortra el pron6stico de volúmenes de tránsito sea indicada en el proyecto preliminar. Esta com paración muestra claramente el tránsito adecuado a cada proyecto alterno. -Donde los costos no difieran mucho, son preferidos los proyectos que propor. cionen capacidades en exceso de los volúmenes horarios de proyecto. De -esta ferma el diseño puede absorber máximas demandas que probablemente ocurran ocasionalmente y será útil para algún período más a11á del año para el cual se diseñe. En caso contrario, el con9estionamiento durante las horas de máxima demanda ocurrirfa más pronto y los incrementos de tránsito futuro no podrán ser servidos sin mejoramientos adicionales.

e) Caracteristicas operacionales.- Las características operaciona-les de cada proyecto alterno pueden ser evaluadas basándose en las expe- --

riencias y datos disponibles, considenndo comportamiento del conductor y funcionamiento del tránsito. Son considerados los efectos de convergencia, divergencia, cruces y movimientos mezclados. Las relaciones entre capacidad y volúmenes de tránsito son observados para definir el tipo de opera- ci6n, velocidades probables, interferencia y demora, localización, proximidad, etc.

La secuencia de salidas y entradas son examinadas para determinar sus efectos en la operación cano trayectorias claras a seguir', considerando si la intersección puede ser señalizada en forma efectiva. También el aspecto de seguridad llebe ser evaluado *y* deben'i recibir serias consíderacio- nes en la selección de los diagramas.

La evaluación de las características de operación para intersec-ciones mayores se facilita por medio de la preçaración de diagramas separados o trazos, indicando las vías para las corrientes mayores de tránsito, tal como las que usa un conductor al atravesar la intersección. Un diagra ma separado es hecho para cada movimiento principal indicando sucesivamente las salidas y llegadas. Solamente los conceptos principales tales como - isletas, vértices y puentes, por los cuales el conductor pasa, son incluf-dos. Esto sirve para señalar las obras principales del conjunto de la intersección y que sea evidente a primera vista las que detenninan las características de operación en cada viaje a uno *y* otro lado de la intersección.

f) .Sostenimlento del tránsito durante la construcción .- La manera que en cada proyecto alterno el tránsito será sostenido durante la construcción deberá ser examinada para definir si será necesario el costo de un des vio o si la no interrupción del tránsito es problemática durante la cons-trucción. Cerca de y en áreas urbanas un plan altamente deseable, desde el punto de vista geométrico y de caracterfsticas de operación. podrfa ser inconveniente debido a que éste no podría servir en forma adecuada conser--. vando·el alto vo1úmen <le tránsito duranre el periodo de cunstrucción. Generalmente en áreas rurales este aspecto no es serio. pero puede haber ventajas substanciales de una alternativa. sobre otra .en este requisito, particulannente en terrenos escabrosos.

g) Etapas de desarrollo .- Durante algún tiempo inicial solamente - ciertas partes fundamentales de la interseccioo necesitan ser construfdas.- Otras estructuras y rampas serán construfdas cuando se tenga advertencia de .un crecimiento del tránsito. Algunas veces por falta de fondos se hace necesario construir solamente parte del plan original; el plan completo se - podrá desarrollar en futuras asignaciones. En tales cases, cada plan de al ternativa deber& ser examinado para su adaptabilidad a cada etapa de cons- trucci6n. Se ha demostrado ser muy ventajoso el preparar planos pre1imina· res por separado para cada etapa. Las caracterfsticas de operación para la primera etapa. y factibilidad **de** 1a siguiente. tomando en eonsideraci6n el sostenimiento del tránsito. pueden tener valor importante en la selec- ción de diagramas.

**A6** 

E.- Cálculo preliminar de los costos para cada alternativa.

·- los costos preliminares o estimados aproximadamente, deberán ha- cerse para cada plan preliminar alterno. Todos los conceptos mayores debe rán ser incluídos: adquisición del derecho de vía, limpia del lugar, terracerías, pavimento, drenaje, estructuras, y el cambio del sostenimiento del tránsito durante la construcción. El costo estimado anual de la conservaci6n de operación del camino deberá también incluirse si aparentenente hay una diferencia significativa entre las alternativas.

Los costos estimados en planos preliminares pueden ser hechos - rápidamente aplicando co5tos unitarios representativos a cantidades aproxi madas, y usando un arreglo de sumas para algunos conceptos. Las cantida-- .des aproximadas del derecho de vía, 1 impia y de la obra pueden ser obteni- das directamente del plano. Los volúmenes de terracerías pueden ser calculados haciendo esquemas de unas cuantas secciones transversales de importan cia para ser usadas adecuadamente. Las longitudes de tubo de drenaje, cunetas, banquetas y muros pueden ser dibujados a escala. El costo de las es tructuras pueden ser aproximados aplicando costos unitarios para estructu-ras típicas, según la medida del área cubierta y posiblemente añadiendo - ciertos arreglos.

El costo de las otras partidas puede ser calculado en la misma forma, basándose en cantidades estimadas con cierta aproximación. La ca-racterística esencial consiste en la inclusión de todas las partes significativas, **cada** una **estimada en la** misma **manera para todos los proyectos**  alternos.

Como en las otras fases del desarrollo y análisis de planos preli minares, los costos estimados deberán ser preparados sólo con la exactitud necesaria para ser consistente con los mismos proyectos. Los métodos más detallados *y* exactos comunmente usados con planes finales deberán aplicarse para algunas partes, pero para las demás partes deberán usarse métodos rápidos *y* breves.

## F.- Cálculo Je costos de operación.

Para completar un análisis económico de proyectos alternos, deben determinarse los costos de operación para los usuarios en cada alternativa. Los costos correspondientes a los usuarios son los costos de operaci6n de los vehículos que incluyen el valor del tiempo. Son calculados conside-rando el volumen de tránsito, la longitud recorrida y el costo unitario -por k116metro para cada movimiento s1·parado a través *6* dentro del área - • entre lfmitos comunes para cada proyecto alterno.

El costo unitario del vehículo por kilómetro cubre combustibles, lubricantes, llantas, depreciación, reparaciones, etc., y usualmente se -consideran también el costo de demoras y detenciones en ruta, el costo de accidentes y valores intangibles tales como falta de comodidad o conve- niencia. En muchos casos, el costo de las paradas puede ser significati vo y deberá ser considerado por separado.

El total de los costos de operación para cada plan alterno es algunas veces un excelente factor para comparaciones, reflejando la veloci-dad, distancia de recorrido, condiciones de operación, paradas necesarias, etc., para todos los movimientos. Los planes alternos pueden compararse directamente en estos aspectos con relaciones de beneficios a los usuarios del camino, indicativos de la reducción en costos de operación con rela- ción a desembolsos de capital.

G.- ·Análisis de conjunto para determinar la mejor solución.

El paso final para escoger la mejor solución entre dos ó más al- temativas, es un análisis de conjunto ó evaluación de las comparaciones hechas para cada una de las caracteristicas ó partidas discutidas anterior mente.

Escencialmente, ésta es una revisión de los diferentes aspectos estudiados y una expresión total de la calificación combinada para cada -plan alterno. Una guía conveniente es una tabulación dentro de la que -cada comparación referente a un aspecto o característica está expresada para cada plan alterno, por una calificación relativa entre ellos: A) (El mejor con respecto a la partida en comparación), B) (El siguiente mejor), C) (Menos deseable que B), etc.

Las partidas en comparaci6n no tienen igual valor *6* peso. Más aún , la diferencia entre un plan alterno y otro para cualquíer partida,

puede ser menor y s1n embargo no estar reflejada en las ca11f1cac1ones --- A, B y C. Por esta raz6n, se requiere criterio de ingenierfa para llegar a la evaluac16n correcta y determinar el orden de preferencia de los pla· nes alternos. El análisis de beneficio de los usuarios con respecto a -planes alternos, expresado en términos de la relación de beneficios, dá - también una 1ndicaci6n positiva del orden de preferencia, particularmente cuando se combina con las calificaciones de caracterfstlcas geométricas y operacionales mencionadas antes. En la mayoría de los casos el exámen • objetivo y ld asignación de calificaciones a las caracterfsttcas de cada plan alterno, quiarán al proyectista hacia conclusiones imparcialmente -positivas.

La conclusión a que se llegue por encima del procedimiento analí tico puede no siempre indicar el proyecto que ha sido elegido. Además, el fallo debe ser combinado con el conocimiento de limitaciones de recursos llegando a la conclusión final. Hay además el factor de "factibilidad" y los aspectos intangibles que se mencionaron previamente. El pro· yecto final seleccionado algunas veces no es el mejor, ingenierilmente, de los proyectos estudiados pero es el más práctico de los proyectos por lo cual puede ser financiada la construcción.

Cuando se tengan varias alternativas, es recomendable la prepara ción de un reporte preliminar de ingeniería presentando y analizando to-dos los factores. Los proyectos alternos son presentados separadamente y

las ventajas y desventajas son discutidas en forma narrativa. En un capí tulo final se expone la alternativa que se prefirió y se indican las mejores razones por las cuales se escogió. Esta manera de reporte tiene la ventaja de un registro permanente muy conveniente y útil donde varios de-partamentos tienen que estar de acuerdo con la elección.

# 1.2.9.3 PROCEDIMIENTG Y PRESENTACION DEL PROYECTO DEFINITIVO.

E1 desarrollo preliminar del proyecto es, en gran parte, una forma de ensayos de soluciones. En cambio, el proyecto definitivo es la fijaci6n orogres1va de todus ¡os detalles (n el grado requerido de exactitud para satisfacer las condictones impuestas.

Una característica de los entronques es la de presentarse en un área limitada y existir una serie de vías que se entrecruzan, unen y separan er el espacio formando un conjunto que, además de ser armónico, debe ser funcional y apegarse a una serie de especificaciones y limitaciones ge neradas tanto por el tipo de vehículos que circularán en él, como por la topografía y el sistema de drenaje a que estará sujeto.

Para el estudio y diseño de cualquier vía terrestre, ésta se descompone en dos proyecciones ortogonales: la horizontal y la vertical, pu-diendo ser esta última transversal o longitudinal.

El hecho de manejar dos proyecciones no supone que la vfa tenga dos representaciones distintas. o que esté separada en dos conceptos dife-rentes. Más bien debe entenderse ésta separación como dos facetas distin tas del mismo concepto; son dos proyecciones geométricas, distintas sólo por necesidades de representación y de cálculo pero que se complementan -entre sf.

·Al estudiar proyectva1mente la coinctdencia del alineamiento vertical con el horizontal, se reconstruye tridimensionalmente la unidad del conjunto.

En los proyectos de entronques. este concepto de unidad en la vfa terrestre y su estudio integral, debe tenerse en mente a lo largo.de toda la realizaci6n del proyecto.

La ejecución del proyecto definitivo consiste en elaborar los --planos requeridos para la construcción del entronque. Estos planos deben mostrar en detalle el alineamiento horizontal y el vertical, el proyecto de las secciones de construcción. el movimiento de terracerías, los lími-tes del derecho de vía y el señalamiento definitivo. Para este fin es -recomendable elaborar los siguientes planos:

- l) "Planta Genera 1.
- '2) Planta Constructiva Complementaria.
- $3)$  Perfiles.
- 4) Planta del Gálibo.
- 5) Secciones de Construcción.
- 6) Planta del Derecho de Vfa.
- 7) Planta de Señalamiento.

#### A.- Planta general.

La planta general del proyecto es el plano principal en el que se representan, a una escala apropiada (generalmente 1:500 6 1:1000), los datos necesarios para poder trazar en el cdrnpo los ejes calculados de las di ferentes ramas que componen el entronque.

Notaci6n: *Se* sugiere que se denomine a cada eje con letras en orden alfabético, indicando el principio y el final de cada eje con la misma letra y. para distinguir el sentido del cadenarniento, poner·en el extremo final la letra con apóstrofe; ejemplo: eje principal A -A'. eje secundario B - B', · ramales C - C', O - D', etc. El origen y el final de cada eje (excepto el principal y el extremo libre del secundario), deben referirse al cadena miento del eje al que son comunes; para diferenciar los cadenamientos de los diferentes ejes, se agrega al número la letra en minúscula que define cada rama. ejemplo: PC =  $0 + 000$  (c) a 3.65 m. Der. de estación - - - - --18 + 758.25 *(a)*. Lo que indica que el punto inicial del ramal C - C', --

que es al mismo tiempo princípio de curva circular, está situado a 3.65 m. a la derecha (en el sentido del cadenamiento del eje A) de la estación - - $18 + 758.25$  del eje  $A - A'$ , o sea del camino principal.

#### .~41culo Geanétrico.

Con base en el anteproyecto aprobado, se sitúan los trazos de - cada rama¡ estos trazos comprenden los del camino principal, el secundario y los enlaces viendo la conveniencia de colocarlos en el centro o en las orillas de las calzadas. Cuando existan datos originales de alguno de -los caminos que fonnen el entronque, se respetarán tanto la-posición del trazo como su sistema de coordenadas.

Una vez ubicados los trazos de cada rama, se procede al cálculo del principal, obteniendo los cadenamientos y coordenadas de los puntos  $\sim$ donde intersectari los trazos del camino secundario y los ramales.

Se calculan las curvas horizontales definiendo sus puntos principales, tomando corno base los radios o grados de curva especificados en el anteproyecto. En el caso de las curvas compuestas. el proceso de cálculo se hará de acuerdo con la metodología establecida por las especificaciones acordadas.

La determinación exacta de los ángulos, rumbos, tangentes, subtangentes. longitudes de curva y deflexiones se deberan de determinar aplican do la trigonometrfa, y la geometrfa analftica tratando de simplificar al <sup>~</sup> máximo el problema.

los puntos de referencia, distancias. ángulos. rumbos *6* azimuts, puntos de intersecci6n, de tangencia, etc., que sean desconocidos pero ne cesarios para el cálculo de otras referencias o para su trazo en campo, - deberán calcularse por métodos geométricos y trigonométricos o en su defec to por métodos analíticos. Todos estos cálculos deben ser con respecto al sistema de coordenadas adoptado, estableciendo poligonales abiertas o cerradas (de preferencia éstas últimas para verificar el cierre de las - mismas).

En el plano de la "Planta General", se indicarán aquellos datos que son necesarios para el trazo en campo de los ejes de proyecto, los datos auxiliares calculados se conservan sólamente en la memoria del cálculo.

## Dibujo de los ejes y cadenamientos.

tina vez calculados todos los ejes que en conjunto fonuan el en-- tronque y a los cuales se referirá todo el proyecto, se procede a dibujarlos en el plano. Asimismo. se indican los cadenamientos de los puntos - principales de los elementos de cada ramal y 1as distancias que separan ~ los ejes en sus puntos de liga (con la notación explicada anteriormente).- Se complementa la planta indicando los rumbos. las tangentes y los datos • para el trazo de las curvas (PI,  $\Delta$ , G, ST, LC, y R).

Verificación y cálculo de los anchos de carpeta,

El anteproyecto aprobado debe consignar los anchos de carpeta en los puntos importantes del entronque, sobre todo en las curvas. Estos an thos deben estar basados en las especificaciones vigentes. Una vez verificados los anchos en los puntos importantes, se procede al cálculo de las transiciones para camhiar de un ancho a otro; el proceso consiste en cal- cular en cada estación el ·aumento en el ancho de carpeta siguiendo una va-Tiaci6n 1 ineal entre dos cadenamientos prefijados.

#### Top.orafia.

En el plano de la planta general se indican las curvas de nivel y la planimetría del levantamiento de campo. La equidistancia de las curvas debe ser de 0.50 m. para plantas a escala 1:500 y de 1 m. para escalas  $-$  -1:1,000. Se complementa este plano indicando los datos generales tales como: la dirección del norte, la escala, los destinos de las ramas, el nome bre del entronque, etc.

## B.- Planta constructiva complementaria.

En esta planta se indican todos los datos que complementan el proyecto horizontal del entronque, como son los anchos de calzada y los cadenamientos en los puntos de variación y de liga; también se indican las lon gitudes de las zonas de cambio de velocidad.

97

Divisi6n por ramales.

Esta planta sirve de gufa al proyecto de las secciones de construcción, puesto que es en ésta etapa donde se establecen, en la forma más adecuada, los lfmites entre los diferentes ramales para permitir el estudio de las sobreelevaciones.

Se recomienda que los limites de los ramales se definan con li-neas rectas para evitar el dibujo de secciones de construcci6n que pueden causar confusión al constructor.

Detenninaci6n de cadenamientos comunes a un punto.

En los limites de los ramales existen puntos que son comunes a -dos 6 más ejes. Estos puntos deberán tener la misma elevación y serán los que rijan el proyecto de las sobreelevaciones. La identificación de estos puntos para cada ramal se hará con sus cadenamientos respectivos.

En la mayoría de los casos, estos cadenamientos son fáciles de -calcular trigonométricamente sin embargo, cuando su cálculo resulte muy com plicado, *se* podrán leer gráficamente de la planta.

Indicación de los anchos en los puntos de quiebre.

La finalidad principal de la planta constructiva complementaria es la de indicar al constructor la forma en que van variando los anchos de corona, por lo que deberán indicarse éstos y los cadenamientos donde em- -

pieza o termina alguna variación. Asímismo, deben indicarse los anchos de acotamiento, las dimensiones de las isletas, los anchos de los carriles en las curvas y en las zonas de transición de velocidad, los radios pequeños para redondear las esquinas de las isletas y 5us desplazamientos.

C.- Perffles.

Dibujo del terreno natural.

El perfil :del .terreno natural correspondiente a cada.eje del en- tronque se dibuja en papel milimétrico. Se utilizan dos escalas diferentes, siendo la horizontal un múltiplo de diez respecto a la escala verti-cal. :Dependiendo si es accidentado o no el terreno, es común utilizar las escalas 1:2,000 (horizontal) y 1:200 (vertical)  $\delta$  1:1,000 (horizontal) y -1 :100 (vertical respectivamente.

Son varias las razones para utilizar escalas diferentes en los -sentidos vertical y horizontal: ayuda a establecer con más exactitud las pendientes de las rasantes que, como valor máximo, suelen tomar valores -del 6%; se define con más precisión el perfíl de los cauces y con ello se ubican con seguridad las obras de drenaje.

Dibujo del alineamiento vertical.

Se indican los puntos de inflexi6n vertical (PIV), su elevac16n y la estación donde se localízan; se dibujan las rasantes indicando su pen-diente y su longitud en tangente; de acuerdo con el călculo de la curva -- vertical, se indican los puntos de comienzo (PCV) y los puntos de término -(PTV), asf como el trazo de la curva.

Datos de topograffa y geotécnia.

En este plano se indica el cadenamiento de cada eje con su respec tiva cota de terreno y de rasante o subrasante, según sea el caso.

Al tener estas dos cotas, se indica también el valor del corte -·o terraplén que se presentará en cada estación.

También se dibuja la localización de los bancos de nivel y sus re ferencias de campo.

Los datos de geotécnia se especifican según las estaciones que -abarquen. Se escriben las características del tramo según los estudios -que hayan realizado en campo.

#### Diagrama de Masas.

Este plano se suele canplementar con los diagramas de masas que resultan en el estudio de optimización económica del movimiento de terrace rfas.

Para el dibujo de los diagramas de masa, se utilizan las escalas más convenientes con el fin de presentar más claros los diagramas en el espacio disponible.

D.- Planta del gálibo.

En el ·caso de intersecciones a desnivel, la estructura del puente debe cumplir en todos sus puntos con la altura mfnima libre de diseño.

Dada la importancia que tiene el construir los caminos que se intersectan dejando dicho espacio libre, se elabora un plano a una escala  $$ más grande (1:100 normalmente) donde se muestran-con detalle tanto las  $$ cotas de los ejes que se cruzan y las dimensiones de cada camino. como las cotas en los puntos donde se intersectan .todas las líneas que los definen.

Al definir las rasantes de estos caminos, se debe revisar la magnitud del galibo tomardo en cuenta el bombeo y/o la sobreelevación de los mismos para considerar las elevaciones reales.

En un primer cálculo se determina el punto o puntos críticos que cumplen con la altura especificada y posteriormente se ajustan las rasan- tes (tanto la inferior como la superior, según convenga) hasta encontrar la altura en dichos puntos.

Las cotas así calculadas en la zona del gálibo son puntos obligados de las rasantes que se intersectan y los cuales deben ser considerados al definirlas.

E.- Secciones de construcción

la presentación de las secciones·de construcc16n se hace nonnal~ mente en papel milimétrico a escala 1:100 vertical y horizontalmente.

Este plano se divide en dos etapas: dibujo del terreno natural y el proyecto de secciones.

Dibujo del terreno natural.

En el papel milimétrico se dibuja el perfil transversal del terre no de cada sección. Se indican el cadenamiento de la sección y la posi- ci6n del eje del trazo que, en estos casos, viene siendo un punto. Este dato es de suma importancia ya que. en los proyectos de entronques, 1a posición del trazo puede ir al centro del camino o en alguno de sus hombros.

Es recomendable que las secciones sean levantadas en campo y para esto es necesario haber trazado los ejes del entronque.

Proyecto de secciones.

El proyecto de las secciones consiste en dibujar. sobre el perf·l transversal del terreno natural del cadenamiento correspondiente, las di- mensiones que tendrá el camino o ramal del entronque terminado. Estas di mensiones deben ser las necesarias y suficientes para que el contratista <sup>~</sup> construya el camino.

los datos que se indican en cada seccidn de proyecto son los si- quientes: elevación de la rasante (cuando se trate de ampliaciones en cami nos existentes) o subrasante (cuando se trate de caminos nuevos); sobreele vación y ampliación, en el caso·de que la sección se encuentre·en una curva: pendiente de bombeo, si la sección es en tangente; ancho de la corona *6* en su defecto, la subc.orona y la magnitud de los taludes en *corte* y te- rraplén.

Cuando se presente el caso en que dos ramales se unen o separan. es importante indicar la forma en que se irá haciendo éste desarrollo.

Con el propósito de no duplicar ó eliminar alguna porción de al-gún ·camino, se deben adoptar ciertos criterios para .separar cada se.cci6n. - Estos criterios pueden ser dos:

El primero consiste en indicar con una Hnea vertical la separa- ci6n de los cuerpos de cada ramal; el segundo se adopta cuando alguno de los ramales, siendo de cuerpos separados, se desarrollará su construcción por etapas. En este caso al cuerpo que será construido posterionnente se le elimina la parte de terracerias consideradas en el otro cuerpo.

Cuando se presenta el caso de ampliar alguno de los caminos. además de indicar en el dibujo de las secciones de construcción los datos men cionados, se debe incluir la forma de ligar las terracerías de proyecto --
con las existentes; esto nonualmente se soluciona con los escalones de - liga.

El plano de las secciones de construcción se complementa con los datos que serán necesarios para el cálculo de la curva masa. Estos datos son las áreas transversales de las distintas capas que forman la sección.

## F.- Planta del derecho de vía.

En esta planta se indican los 1fmites del derecho de vía ya adqui rido por los caminos existentes y el derecho de vfa adicional que se debe adquirir para la construcción del entronque. Se debe cuidar que el nuevo límite evite la posibilidad de que alguna construcción limite la visibilidad en las curvas. Se cuantifica el derecho de vía por adquirir obtenien do el área total.

## G.- Planta de señalamiento.

En un plano que contenga la planta general se dibujan. fuera de escala, las señales que se consideren necesarias según el entronque parti cular que se presente.

En este plano se indica la posicioo *y* acotación de la señal den- tro del entronque; el tipo de señal (preventiva, restrictiva ó informati-va); las dimensiones de la misma (según la velocidad de proyecto); las leyendas que deban llevar si asf lo amerita el caso. I También se indican - a escala, la posición de las marcas que se pintarán sobre el pavimento - para mostrar la división de carriles y las flechas y los letreros que se pintarán sobre el pavimento. Finalmente se deben indicar los lugares donde se construirán guarniciones ó se colocarán defensas.

Es conveniente anexar en esta planta un cuadro resumen indicando el número de señales con sus respectivas claves y dimensiones.

#### $1.2.9$ PRINCIPIOS DE DISERO.

Las intersecciones constituyen un elemento fundamental en los caminos, ya que son las artículaciones de los sistemas de transporte carrete ro, vitales en la actividad económica tanto de regiones como de países. --Son los puntos más conflictivos en el camino que forman parte. Su mal di seño puede provocar una disminución considerable en la capacidad de las ca rreteras al alojar los nuevos volúmenes de tránsito; puede limitar, e in-cluso interrumpir, el flujo del tránsito. La eficiencia, seguridad, velo cidad y costos de operación en el camino dependen en mucho del buen proyec to de la intersección.

Como toda obra viaria, la intersección no es económica ni efi- -ciente si no ofrece al usuario la apropiada orientación a su destino y la máxima comodidad y seguridad en el manejo de su vehículo.

Las áreas de maniobra individual son las unidades elementales en el diseño de intersecciones.

104

Ellas pueden combinarse en forma variada para producir una alternativa de diseño para una intersección. Sin embargo, gran parte de su - composición es la gobernada por la demanda del tránsito, la topgraffa, el uso de la tierra, y consideraciones económicas y ecol6gicas. El diseño -  $\phi$ otimo es compromiso del proyectista, y deberá considerar los siguientes principios fundamentales:

1.- Reducir el nümero de conflictos. El número de puntos de conflif. to entre el movimiento vehicular se incrementa significativamente como el número de raraas se Incremente. Asf por ejemplo, una intersección con - cuatro ramas de doble circulación tiene un total de 32 puntos de conflicto, pero una intersección con seis ramas de doble circulación tiene 172 puntos de conflicto.

2.- Control de la velocidad relativa. La velocidad relativa es la rapidez de convergencia o divergencia de vehículos en el flujo de una in- tersecc i ón.

Una pequeíla diferencia (de *O* a 25 km/hr) en las velocidades de - los vehfculos que se intersectan y un pequeño angulo (menor que 30°) entre las trayectorias permiten que los flujos vehiculares que se intersectan -operen continuamente.

Velocidades relativas altas ocurren cuando hay una gran diferen--

105

cia en las velocidades vehiculares o un gran ángulo de convergencia. Cual quier intersección puede ser diseñada para una u otra condici6n.

Velocidades relativas bajas requieren la eliminación tanto de la diferencia de velocidades como los ángulos grandes entre los flujos intersectados en el diseño. La intersección de flujos a velocidades relativas altas deberán estar tan cerca como sea posible a los 90°.

3.- Diseño coordinado y control de tránsito. Las maniobras en las in tersecciones que se efectúan a velocidades relativas bajas, requieren un mínimo de dispositivos de control de tránsito.

Las maniobras que se realizen a velocidades relativas altas son  $$ inseguras a menos que se prevenga un control del tránsito por medio de sehales de alto y de tránsito en general, las cuales deben ser fisicamente llamativas. También se pueden canalizar o apar:ar las trayectorias de - los vehículos que realizen maniobras peligrosas.

4.- üsesc el mejor método de cruce factible. Las maniobras de cruce de los vehículos puede realizarse en cuatro maneras:

- a) Cruce a nivel sin control.
- b) Cruce a nivel controlado con señales o dispositivos.
- e) Entrecruzamientos.
- d) Separación de niveles.

Generalmente, la eficiencia operacional y los costos de construcci6n se incrementan en este 6rden. El tipo con numeración más alta deberá ser usado en forma consistente con el número y tipo de vehfculos que - vayan a usar la intersección.

5.- Substituir trayectorias de curva. El método de disponer de vueltas puede ser sustituido. Los carriles separados pueden preveerse para vueltas derechas e izquierdas y asf reducir los conflictos en el área de la intersección. Por ejemplo, una conexión directa puede disponerse para canalizar vueltas derechas en una intersección.

Evitar las maniobras de mezcla y divergencia múltiples y compuestas. Estas requieren decisiones complejas en el conductor y crean con- flictos adicionales . (Ver figura 1.7)

G.- Separar los puntos de conflicto. Los cruces peligrosos y los retardos se incrementan cuando las áreas de maniobras de la intersección están demasiado cerca o cuando ellas se superponen. Estos conflictos pue- den ser separados para brihdar al conductor suficiente tiempo y distancia entre maniobras sucesivas para ellos y adaptarse a la situación de tránsito que se presente.

7.- Favorecer *a* los flujos pesados y rápidos. Los flujos pesados y rápidos deben tener preferencia en el dtseño de la intersecci6n para mini-

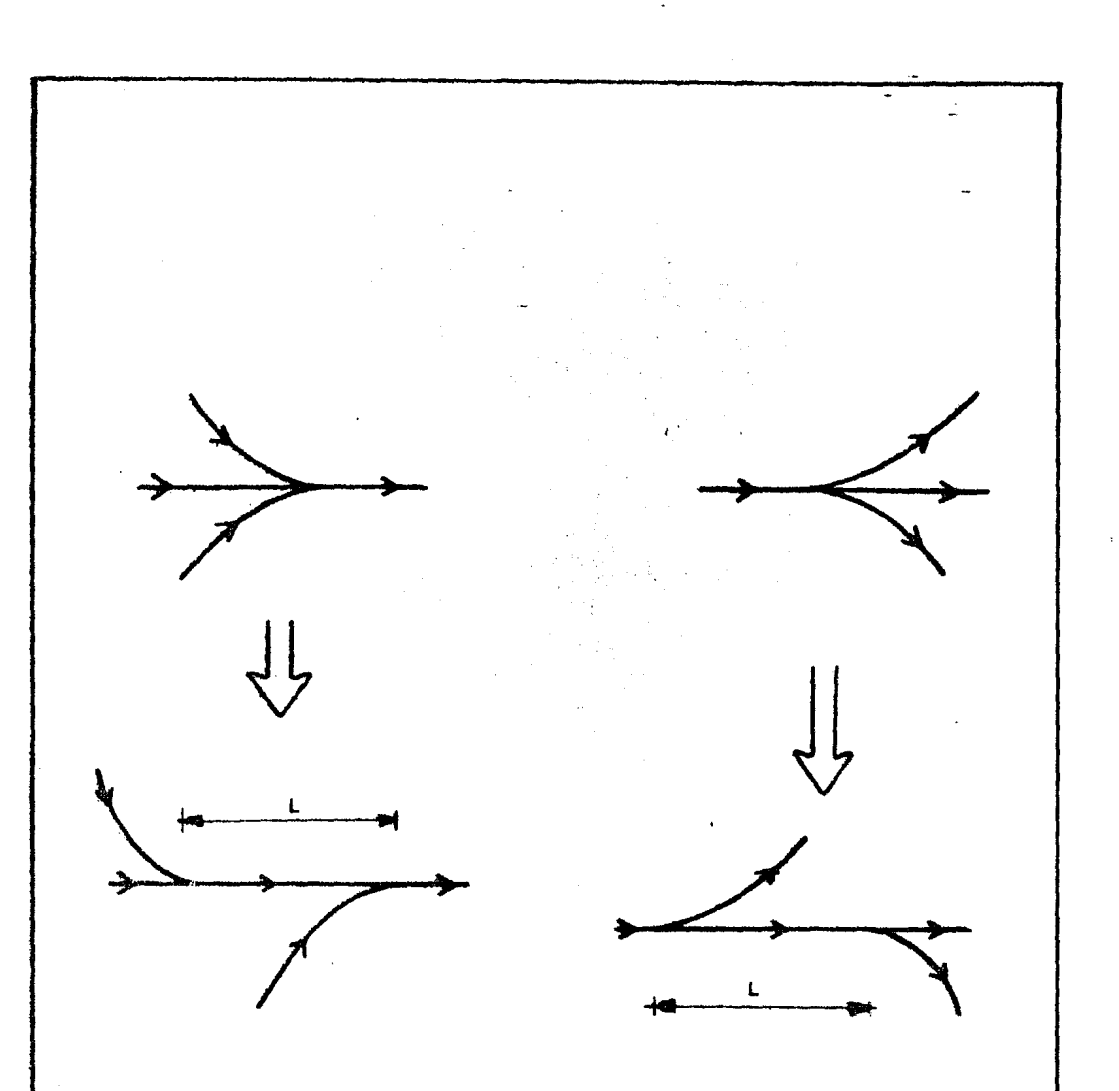

"L" DEBE SER SUFICIENTE PARA ENTRECRUZAMENTOS LA DISTANCIA Y TOMA DE DESIGION.

FI8, 1.7

 $\mathcal{P}^{\mathcal{A}}$ 

. mizar los retardos y proporcionar mayor seguridad.

8.- Reducir el área de conflicto. Como ya se mencienó, las intersec ciones son puntos de conflicto, es decir, son puntos de peligro potencial. Por lo tanto el alineamiento en las intersecciones debe permitir a los con ductores discernir con claridad sobre las maniobras necesarias para usarla . con seguridad y con interferencias mínimas entre los vehículos. Por ello, el alineamiento horizontal debe ser lo más recto, y las pendientes lo me-nos pronunciadas posibles.

El área excesiva de intersecci6n causa al conductor confusión *y*  una operación ineficiente. En las áreas extensas los movimientos de  $-$ "divagac16n" son comunes. Cuando las intersecciones tienen excesivas - áreas de conflicto, la canalización debe ser empleada.

Las áreas de·maniobras múltiples deben evitarse hasta donde sea posible, pues los conductores que circulan por las diferentes vías se confunden al llegar al área potencial de colisión común y ocasionan problemas de capacidad y seguridad. La excepción a esta regla puede ocurrir cuando se tienen divergencias mútliples debido a la relativa sencillez de este - tipo de maniobra.

La misma función de un área de maniobra múltiple puede obtenerse a través de dos o más áreas simples separadas, de tal manera que no influya la operación de una en la otra, lográndose así una operación más segura y con menos demoras cuando se tienen velocidades relativas bajas.

9. - Separar los flujos no homogéneos. Los carriles separados debe- rán ser previstos cuando se tengan volúmenes apreciables de tránsito a diferentes velocidades.

Por ejemplo, carriles separados para vuelta deberán diseñarse pa-<br>ra un alto volúmen de vehículos que den vuelta. Cuando exista gran número de paso de peatones cruzando calles amplias, se les deben disponer de is letas de refugio de manera que no tengan que cruzar más de tres carriles a la vez.

10.- Modificaciones al alineamiento horizontal.- Lo~ elemento::. geométricos fundamentales de un entronque son: las tangentes a las curvas horizontales, las pendientes y los arcos de enlace horizontales y verticales.- Tomando en cuenta la forma del terreno, tales elementos se adaptan al tipo de entronque por proyectar y a las especificaciones adoptadas. Los arcos de enlace horizontales y verticales tienen un valor dominante en el disefio moderno. En el más general de los casos los arcos de enlace no son µla- nos, µues casi siempre se dá la coincidencia, aunque s6lo sea parcial, de una curva horizontal, entre dos lados de la planimetrfa quebrada, con una vertical entre dos pendientes consecutivas del mismo signo o de signo  $$ opuesto.

En estos casos se debe evitar que los arcos de enlace horizontal se inicien muy cerca de los verticales muy pronunciados, ya sea en cresta o columpio.

En muchas ocasiones, las condiciones del lugar establecen limitaciones en el alineamiento definitivo y en la pendiente de los caminos en la intersección. Pero a menudo es posible modificarlos para mejorar las condiciones de circulación y reducir peligros.

Independientemente del tipo de intersección, es conveniente,  $$ tanto desde el punto de vista de la seguridad como de la economía, que las carreteras se crucen en ángulo recto o casi recto. Aquellas que se in-tersectan con esviajamiento requerirán superficies extensas para los ramales de enlace y tienden a limitar la visibilidad, particularmente a los -camiones.

En todo entronque debe existir una rasante que sirva como base a todo el conjunto; gereralmente el camino principal es el que se usa para tal fin, especialmente cuando ya está construído, y el camino secundario se ajusta a él, aunque existen algunos casos que es conveniente invertir el alineamiento por razones de economía o de diseño.

Las combinaciones de rasantes que dificultan el control de los -vehiculos deben ser evitadas en toda intersección. En ningún caso deben

exceder a los valores máximos establecidos para camino abierto; se reco--~ mienda que no sean mayores del 3%, pero donde sea elevado el costo del aba timiento, no deben exceder del 6%.

También se recomienda evitar las pendientes que obliguen a los -vehfculos pesados disminuir apreciablemente su velocidad. En pendientes sostenidas muy largas, la reducción de velocidad de los vehículos causa -maniobras de rebase 4ue son peligrosas en la proximidad de los extremos de las rampas; del mismo modo, los vehículos lentos del tránsito directo pueden inducir a los vehfculos que entran o dejan la carretera a que se incor poren o salgan bruscamente con el consecuente peligro.

Son de especial interés las elevaciones de los puntos comunes  $a$ los otros ejes, que son considerados como puntos obligados.

Antes de llevar a cabo el cálculo de estos puntos, es necesario - <sup>~</sup>afinar el estt~io previo de sobreelevaciones puesto que las cotas obliga- das dependen de ellas. La rasante de un ramal común al eje principal -tiene que respetar las elevaciones de éste en la zona de liga y verse obli gado a pasar por la cota que resulte de sumar algebráicamente a su eleva-ción el valor obtenido al mutiplicar su distancia al eje principal por el valor de la sobreelevación.

Funcionamiento del drenaje. Al proyectar el alineamiento verti- $11 -$ Lal es de vital importancia tener en cuenta la forma en que funcionará el Se debe preveer el tamaño de las obras drenaje en la zona del entronque. para el drenaje transversal de manera que las rasantes permitan su ubica--En las zonas de liga de ramales ó en los cruces, es ción en el terreno. necesario verificar que las sobreelevaciones proyectadas permitan el drena je superficial y que éste no se vea interrumpido por las quarniciones o se formen acumulaciones de aqua, en forma de lagunas que, además de ser peligrosas a los conductores, deterioran el pavimento y las terracerías,

 $\zeta_{\rm{eff}}$  ,  $\zeta_{\rm{eff}}$ 

 $12 -$ Considerar las vueltas izquierdas y las obstrucciones. Con obje to de obtener una buena operación y la capacidad adecuada en un entronque a desnivel, puede ser necesario efectuar algunos cambios en el alineamiento y en la sección transversal de las ramas. En una carretera dividia, las vueltas directas a la izquierda pueden hacer necesaria una ampliación en la sección transversal para proporcionar un ancho adecuado de la faja separadora central para asegurar que la vuelta directa a la izquierda se haga en la propia rama y así disminuir el peligro y la confusión. Cuando una carretera de dos carriles pasa a través de un entronque, es probable que ocurran vueltas a la izquierda equivocadas por lo que, para condicio-nes de alta velocidad ó volúmenes grandes, es aconsejable una sección divi dida a través del área del entronque para evitar tales vueltas.

La presencia de la estructura en un entronque a desnivel ofrece -

113

cierto peligro y este no se debe aumentar con el empleo de especificacio- nes geométricas menores que tiendan a provocar un comportamiento inseguro de los conductores. De preferencia, las especificaciones geométricas de la estructura deben ser congruentes con las de la carretera para evitar - cualquier posible sensación de restricción causada por estribos, pilas, - guarniciones y defensas 6 parapetos; también es deseable que los alinea-mientos del camino principal del entronque a desnivel sean relativamente suaves y con un alto grado de visibilidad, procurando que sea igual *6* - - mayor a los valores mínimos especificados.

El proyecto delalineamiento vertical es igual que para cualquier otro punto de la carretera excepto, en algunos casos, las curvas vertica-les en columpic, donde la estructura de un paso inferior puede acortar la distancia de visibilidad. Afortunadamente, en la m3yorfa de los casos, las longitudes requeridas para las curvas verticales en camino abierto son posibles en les entronques a desnivel, ya que la estructura no acorta la distancia de visibilidad más allá de la mfnima requerida para frenar. En algunas ocasiones, cuando se pretende proporcionar la distancia de visibilidad de rebase, como suele suceder en caminos de dos carriles, conviene comprobar la distancia de visibilidad disponible. Para ello lo más conve niente es hace $\bar{r}$  una verificación gráfica.

Las restricciones en la distancia de visibilidad provocadas por  $\rightarrow$ las pilas y los estribos de las estructuras en curvas horizontales, gene--

ralmente presentan un problema más difícil que el correspondiente a res--- tricciones verticales. --ton la curvatura m&xima correspondiente a una *ve*locidad de proyecto dada, el espacio libre lateral usual en pilas y estribos de un paso inferior no proporciona la distancia de visibilidad minima; de manera similar en un paso superior la distancia usual del parapeto a la orilla interna de la calzada también da por resultado ciertas deficiencias de visibilidad.

Esto muestra la necesidad de usar curvaturas menores que la máxima en entronques a desnivel para estos casos.

13.- Intersecciones a Nivel. El diseño de este tipo de intersección depende de diversos factores, entre los más importantes se pueden mencio- nar: el volumen horario de proyecto, la composición del tránsito, la velocidad oe diseño, el número de ramas que llegan a la intersecci6n, la topografía, los movimientos direccionales y el tipo de operación. La distinta combinación de estos factores en cada caso particular es la que dá la pauta para proyectar el diseño correcto.

En las intersecciones con tres y cuatro ramas. la ·seccf6n de és- tas se pueden ampliar para permitir que se alojen los carriles de aceleración y desceleración; asimismo, éstas ampliaciones pueden servir para alojar las zonas de entrecruzamiento. En todos estos casos se dice que la intersección es abocinada. Su caracterfstfca es la de tener mayor núnero de carriles ó mayor sección que la del camino.

Cuando en el entronque se reunan más de cuatro ramas, se puede -tomar como solución la rotonda o glorieta. Para los diseños modernos se recomienda recurrir a esta soluci6n cuando la suma del volumen horario - total de todas las ramas no sea mayor de 3,000 vehfculos. Esto se debe a la gran superficie que se requiere para que los entrecruzamientos se pue-dan realizar con las longitudes establecidas en las nonnas.

14.- Intersección a desnivel. Cuando un camino cruza otro a nivel, su capacidad se reduce a la de la intersección. Además, algunos ó todos los vehfculos deben reducir su velocidad o detenerse para permitir el paso del tránsito cruzado y el que vira; esto hace que existan muchos puntos de peligro, con las consecuentes posibilidades de que ocurran accidentes. Una estructura de separación de nivel elimina estas dificultades. La capacidad se eleva a la de las vfas de tránsito, y los vehfculos podrán viajar a velocidad uniforme, con lo cual se reduce tanto su tiempo de viaje como sus costos de operación y además los accidentes son casi eliminados; por otra parte, ya que los costos del derecho de vfa, de la construcción y del mantenimiento de las estructuras de separación de nivel son grandes, se absorben solamente en los servicios de alta calidad, que llevan volúmenes de tránsito elevados.

Condiciones que justifican los pasos a desnivel.

No es fácil establecer las condiciones que justifican la construc-

cie de asso a desnivel, pero pueden considerarse las siguientes:

- a) Autopistas .- Una vía con limitación total de accesos necesita pasos a desnivel ó entronques en su intersección con otras vías de cierta im-portancia.
- b) Congestionamientos .- La falta de capacidad de una intersección a mi-vel puede justificar la construcción de pasos a desnivel.
- c) Accidentes .- Cuando no es posible evitar satisfactoriamente acciden- tes frecuentes por otros medios más económicos. entonces están indicados los pasos a desnivel.
- d) Topografía .- A veces los pasos a desnivel resultan más económicos que has intersecciones a nivel, debido a la topografía.
- e) Jolumen de tránsito .- No se han determinado aún los volúmenes de trán sito que justifiquen las intersecciones con pasos a desnivel.
- f) leneficios de los usuarios de las vías  $-$  El costo adicional de este  $$ tipo de intersecciones (como cualquier otra mejora) está justificado, si es menor que los beneficios que produce a los usuarios de las vías.

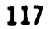

Ventajas y desventajas de los entronques a desnivel;

Ventajas:

- a) Su capacidad para el tránsito directo puede aproximarse  $\delta$  hacerse -iqual a la de las vías fuera de la intersección.
- b) Son más seguras que otras intersecciones.
- c) No necesitan que la velocidad relativa de las corrientes vehiculares que se cruzan sea baja y se adaptan a casi todos los angulos de intersección de las vías.
- d) Evitan detenciones de los vehículos y grandes cambios en sus velocidades.
- e) Se adaptan a la construcción por etapas.
- f} Son esenciales en las vías de accesos limitados, como las autopistas. periféricos, etc.

Deventajas:

- a) Los enlaces son muy costosos.
- b) Los pasos a desnivel pueden causar la introducción de cambios indeseables en el perfil de las vías.
- c) Las estructuras de separación pueden resultar molestas y antiestéticas. especialmente en vfas urbanas.

d) Un entronque sencillo no se adapta fácilmente a una intersección de -muchas ramas.

Un entronque a desnivel debe tener el mismo grado de eficiencia que .el de los .caminos que lo fonnan, por lo tanto las especificaciones relativas a la velocidad de proyecto, alineamiento y sección transversal en el área del entronque deben ser congruentes con las especificaciones de -los caminos que se intersectan.

### **CAPITULO**  $\mathbf{H}$

# SOLUCION GEOMETRICA DE UN ENTRONQUE UTILIZANDO FL METODO TRADICIONAL

Este capítulo trata sobre el desarrollo de la etapa del cálculo geométrico de un entronque a desnivel.

Como se explicó en el capítulo anterior, la solución completa de un entronque comprende un gran número de pasos. El cálculo geométrico es -sólo una parte del proyecto definitivo, es uno de los últimos pasos en la solución de un entronque.

El cálculo geométrico del entronque es la determinación analítica de las coordenadas, rumbos, distancias y referencias en los puntos importan-tes, necesarios para el trazo en campo. Para proporcionar todos estos -datos, se calculan los elementos de las curvas que se presenten, las longi tudes de las tangentes libres y los ángulos de deflexión entre tangentes.

Esta etapa es la más importante desde el punto de vista topográfico, pues los trazos que se establezcan en campo dependerán de los cálculos --hechos en gabinete, y en éste se debe verificar el cierre de todas las poligonales que se puedan formar. De ésta manera se asegura que, en campo, el topógrafo no tendrá dificultades al realizar el trazo de los ejes del entronaue decivadas por la incongruencia en algunos de los datos.

También es de considerarse que el topógrafo, generalmente, descono ce las especificaciones del diseño de entronques y, por consiguiente, es diffcil que resuelva exitosamente en campo alguna dificultad que se le  $$ presentara.

Dada la importancia que representa la etapa del cálculo geométrico, es necesario que los cálculos hechos en gabinete sean efectuados con pre sici6n y revisados mínusiosamente.

Para mostrar esta etapa del proyecto, se ha tomado como ejemplo un entronque de características sencillas. Se toma como punto de partida el anteproyecto del entronque y se inicia el cálculo geométrico.

Una vez que se ha definido la mejor solución, se elabor6 el ante- proyecto, cuyo plano se presenta anexo.

Teniendo como referencia el eje A y la carretera actual a San Blas, el primer eje por calular es el C. De acuerdo al anteproyecto, éste eje se compone de dos curvas izquierdas, ambas de 9ºde curvatura, unidas por una tangente. En la fig 2,1 se muestra un croquis de este eje; la prime ra curva ( $N^{\circ}6$ ) parte a 4.10 m a la izquierda de la estación 24+200 (a) -(punto "a") en la figura; y la segunda, la N°7, se localiza a una distan da de 159.75 m (punto "b") de la estaci6n 24+424.50 (a); el punto "b" se ubica sobre la carretera existente a San Blas.

El problema se reduce a determinar la longitud y rumbo de la  $an-$ gente que une a dichas curvas y los elementos de éstas últimas.

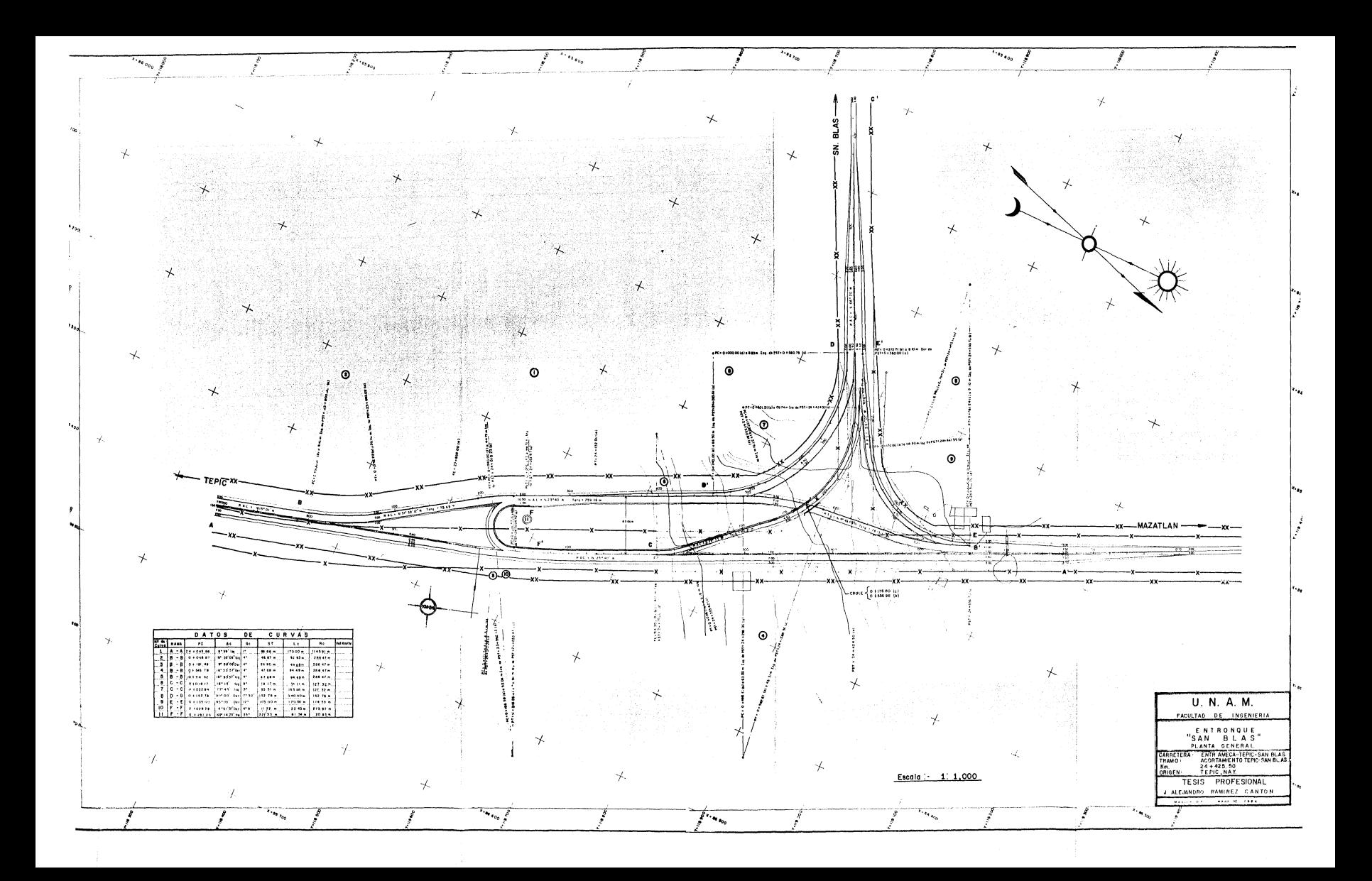

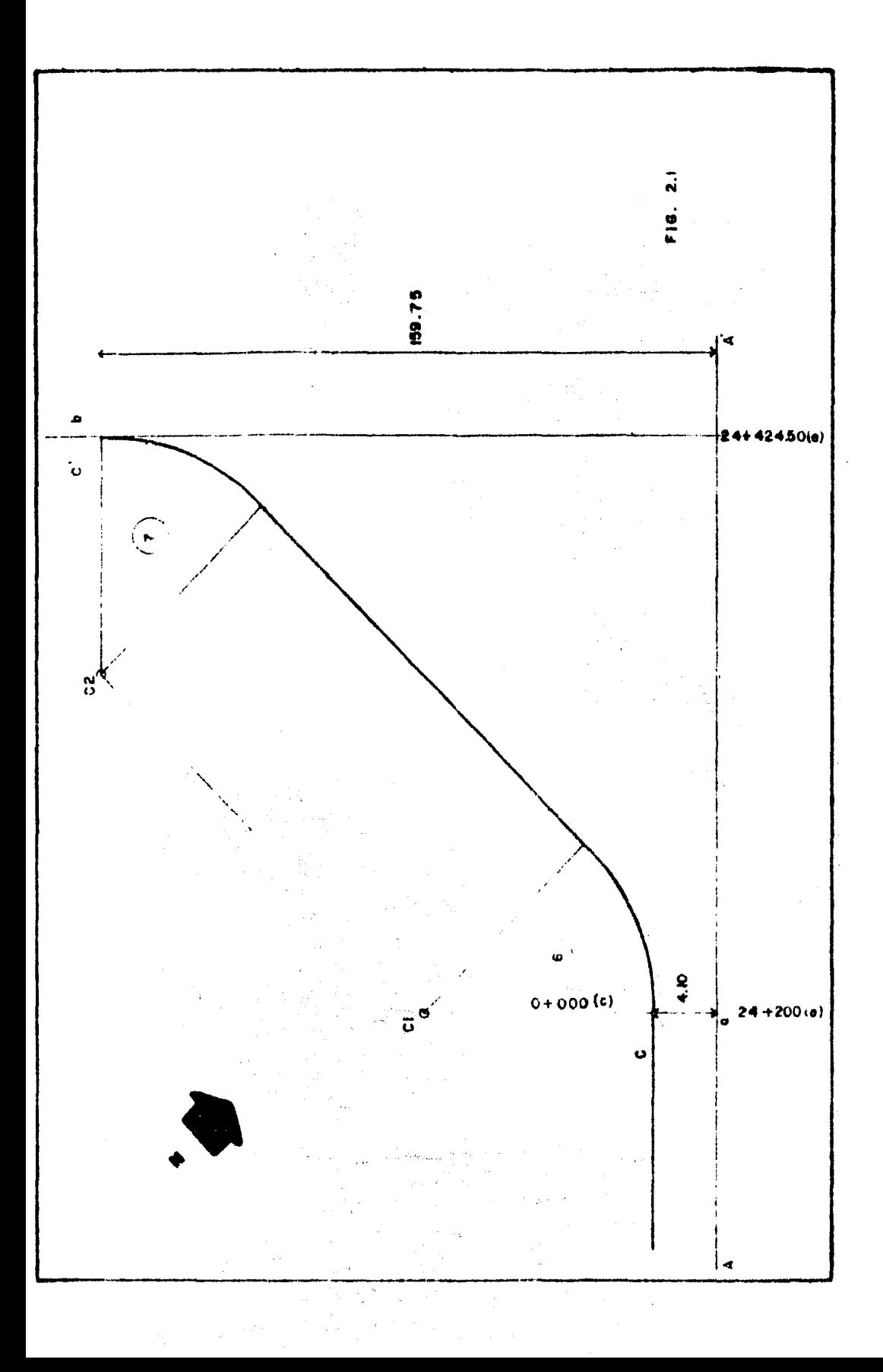

Como primer paso se calculan las coordenadas de los puntos "a" y ''b" a partir de los datos topográficos del camino abierto (tabla 2.1). Las coordenadas de dichos puntos se muestran calculados en la tabla 2.2.

En el caso del eje "C", el cual se compone de dos curvas del mismo radio, la tangente libre a dichas curvas es paralela a la 1 inea que une a los centros Cl y C2; su valor es:

 $C1-C2 = \sqrt{(118,683.6566 - 118,761.2900)^2 + (86,139.0217-86,074.0217)^2}$ 

 $ULZ = 101.2198$  m

Y de acuerdo a la posición relativa de los centros en los ejes --coordenados, el rumbo de la tangente libre es:

tan  $\alpha = \frac{86,139.0217 - 86,074.0717}{118,761.2900 - 118,683.6566} = 0.8366$ 

 $\Rightarrow \alpha = 39^{\circ}55'$  y el rumbo es N 39°55' W.

la deflexión de la ·primera curva es:

 $\Delta 6 = (N 23^{\circ}40'W) - (N 39^{\circ}55'00'W) = -16^{\circ}15'$ 

Por lo tanto, sus elementos son:

$$
106 = 20 \frac{\Delta l}{6} = 20 \frac{16.25}{9} = 36.11 11 m
$$

T. G. H.-1411-78

## CALCULO DE COORDENADAS DEL TRAZO PRELIMINAR

 $\Delta$  km  $\Delta$   $\Delta$  =  $\Delta$  =  $\Delta$ 

OBRA VIAL ENTRONQUE "SAN BLAS". OE km 24+435.50

TRAND ACORTAMIENTO TEPIC-SAN BLAS. ODICIN TEPIC NAY.

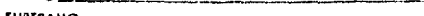

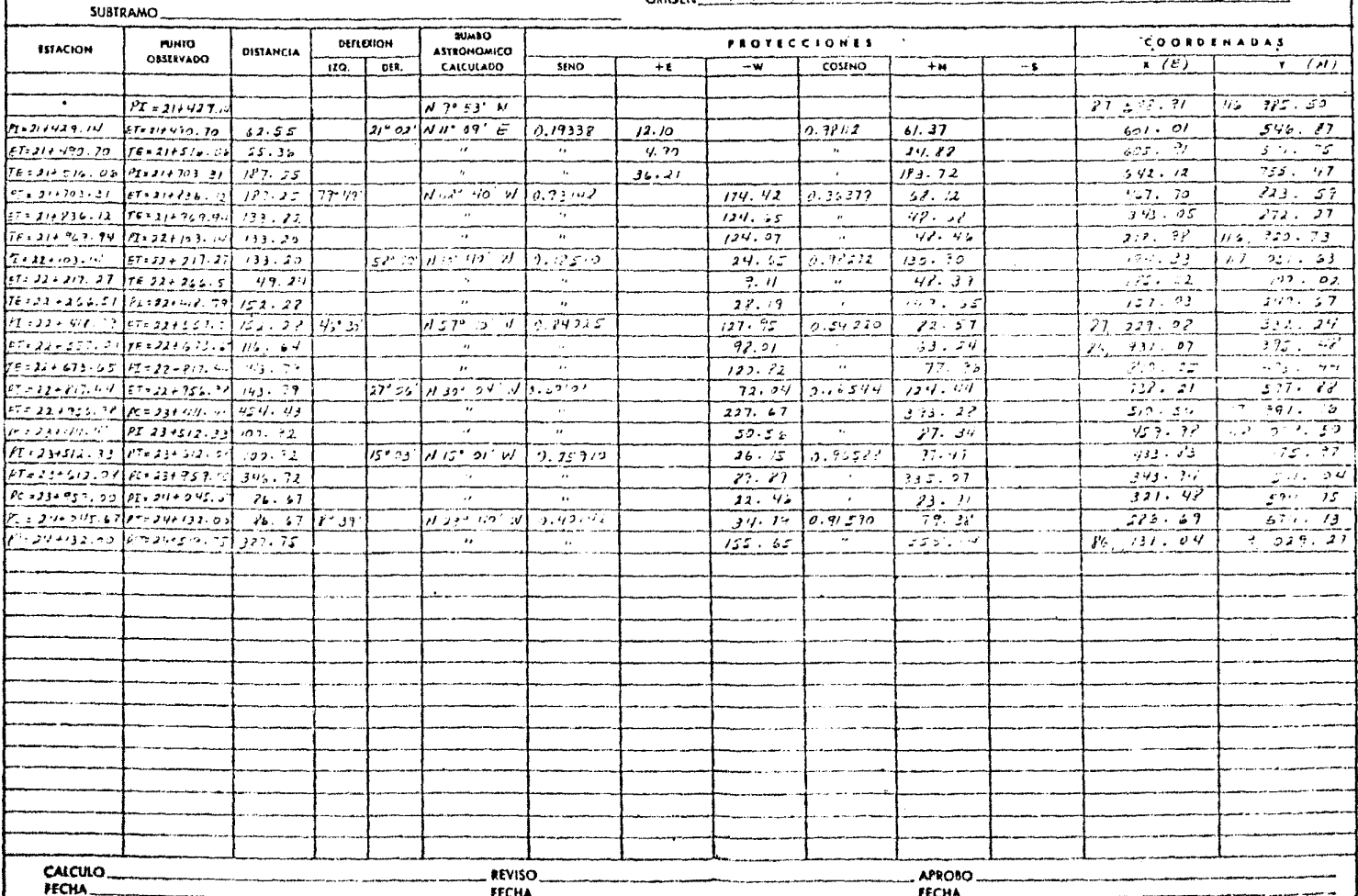

 $R$  FECHA .<br>1996 - The Lawrence of House and The Company of the Company of the Company of the Company of the Company of t<br>1996 - Lawrence of the Company of the Company of the Company of the Company of the Company of the Company of

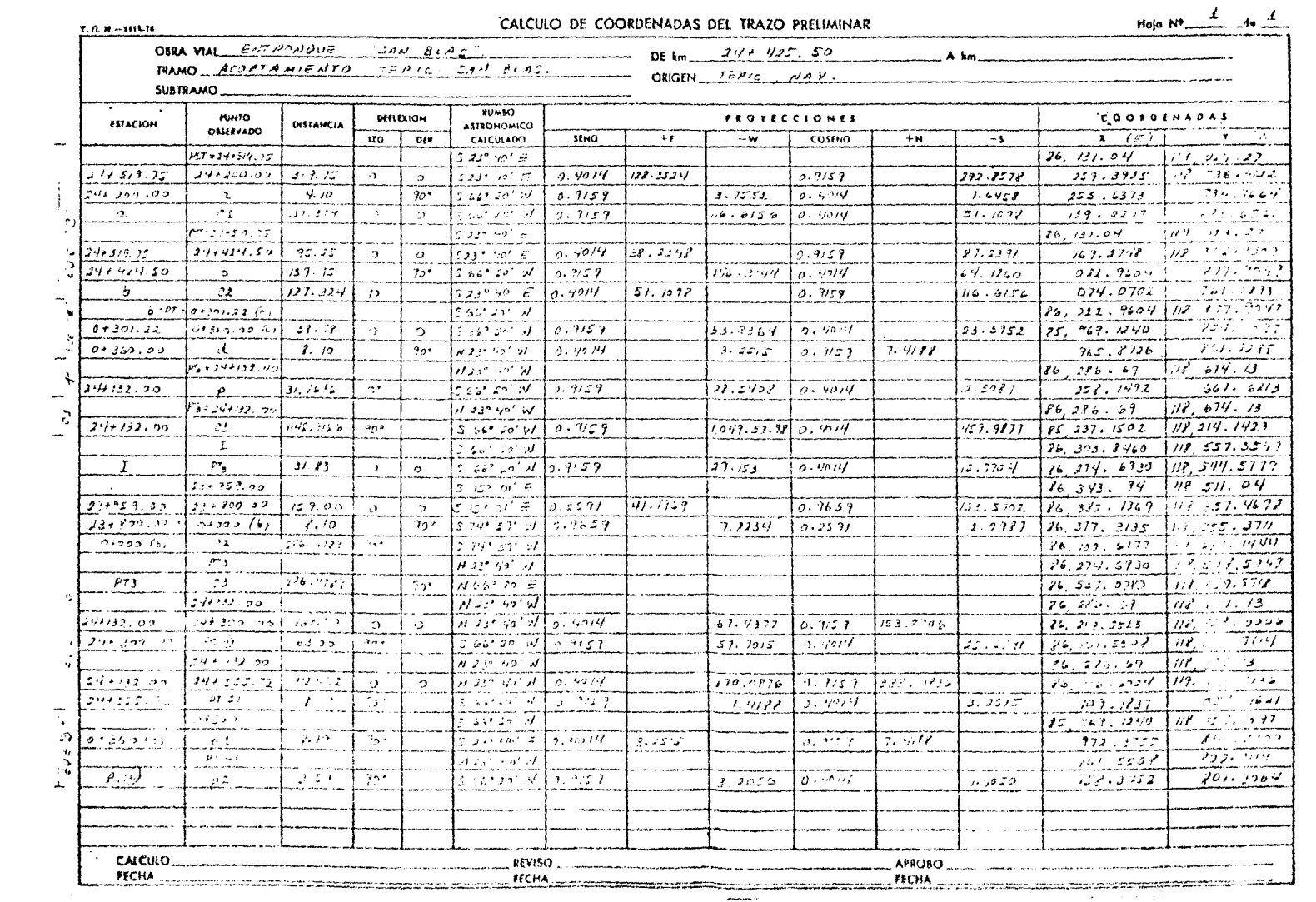

**Concession** 

$$
ST6 = R \tan \left( \frac{\Delta}{2} \right) = 127.3240 \tan \left( \frac{16.25}{2} \right) = 18.1776
$$

Como el inicio de la curva es la estación 0+000 del eje c. las es· taciones de los puntos PC6. PI6 y PT6 son:

 $PCG = 0+000$  $PI6 = 0 + 018.18$  $PT6 = 0+036.11$ 

En fonna similar, la deflexi6n y los elementos de la segunda curva. la N27, del eje C son:

 $\Delta$ 7 = (N 39"55'W) - (S66"20'W) = - 73"45'

LC7 = 20  $\frac{73.75}{9}$  = 163.8889 m

 $ST7 = 127.324 \tan \left( \frac{73.75}{2} \right) = 95.5107 \text{ m}$ 

Como la tangente libre que une a las curvas mide 101,22 m, las estaciones de los puntos PC7, Pl7 y PT7, son:

PC7 =  $0+036.11 + 101.22 = 0+137.33$ PI7 =  $0+137.33 + 95.51 = 0+232.84$ PT7 =  $0+137.33 + 163.89 = 0+301.22$ 

En esta forma queda definido el eje C.

C&lculo del eje E:

De acuerdo al anteproyecto (ver plano anexo), el eje E se fnfcfa paralelo a 11.60 m .1 la izquierda del trazo del eje A, y finaliza en una tangente con rumbo S61°20'W. Esta tangente, a su vez, termina en el pun to "d" localizado a 8.10 m a la derecha de la estacion 0+360 del eje C.- Además, dicho eje E debe alojar una curva, la Nº9, de 10°.

Como primer paso se puede calcular el ángulo de deflexión y los -elementos de la curv.1, ya que son conocidos los rumbos de las subtangentes:

~9 = (S23º40'E) - (S61º20 <sup>1</sup> W) = +85° LC9 = 20  $\frac{85}{10}$  = 170 m  $ST9 = 114.5916$  tan  $\frac{85^{\circ}}{2}$  = 105.0039 m

Para ubicar la curva dentro de las dos tangentes que la subtienden, se debe conocer la distancia entre el punto de intersección "e" de los -rumbos y el punto "d" (ver fig 2.2); una de las formas de calcular esa distancia es considerandola como hipotenusa del triangulo rectangulo for mado por puntos d, e, f.

La coordenada del punto 0+360 (c) se encuentra en la tabla 2.2; la distancia entre los puntos "g" y 0+360 (c) es;

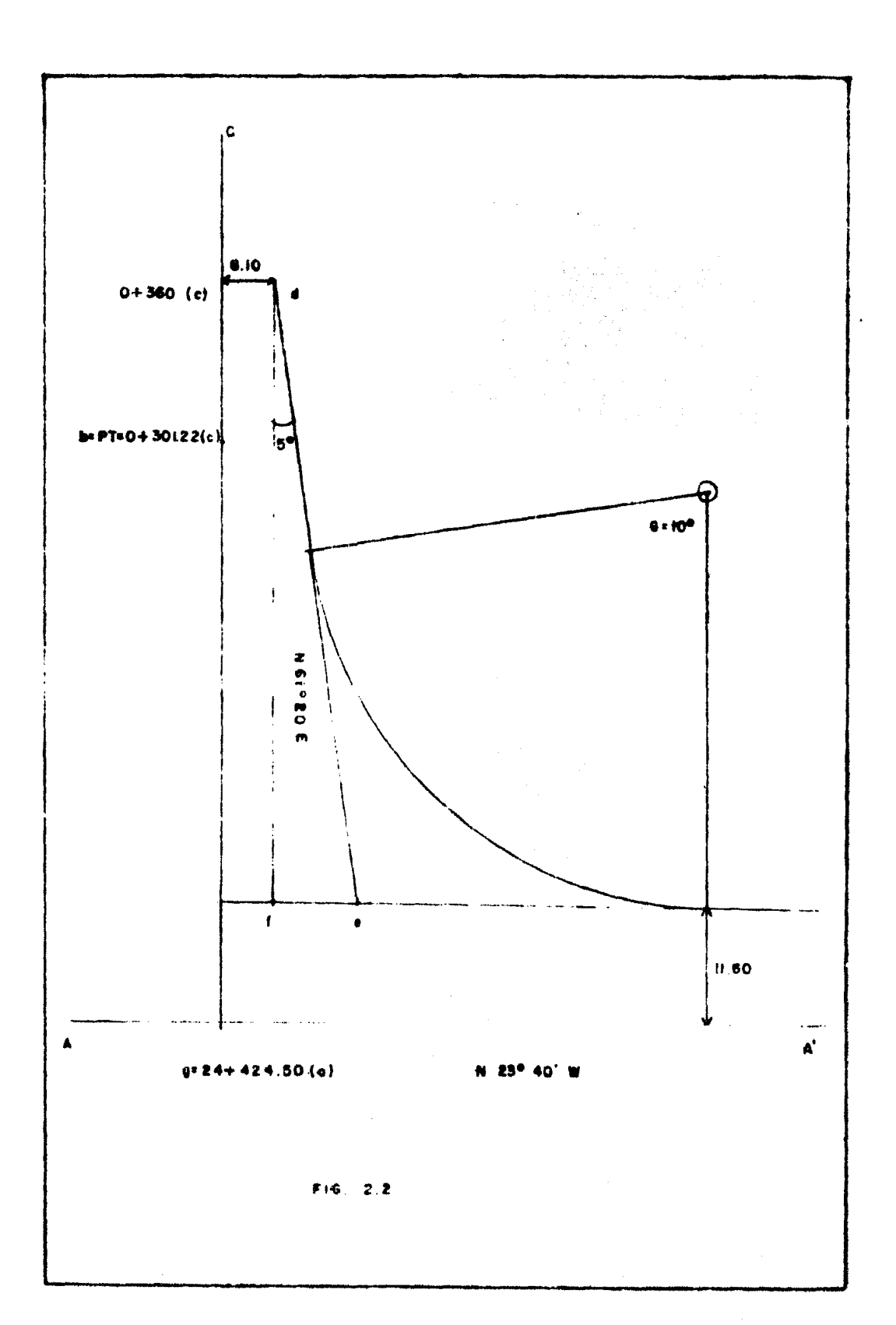

129

 $g$ -0+360(c) =  $\sqrt{(85,969,1240 - 86,169.2748)^2 + (118,854,3097-118,942.0309)^2}$ 

= 218.53 m

 $y$  la distancia  $\overline{d-f}$  es:

 $\overline{d-f}$  = 218.53 - 11.60 = 206.93 m

La hipotenusa  $\overline{d-e}$  tiene un valor de:

 $\overline{d-e} = \frac{\overline{d-f}}{\overline{c} \overline{0} \overline{5}} = \frac{206.93}{0.9962} = 207.7204$  m

El PT de ésta curva se ubica a una distancia del punto "d":

 $\overline{d-e}$  - ST = 207.7204 - 105.0039 = 102.7165 m

Para ubicar la estación sobre el eje A donde se ubica el PC de la curva, basta conocer el cateto menor del triárgulo mostrado en la fig. - 2.2, ya que es conocida la sub-tangente:

 $\overline{f-e}$  = sen 5° ( $\overline{d-e}$ ) = (0.0872)(207.7204) = 18.1132 m

por lo tanto la distancia entre el eje C y el PC de la curva es:

 $\overline{q-PC}$  = 8.10 + 18.1132 + 105.0039 = 131.2171

*Y* la estaci6n sobre el eje A es:

 $24+424.50 + 131.22 = 24+555.72$ 

por lo que el PC de la curva del eje E se localiza a 11.60 m a la izquierda del PST = 24+555.72 (a).

Considerando el origen del cadenamiento ubicado en el PC de la cur va, las estaciones importantes de este eje son:

 $PC = 0+000.00$  $PI - -105.00$ PT = 0+170.00 EST d =  $0+272.72$ 

Oe este modo quedan definidos los datos necesarios para trazar en campo el eje E.

Cálculo de los ejes By F.

El eje B se compone de cuatro (urvas, todas de 4º de curvatura. -Se inicia separandose del eje A en la estaci6n 23+800 de éste ultimo si· guiendo a través de dos curvas inversas; continúa paralelo al eje A sepa rado una distancia de 63.00 m. Tennina volviendose a unir al eje A a la altura de la estación 24+555.72, o sea a la altura de la estaci6n 0+000 del eje E.

La separación del eje B tiene por objeto cejar espacio para alojar al retorno, eje F, y permitir que se desarrolle .erticalmente el eje C para aclanzar el gálibo en la zona del paso a desnivel.

Para ubicar las curvas inversas, N°2 y 3, que forman el inicio y separaci6n del eje B. primeramente se determina 1a posición del retorno, eje F, cuyo radio es R11 =  $10.8248$  m según al anteproyecto. Para esto se analiza la fig. 2.3.

Los ejes A y B se encuentran fijos uno con respecto al otro por la separación " $d'' = 63$  m. Cada eje está separado del eje F una distancia definida por el anteproyecto. El eje A esta secarado una distancia - - $d1 = 4.50$  m y el eje B está separado una distancia  $d2 = 11.00$  m.

El trazo de la curva F debe ser tangente a la calzada definida por el eje A, por lo tanto el punto de tangencia tl. el centro I y el centro Cl son colineales y el radio, con centro en Cl que define al circulo  $h$ , vale Rh = RA - (RF + d1). El centro I es un punto de dicho círculo.

El circulo "f" hace tangencia en t2 con la calzada definida por el eje B, por lo que el radio RF es perpendicular al eje B, por tanto el -punto I debe estar contenido en la recta j paralela a B y separada de és te una distancia  $L = d2 + RF$ .

Como el centro I se localiza tanto en el círculo h como en la recta j, el punto de intersección de ambos es la posición correcta del cen-tro 1.

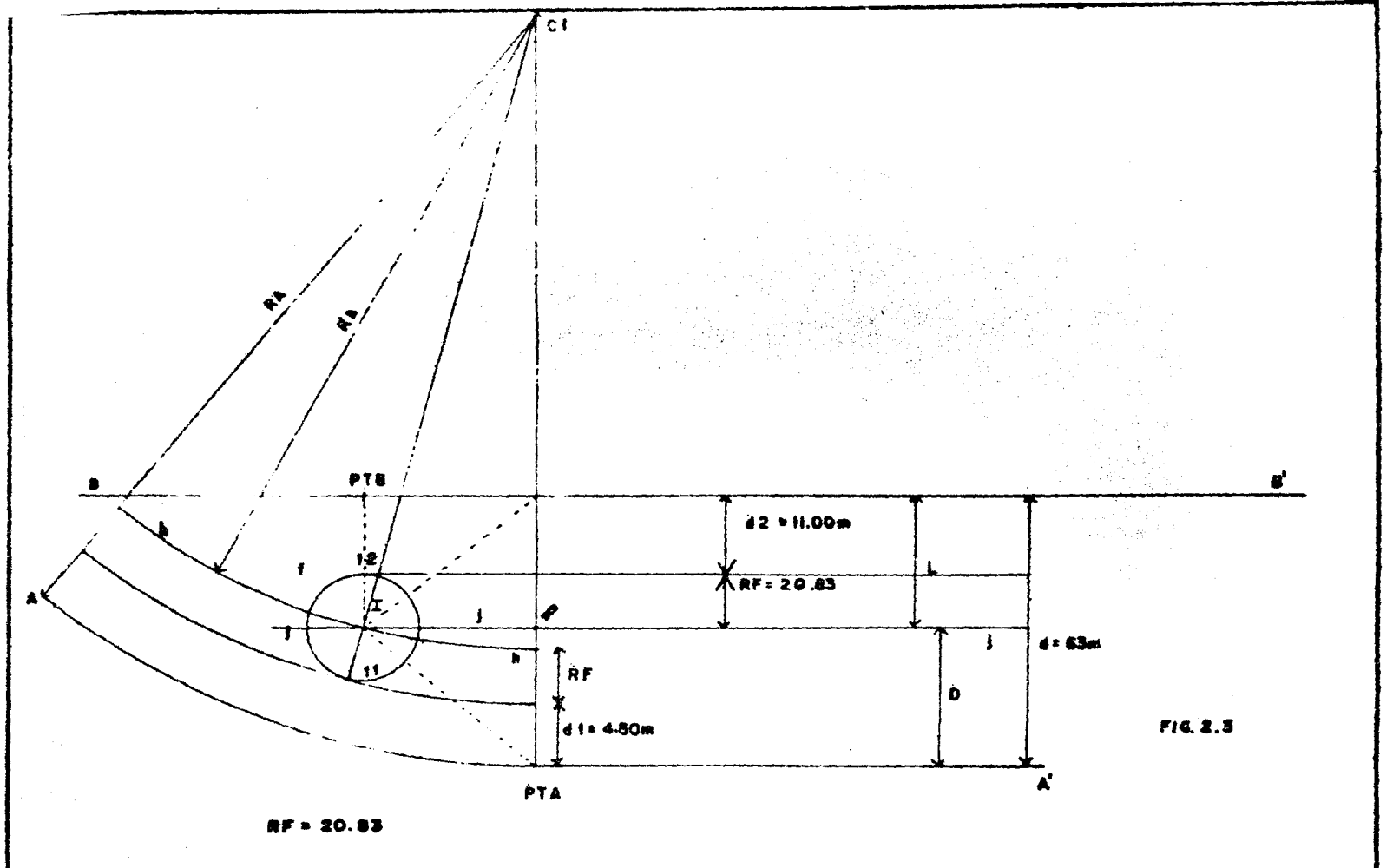

 $\mathcal{L}_{\mathcal{L}}$ 

La intersección de la recta y el cfrculo se puede resolver analfticamente:

Si la ecuación.de una recta -se expresa como:

 $y = mx + c$ 

Y la del círculo:

$$
(x - h)^2 + (y - k)^2 = r^2
$$

Entonces la intersección está dada por la siguiente ecuación cua- drática (ver apéndice):

 $x^{2}$   $(1 + m^{2}) + x$  2  $(mc - mk - t) + (h^{2} + k^{2} + c^{2} - 2ck - r^{2}) = 0$ ... (1)

Para poderla resolver se deben calcular las constantes siguientes:

m = pendiente de la recta.  $c =$  ordenada al origen de la recta, h = absisa del centro del círculo.  $k =$  ordenada del centro del circulo.

Cálculo de m:

El rumbo de la recta es N 23°40'W (ver figura 2.3) por lo que su pendiente ser&:

## $m = \tan (90^{\circ} + 23^{\circ}40^{\circ}) = -2.2817$

Para calcular la ecuación de la recta se debe *conocer,* cuando me- *nos,* las coordenadas de un punto "p" que pertenezca a ella. El cálculo de dicho punto se muestra en la tabla 2.2, para el cual se toma como pun to de partida el PC1 de la curva A, cuyas coordenadas se conocen (ver ta bla 2.1) y la distancia a la recta j es  $D = 63.00 - (RF + d2)$  (ver fig. 2.3). o sea.

 $0 = 63 - (20.8348 + 11.00) = 31.1652$ 

Las coordenadas de p son:  $x = 86,258,1492$ ,  $y = 118,661,6213$ 

por lo que la ecuación de la recta es:

 $m = \frac{y - y_1}{x - x_1} \Rightarrow -2.2817 = \frac{y - 118}{x - 66} \frac{661.6213}{258.1492}$ 

 $- 2.2817 (x - 86,253.1492) = 118,661.6213$  $- 2.2817x + 196,815.2190 = y - 118,661.6213$ 

 $y = -2,2817x + 315,476.8403$  ... (2)

Las coordenadas del centro del circulo se encuentran calculadas en la ta bla 2.2. Para ello de la figura 2.3 se observa que la distancia del pun to p al c es  $Rh = Ra - (d_1 + RF) = 1145.9156 - (4.50+20.8343)=1,120.5808$ 

(:  $x = 85,237.1502$  1  $\binom{Y = 118,214.1423}{(K)}$ 

Calculadas las constantes se puede resolver la ecuación (1); primeramente se calculan los siguientes valores:

$$
(1 + m2) = 1 + (-2.2817)2 = 6.2062
$$

 $2 (mc - mk - h) = 2[(-2.2817)(315 476.8403) - (-2.2817) (118,214,1423) (85, 237, 1502)$  = -1,070,662.896

 $(h^2 + k^2 + c^2 - 2ck - r^2) =$ 

 $(85, 237, 1502)^{-}$  +  $(118, 214, 1423)^{2}$  +  $(315, 476, 8403)^{2}$  -  $2(315, 476, 8403)$  $(118, 214, 1423)$  - $(1, 120, 5808)^2$  = 4.6177 x 10<sup>1 0</sup>.

y finalmente la ecuación resulta:

 $x^2$  (6.2062) + x (-1.070,662,896) + 4.6177 x 10<sup>10</sup> = 0;

Sus raices son:

 $X_{1,2} = 1,070,662.896 \pm \sqrt{(-1,070,662.896)^2 - 4 (6.2062) (4.6177 \times 10^{10})}$  $2(6.2062)$ 

 $1,070,662.896 \pm 567.4504$  $X_1 = 86,212,4567$  $\omega$  ). 12.4124  $X_2 = 86,303.8460$  Sustituyendo estos valores en la ecuación (2), tenemos:

 $y_1 = 118,765.8778$  $y_2 = 118,557$  3549

observando las coordenadas del anterpoyecto se concluye que el centro I del c1rculo f son:

 $x = 86,303.8460,$   $y = 118,557.3549$ 

Para calcular las dos primeras curvas inversas que forman parte -del eje B es necesario ahora conocer las coordenadas del los puntos PC de la primera y el PT de la segunJa.

De acuerdo al anteproyecto, el PC de la primera se localiza a ---8.10 m 3 la izquierda del PST = 23 + 800.00 del eje A; por otro lado, el PT de 19 segunda curva se localiza a la altura del Pf del eje F a la dis tancia  $d_2$  + RF (ver figura 2.3), o sea a 11.00 + 20.83 = 31.83 m.

En la tabla 2.2 se muestra el cálculo de las coordenadas de dichos puntos.

En la figura 2 .4 se muestra un croquis del problema, cuyo enunciado es el siguiente: conocidas las coordenadas de los puntos PC2 y PT3, los rumbos de las tangentes que salen de ellos y determinado el origen del cadenamiento en el PC2, determinar las estaciones de los puntos PT2 y PC3 así como 1 $\alpha$  distancia que existe entre ellos y los elementos de  $$ las dos curvas, cabiendo que ambas son de 4°.

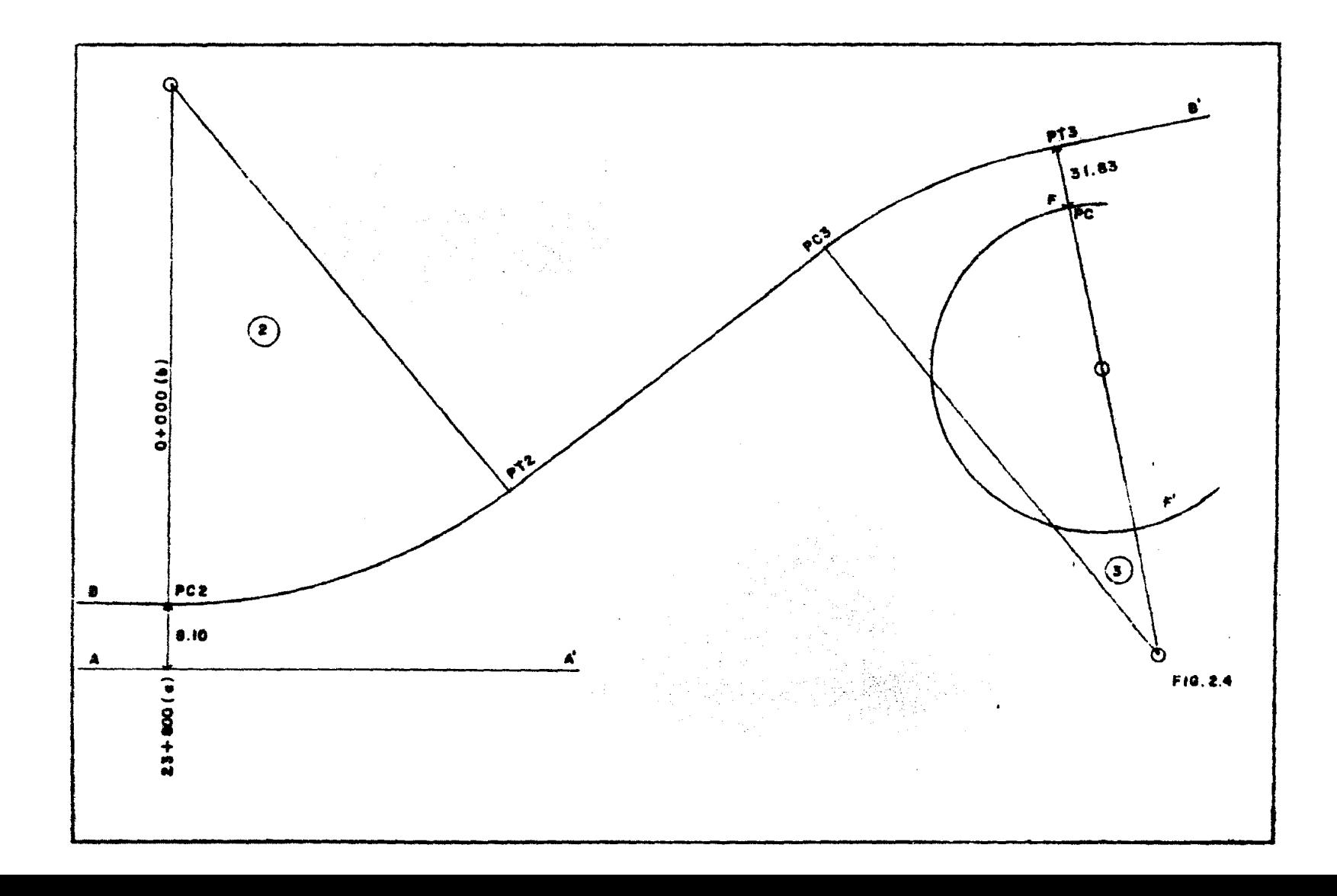
Por geometría elemental se resuelve este problema, mostrándose los re sultados en la fiq. 2.5: los cálculos de las toordenadas necesarias, en la tabla 2.2.

Los elementos de cada curva son los siguientes:

$$
LC1 = 20 \quad \frac{18.5850}{4} = 92.9250 \; ; \qquad LC2 = 20 \quad \frac{9.9350}{4} = 49.6750
$$

ST1 = 286.4789 tan 
$$
\left(\frac{18.5850}{2}\right)
$$
 = 46.8742  
ST2 = 286.4789 tan  $\left(\frac{9.9350}{2}\right)$  = 24.8999

Como el origen O + 000, del eje B se encuentra en el PC de la curva No. 2, los cadenamientos de los puntos más importantes son:

Para la curva No. 2:

$$
PC = 0 + 000
$$
  
PI = 0 + 046.87  
PT = 0 + 092.93

Para la curva No. 3:

$$
PC = 0 + 166.58
$$
  
PI = 0 + 191.48  
PT = 0 + 216.26

En esta forma quedan resueltas las curvas N° 2 y 3 .

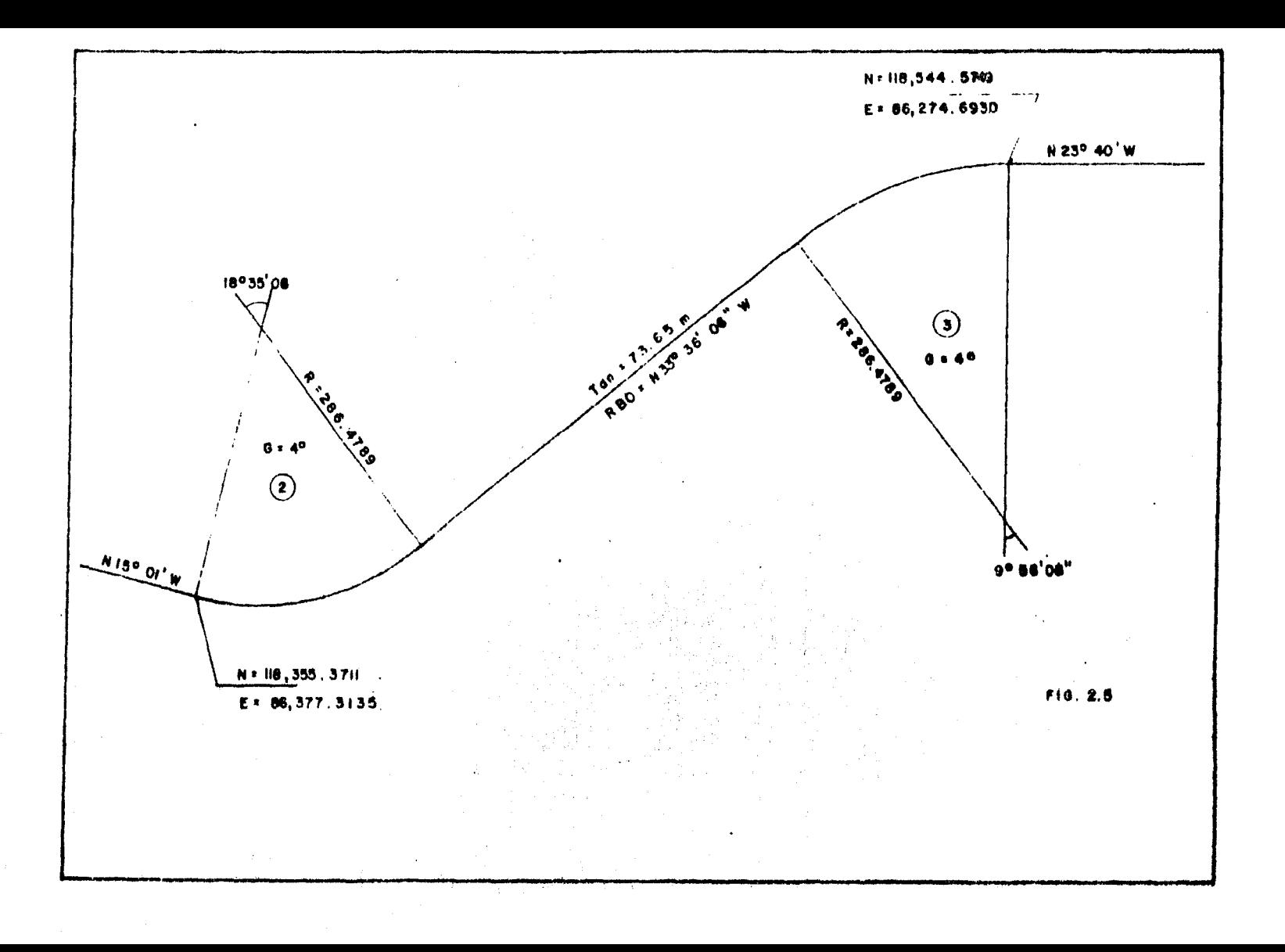

Para completar éste eje hace falta calcular las curvas  $N^{\circ}$  4 y 5 -que se presentan al final de él. Estas curvas tambien son inversas, por lo que su solución es similar a las primeras.

Para las curvas 4 y 5, el anteproyecto indica que el inicio de la 4 debe ser a la altura de la estación 24 + 300 del eje A, y el final de la 5 debe ser a la altura del PC de la curva 9, eje E, separado 8.10 del eje A. Por lo tanto, conocidos ambas coordenadas de los puntos extrenos, el problema queda resuelto.

En la tabla 2.2 se encuentran los cálculos para conocer las coorde nadas necesarias y en la fig. N°2.6 se muestran los resultados del proble ma.

Para calcular los cadenamientos correspondientes, primero se cal- cula la distancia entre en PT3 y el PC4:

Pl3 - PC4 =  $\sqrt{(86\ \ 274.6930-86.161.5508)^2 + (112.544.5749-118.802.714)^2}$ 

= WI .84

por lo que el PC4 tiene como cadenamiento:

 $PC4 = 0+216.26 + 231.84 = 0+496.11$ 

Los elementos de las curvas son los siguientes:

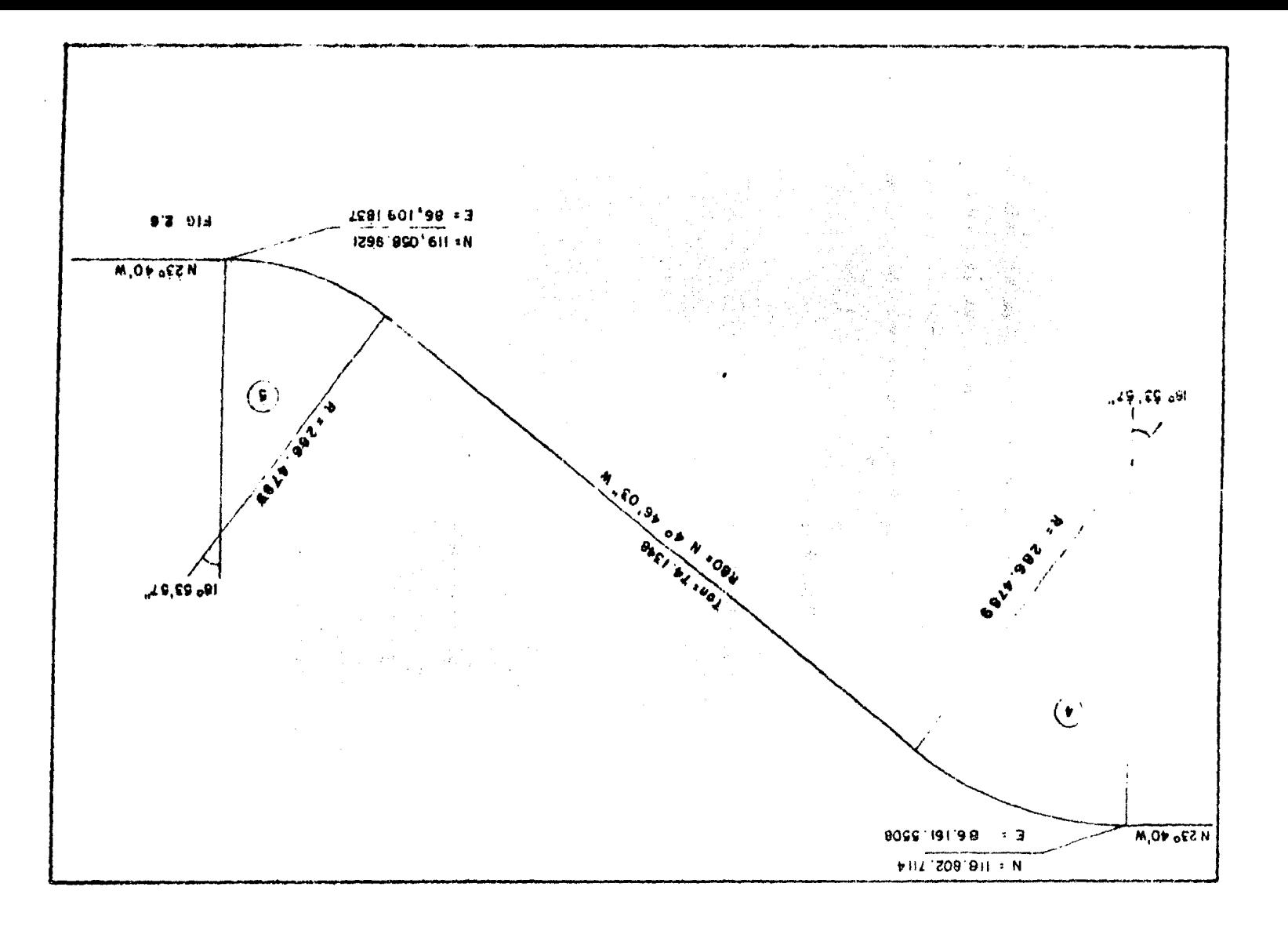

LC = 20 
$$
\frac{A}{G}
$$
 = 20 ( $\frac{18.8992}{4}$ ) = 94.4958  
ST = R Tan ( $\frac{3}{2}$ ) = 286.4789 Tan ( $\frac{18.8992}{2}$ ) = 47.6814

Por lo tanto los cadenamientos en los puntos importantes para el trazado en campo son:

Para la curva 4

 $PC = 0 + 498.11$  $PI = 0 + 545.79$  $PT = 0 + 592.61$ 

Para la curva 5

 $PC = 0 + 666.74$  $PI = 0 + 714.42$  $PT = 0 + 761.24$ 

En ésta forma queda definido el eje 5.

Finalmente, el eje O está forrado por una curva de 7'30' derecha que se inicia paralela al eje C separado una distancia 8.10 m; finaliza paralelo al eje B con una separación de 3.50 m. Como tambien se conoce el radio de la curva, el problema se reduce a ubicar una curva en dos tangentes de rumbo conocido.

Primeramente se calcula el ángulo de deflexión restando los rum-- bos.

$$
\Delta = (N 23^{\circ}40' N) - (566^{\circ}20' N) = -90^{\circ}
$$

y por tanto los elementos de la curva son:

$$
LC = 20 \frac{\Delta}{G} = 20 \frac{90}{7.5} = 240 \text{ m}
$$

ST = R Tan 
$$
\frac{\Delta}{2}
$$
 = 152.7888 Tan 45° = 152.7888

Como segundo paso se ubica el PI de la curva localizando sus coor\_ denadas. Esto se puede resolver considerando al PI como la intersección de ·dos rectas. Analiticamente (ver apéndice) dicha intersección se ex· presa como:

$$
\chi = \frac{C_2 - C_1}{m_1 - m_2} \qquad \ldots \qquad (3)
$$

$$
y = m_1 \left[ \frac{C_2 - C_1}{m_1 - m_2} \right] + C_1 \qquad \dots \tag{4}
$$

Para calcular las ecuaciones anteriores primero se deben encontrar los valores de las constantes involucradas.

En la figura 2.7 se muestra un croquis del problema planteado. El punto P17 es la intersección de las rectas  $\overline{PCT - P17}$  y  $\overline{P17 - P17}$ , las cuales se denominan  $1_1$  y  $1_2$  respectivamente. La pendiente m<sub>1</sub> es igual a Tan (90° 66° 20") = 0.4383; la recta  $l_2$ , por ser perpendicular a  $l_1$ , tiene como pendiente  $m_2 = \frac{-1}{m_1} = -\frac{1}{0.4383} = -2.2817$ .

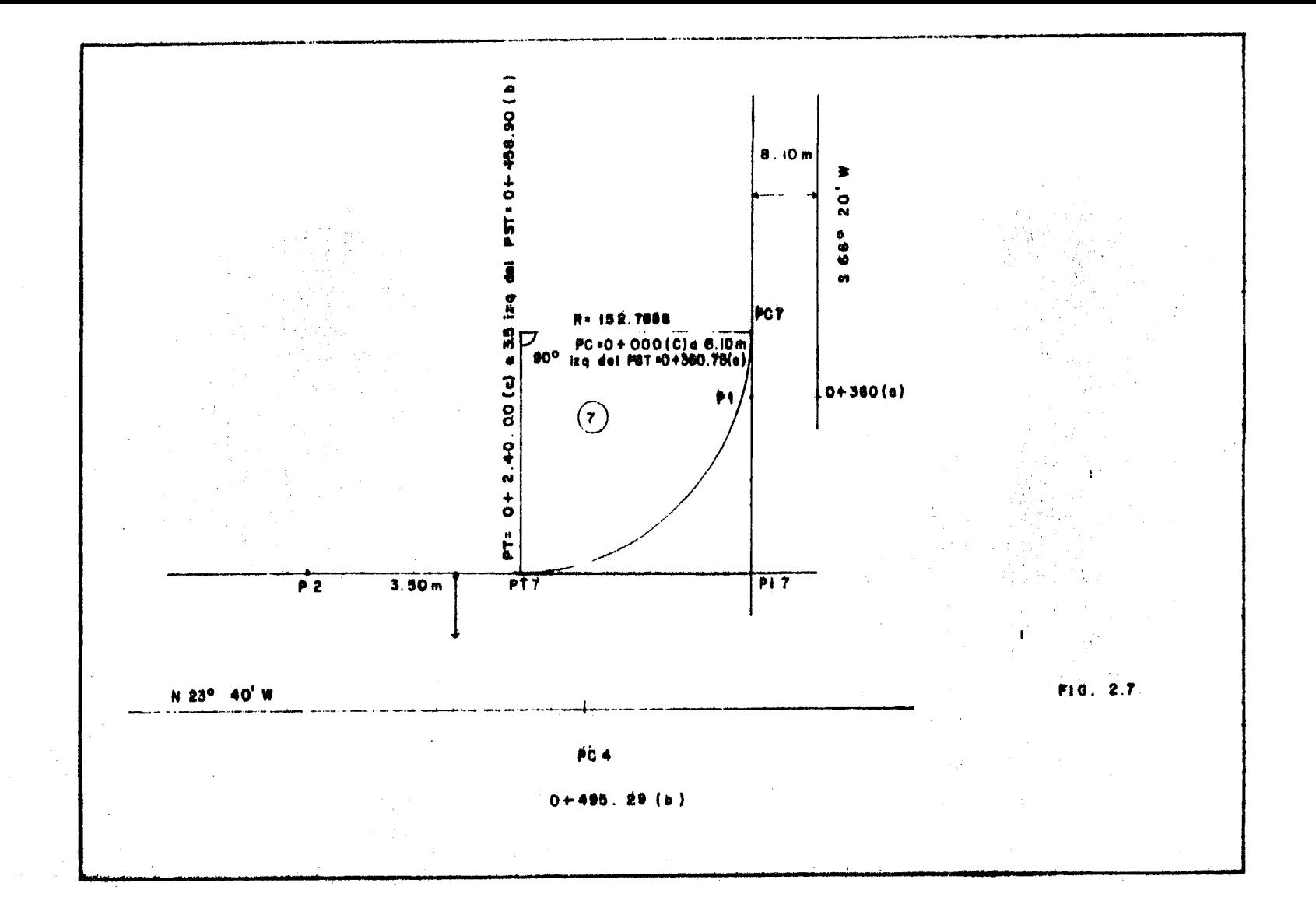

Para poder definir las ordenadas al origen es necesario conocer - las coordenadas de un punto sobre rada recta.

Sean tales puntos los  $P_1$  y  $P_2$ , los cuales se localizan en la per-pendicular que parte de las estaciones  $0 + 360$  en el eje C y  $0 + 495.29$ en el eje B respectivamente, (ver fig.  $N^2$  2.7)

Las coordenadas de los puntos  $P_1$  y  $P_2$  se encuentran calculados en  $\lambda$  tabla 2.2.

Las coordenadas del punto P<sub>1</sub> son *x* = 85,972.3755 y y=118,846.8909; como su pendiente vale m<sub>1</sub> = 0.4383, la ecuación de la recta 1<sub>1</sub> vale:

 $m_1 = \frac{y}{x} - \frac{y_1}{x_1} \implies 0.4383 = \frac{y - 118,846.8909}{x - 65,972.3755}$ 

 $\Rightarrow$  0.4383 (x - 85,972.3755) = y - 118,846.8909

 $y = 0.4383 \times + 81,165,1987 \dots (5)$ 

En forma similar, la ecuación de la recta la vale:

$$
- 2.2817 = \frac{y - 118.801.3064}{x - 86,158.3452}
$$

 $- 2.2817 (x - 86,158.3452) = y - 118,801.064$ 

y• -2.2817 *X+* 315,388.8026 ,,, (6)

Sustituyendo las valores correspondientes de las ecuaciones  $(5)$  y  $(6)$  en las  $(3)$  y  $(4)$ , se hallan las coordenadas del punto PI7:

 $\gamma = C_2 - C_1 = \frac{315,388.8026 - 81,165.1987}{.}$  $m_1 - m_2$   $0.4383 - (-2.2817)$ 

 $\Rightarrow$   $x = 86,111.6191$ 

 $y = m_1 \left( \frac{C_2 - C_1}{m_1 - m_2} \right) + C_1 = 0.4383 (83.111.6191) + 81,165.1987$ 

 $\Rightarrow$  y = 118,907.9213

Para ubicar los puntos PC y PT de la curva, se calculan las distan cias entre el PI7 y 'os puntos  $p_1$  y  $p_2$ :

 $\overline{PI7 - p_1}$  = */* (86,111.6191 - 85, 972.3755)<sup>2</sup> + (118,907.9213 -118, 846 egos:~·

 $\overline{PI7} - p_1$  = 152.0312 m

análogamente:

 $\overline{p_1} = \sqrt{(86,111.6191-86,158.3452)^2 + (118,907.9183-118,801.3064)^2}$ 

 $P17 - p_1 = 116.4920$ .

Como la subtangente de la curva vale ST = 152.7888, entonces el PC se ubica a una distancia.

 $ST - \frac{(p17 - p_1)}{p_1} = 152.7888 - 152.0312 = .7576$  m

adelante de la estación  $0 + 360$  del eje C, o sea a la altura de la estación O+ 360.75 (e).

El PT de la curva se encuentra un distancia.

ST  $(TPI7 - p_1) = 152.7888 - 116.4020 = 36.3868 \text{ m}$ 

atrás de la estación O+ 495.29 del eje B, o sea a la altura de la estación O+ 458.9032 {b),

En esta forma quedan calculadas las referencias de campo para que -se pueda trazar en campo el entronque.

## CAPITULO III

## SOLUCION GEOMETRICA DE UN ENTRONQUE UTILIZANDO PROGRAMAS DE COMPUTADORA

Este capftulo trata sobre el desarrollo de una técnica, por - - medio de programas para calculadoras programables, para resolver los pro-blemas planteados en el capitulo anterior.

La finalidad es proporcionar las bases para que, además de resol ver los problemas presentados, se tenga la capacidad de resolver algunos similares y/o de complejidad mayor.

Observando la solución de cada caso planteado en el capítulo anterior, se observa que existen problemas que se presentan contfnuamente - como paso intermedio en una solución particular y a los cuales se les iden tificará en lo sucesivo como casos "elementales". Tales casos elementa-les se pueden numerar y enunciar como sigue:

- 1.- Cálculo de la distancia y ruzrbo entre dos puntos.
- 2.- Cálculo de la deflexi6n entre dos rumbos.
- 3.- Cálculo de los elementos de una curva circular.
- 4.- Cálculo de las coordenadas de un punto.
- 5.- Solución de triángulos.
- 6.- Intersección de dos rectas conocidos el rumbo y una coordenada de cada una de ellas.

El caso número tres incluye el cálculo de las estaciones del PI y - PT conocido el cadenamiento del PC.

El caso número cuatro incluye un problema adicional. y *e·;* el de cal cular el nuevo rumbo a partir del ángulo de deflexi6n.

Cada uno de estos casos elementales se pueden utilizar como problemas aislados o como pasos intermedios en la solución de un problema más complicado.

Para ejemplificar lo anterior se puede recurrir a la colución del eje C, resuelto en el capítulo anterior.

En la figura 3.1 muestra el croquis del problena.

El problema se enuncia como sigue:

Sean dos rectas definidas cada una por su rumbo (RBO1 y RBO2) y las coordenadas de un punto (P1 y P2) perteneciente a cada tangente.

Con curvas circulares, de radio R, tangente a las rectas dadas, - calcular las coordenadas de los puntos  $A \, y \, B$  así como la longitud y rumbo de la tangente libre *y* los elementos de las curvas 1 y 2.

Solución:

Utilizando el cado elemental número cuatro se conocen las coordena

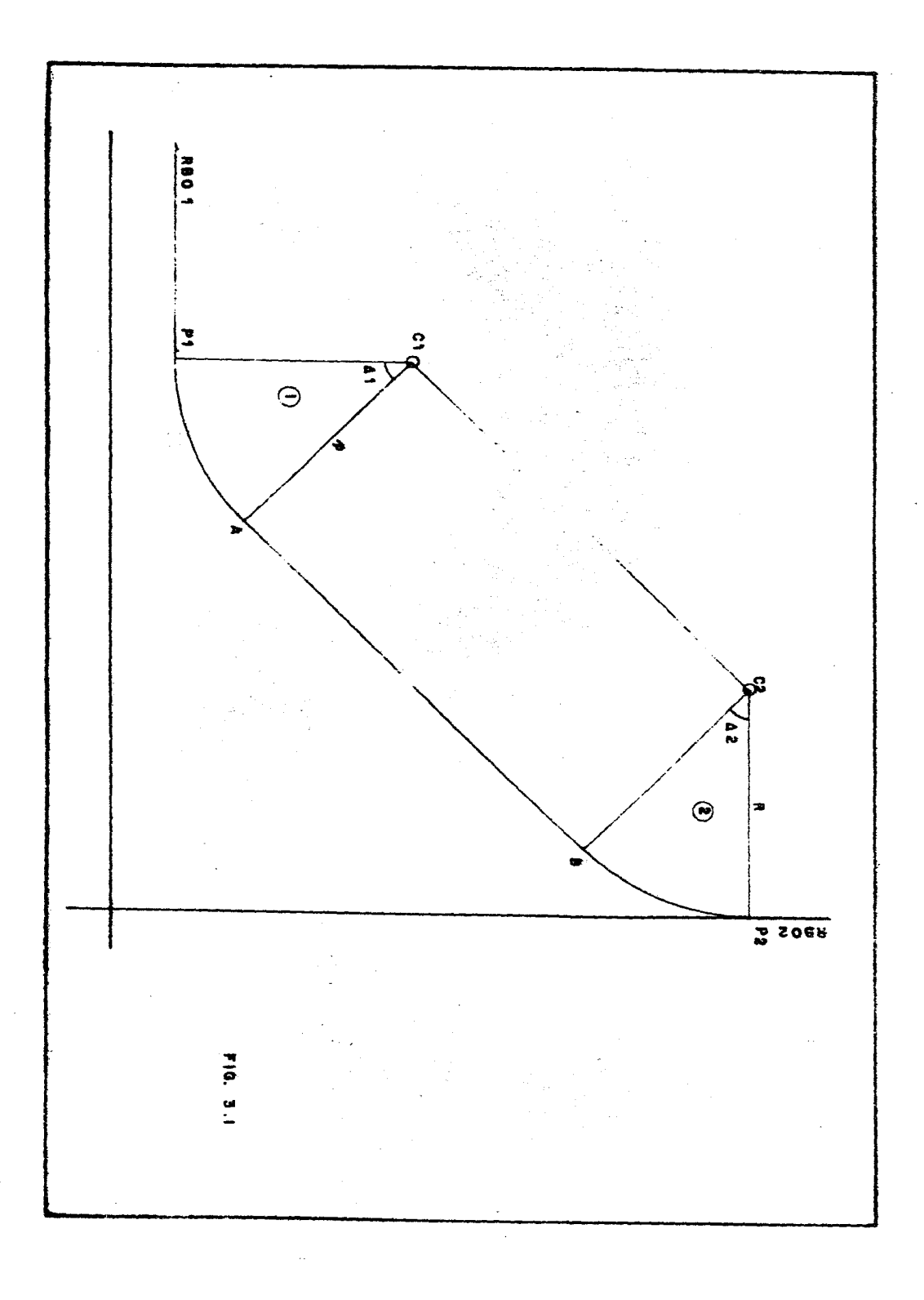

das de Cl y C2.

La línea  $\overline{CI - C2}$  que une a los centros en paralela y de la misma longitud que la tangente libre  $\overline{A-B}$ ; utilizando el caso elemental número uno se conoce tanto la longitud como el rumbo RB03 de la recta A-B.

À.

152.

Conocido el rumbo RB03 se pueden calcular las deflexiones  $\Delta 1$  y  $\Delta 2$ con el caso elmental número dos.

Las coordenadis de los puntos  $A \times B$  se conocen utilizando nuevamen te el caso cuatro partiendo de las coordenadas de los centros Cl y C2.

Finalmente, con los datos obtenidos, se recurre al caso número --tres para conocer los elementos de las curvas  $1 \times 2$ .

Si ordenamos los casos utilizados, siguiendo la secuencia del problema tendremos la siguiente tabla:

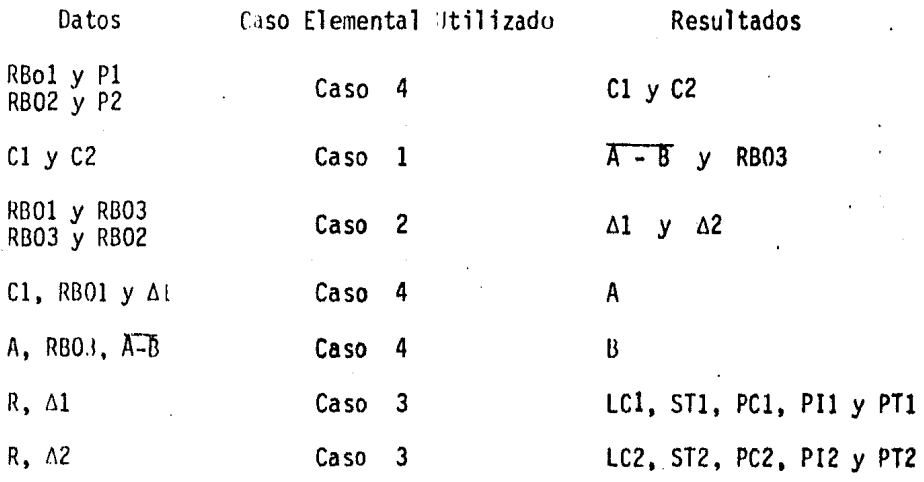

En la tabla anterior se observa que, utilizando en cierto orden los casos elementales definidos, se pueden resolver problemas más complicados.

A continuaci6n se muestra el análisis y elaboración de los diagrar.1as de flujo de los casos elenentales definidos anterionnente. Con di- chos diagramas de flujo se puede utilizar cualquier lenguaje de computadora para elaborar los programas correspondientes.

Posteriormente, en este mismo capitulo, se utilizaran los diagra-mas de flujo correspondientes a los casos elementales y se elaborarán . diagramas de flujo que resuelvan cada uno de los problemas planteados en el capítulo anterior.

Anexo a esta tesis se muestran los programas de cada diagrama de flujo presentado, elaborados para la calculadora programable HP-41CV.

*l.-* Distancia y rumbo entre dos puntos.

Sean dos puntos Pl y P2 definidos por sus coordenadas norte y este, tal como se muestra en la figura N2 3.2.

De acuerdo a la geometría analítica, la distancia de entre dos -puntos definidos por sus coordenadas es:

 $d = \sqrt{(x_2 - x_1)^2} + (y_2 - y_1)^2$ 

153

Ą.

÷.

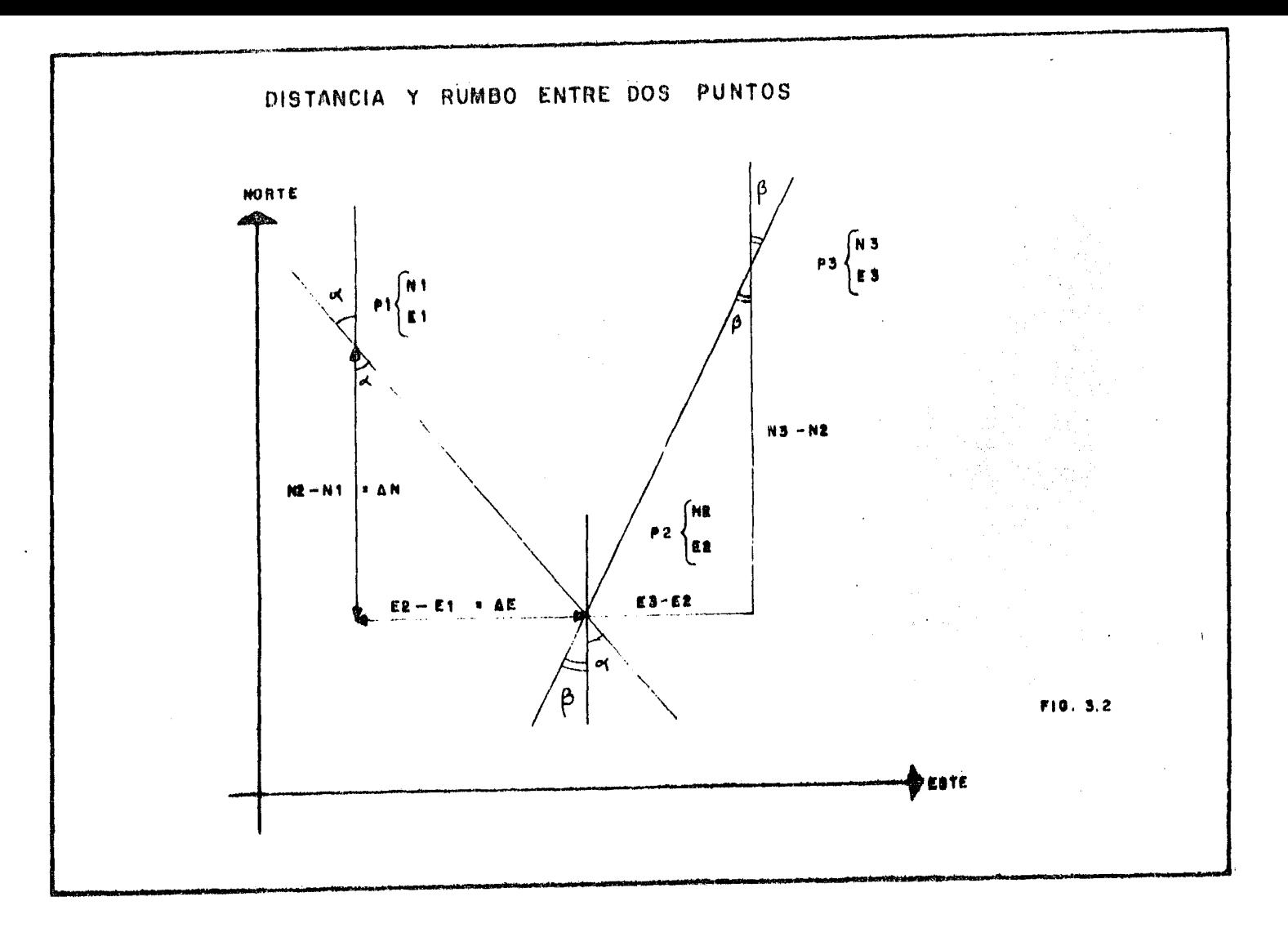

Y utilizando las coordenadas norte y este, en nuestro caso resulta:

$$
P1 - P2 = \sqrt{(EZ - E1)^2 + (N2 - N1)^2} \qquad \qquad \dots \qquad (1)
$$

Para definir el rumbo de la linea que une a los puntos considerese en primer luqar el ángulo formado con el eje norte.

7al *como* se muestra en la figura 3.2 se rueden presentar dos ca- sos: el primero es cuando la linea es inclinada a la izquierda, tal como la Pl - P2, en cuyo caso el ángulo es el que indica el valor del rumbo. Por trigonometría se deduce fácilmente que el ánquio tiene un valor - igual a

$$
\propto = \tan^{-1} \frac{E2 - E1}{N2 - N1} \qquad \dots (2)
$$

El segundo caso que se presenta para calcular el ángulo es cuando la línea esta inclinada a la derecha. tal como la que une a los puntos P2 y P3 en la misma figura 3.2. De la misma se observa que el ángulo B es igual a:

$$
P = \tan B = \frac{E3 - E2}{N3 - M} \qquad \dots (3)
$$

Considerando el orden de los fndices correspondientes a cada punto, se - observa que las ecuaciones (2) y (3) son iguales; además, como el ángulo del rumbo siempre es positivo, se debe considerar el valor absoluto, por 1o tanto la ecuac16n para calcular el ángulo del rumbo entre dos puntos • conocidas sus coordenadas. es:

RBO (1-2) = 
$$
\tan^{-1} \frac{E2 - E1}{N^2 - N^2}
$$
 ... (4)

La ecuación anterior no es válida cuando N1 = N2, o sea cuando la línea que une a los puntos es paralela al eje norte. El dato faltante pa ra definir el rumbo es su dirección. Existen cuatro soluciones, según sea el orden relativo de las coordenadas involucradas. Para definir el rumbo es necesario establecer el orden de los puntos, ya que la línea --Pl - P2 tiene diferente dirección que la P2 - Pl. En el primer caso la direcci6n será SE (sureste) segdn la fig. 3.2, *y* en el segundo será NW <sup>~</sup> (noronste).Las otras dos direcciones posibles son el NE (noreste) y el --SW (suroeste), las cuales se presentan en el caso de los puntos P2 - P3 *y* P3 - P2 respectivamente.

De la figura 3.2 se observa que la combinación entre los factores -AE y AN son los que definen la dirección del rumbo, de tal manera que:

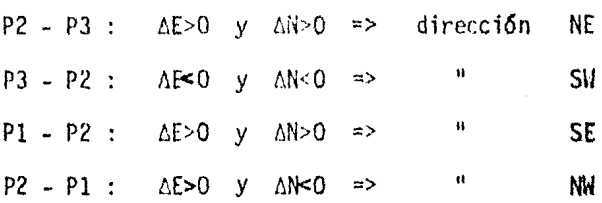

En esta forma quedan establecidas las ecuaciones involucradas en el problema.

En la figura 3,3 se muestra el diagrama de flujo para resolver el caso elementa 1 número l.

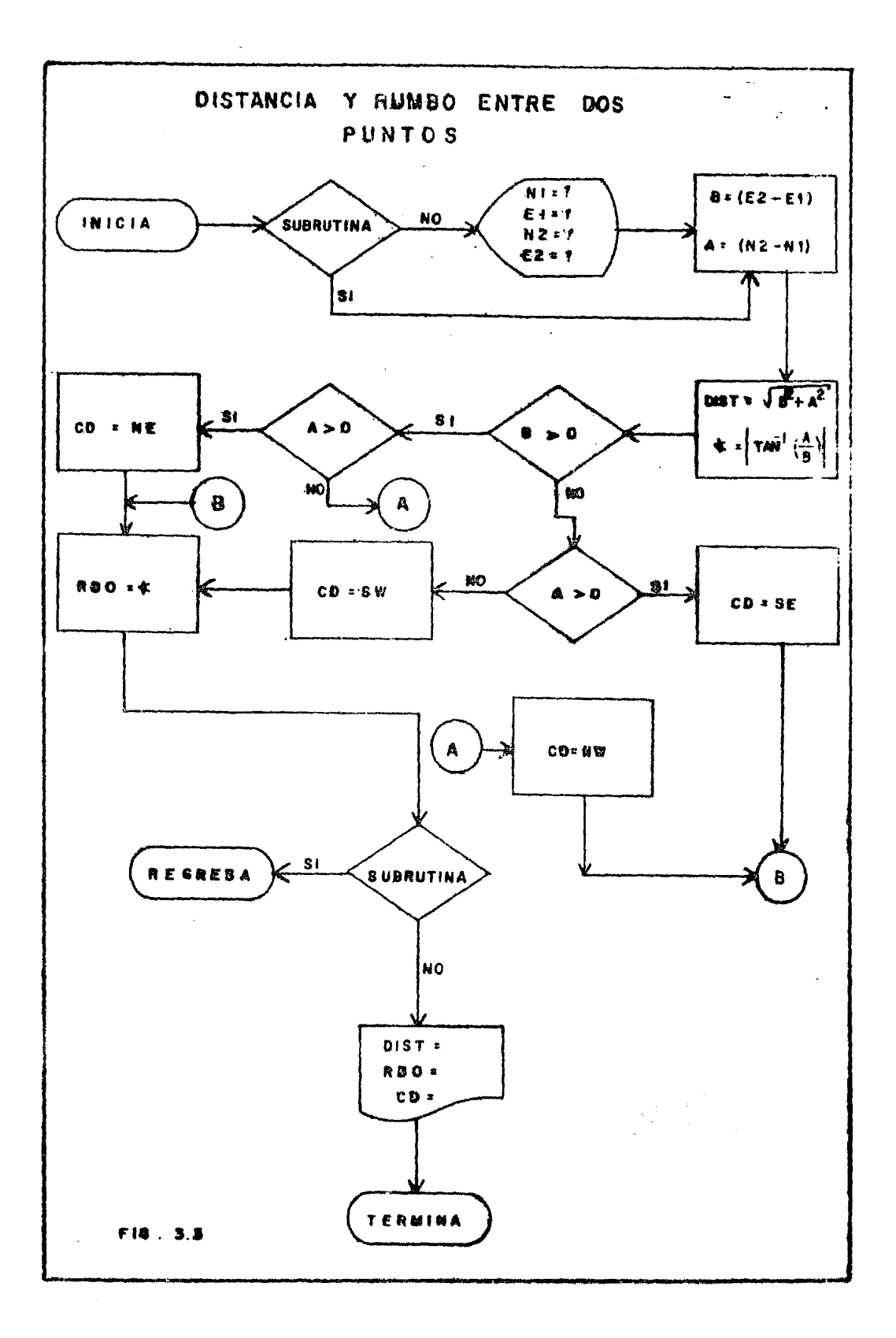

2.- Cálculo de la deflexión entre dos rumbos.

Como 'a deflexión entre dos rumbos está intimamente ligado con el ángulo de campo, ya que el primero es el ángulo suplementario del segundo (ver fig.  $\forall i=3.4$ ), se tratarán ambos casos en este problema.

La forma más práctica de calcular el ángulo de deflexión entre dos rumbos es transformarlos en sus azimuts correspondientes y efectuar la resta de ellos. Son de considerarse dos casos: cuando la resta es menor de 180° y cuando es mayor de 180°

El primer caso se muestra en la figura 3.5, y la deflexión es sim-plemente la resta de los azimuts. El signo resultante indica si es derecha o izquierda la deflexión. El ángulo de campo es el suplemento de la deflexión con signo contrario de este úitimo.

En la figura 3.6 se muestra el diagrama de flujo correspondiente a este caso. En él se considera como subrrutina al proceso de transformar el rumbo en azimut; dicho proceso se resuelve más adelante  $y$  se le denomina como caso elementa1 Za.

El segundo caso, cuando la resta de los azimuts resulta mayor de --180°, se muestra en la figura 3.7. En estos casos, la deflexión es el complemento al ángulo de 360°. A manera de conservar el signo correcto en la deflexión se deben considerar dos casos: el primero, tal como se :muestra en la figura 3.7. es cuando la resta es positiva. Como la de--flexión debe ser negativa, entonces Deflexión = Resta de Azimuts -  $360^\circ$ .

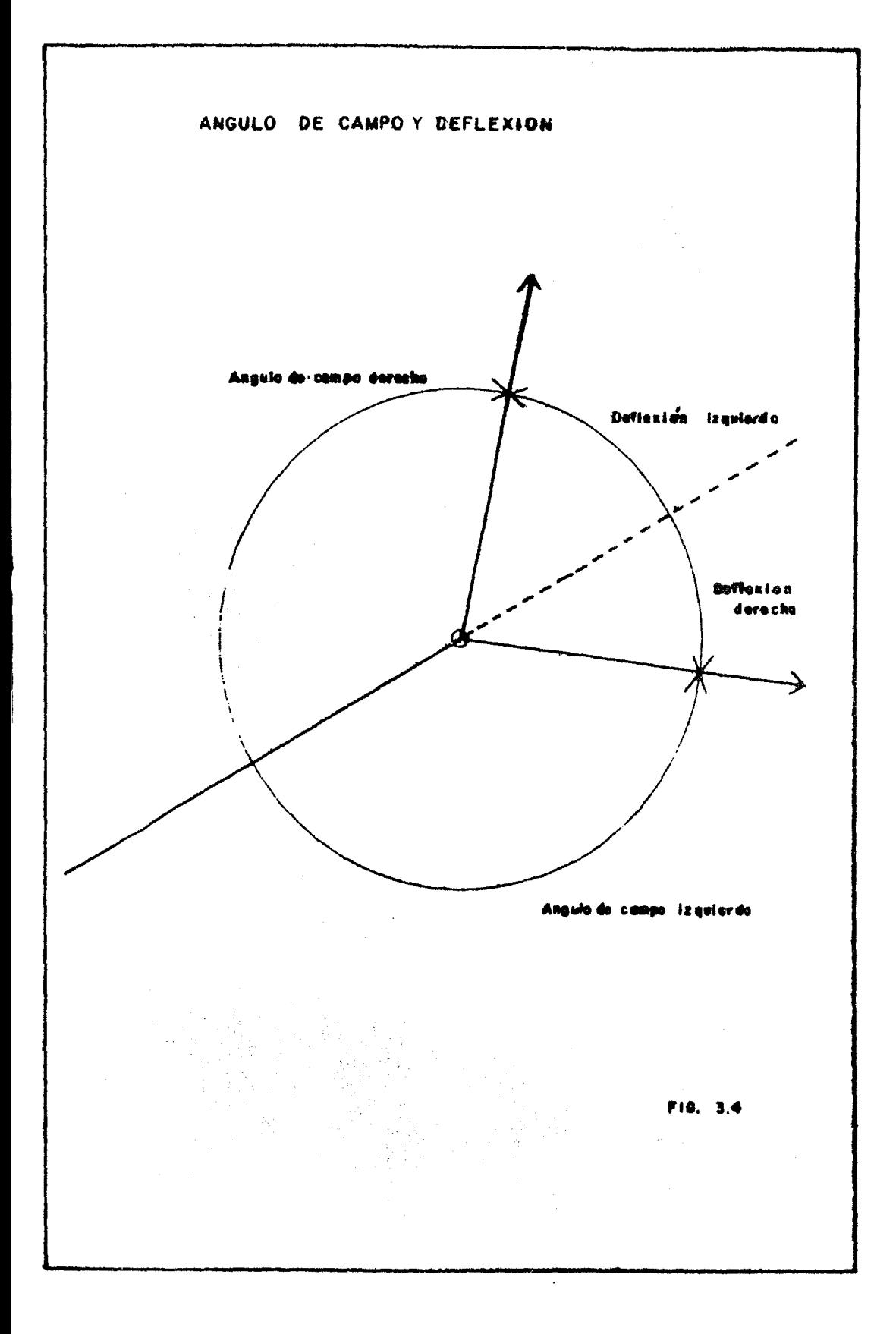

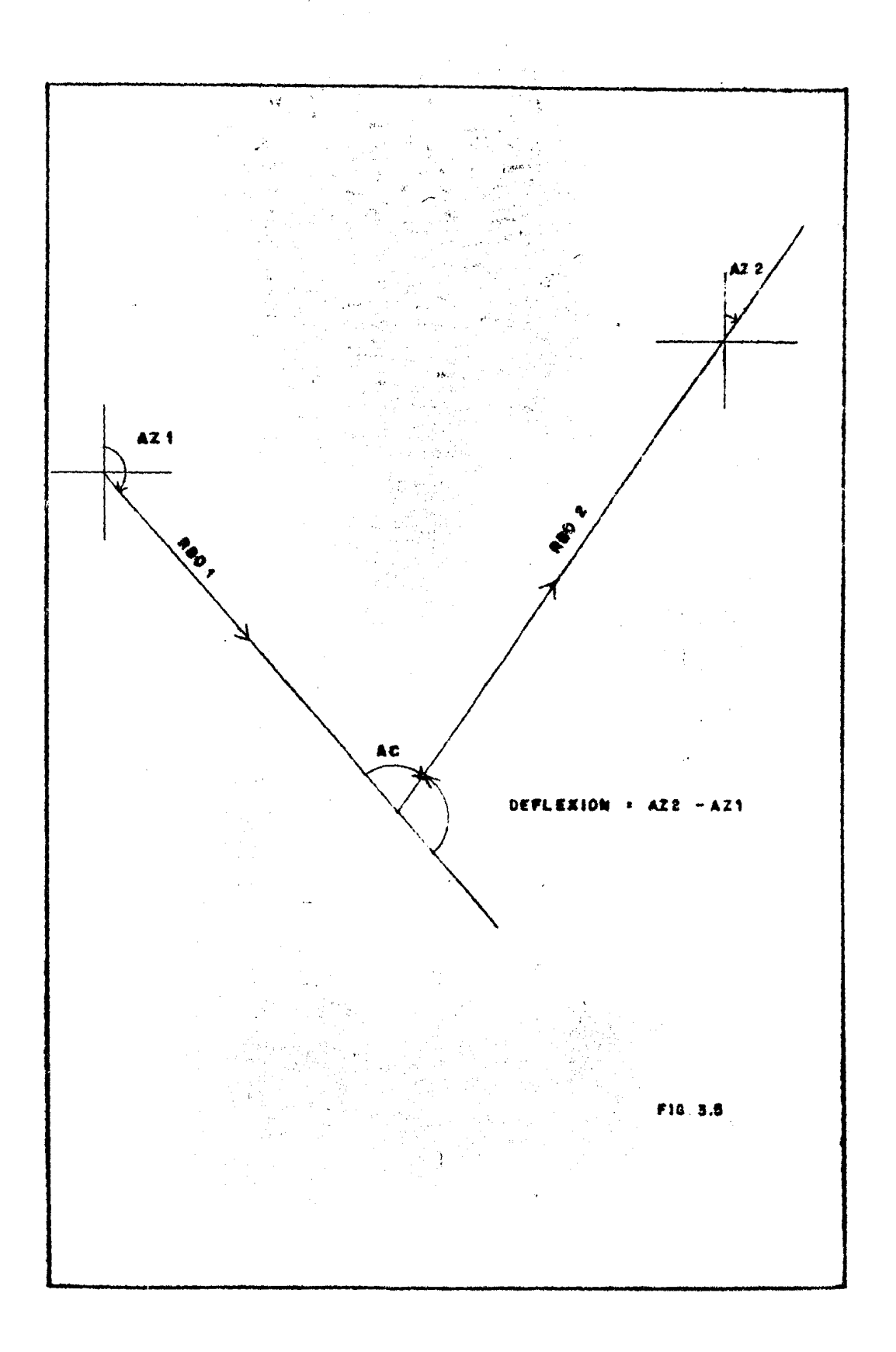

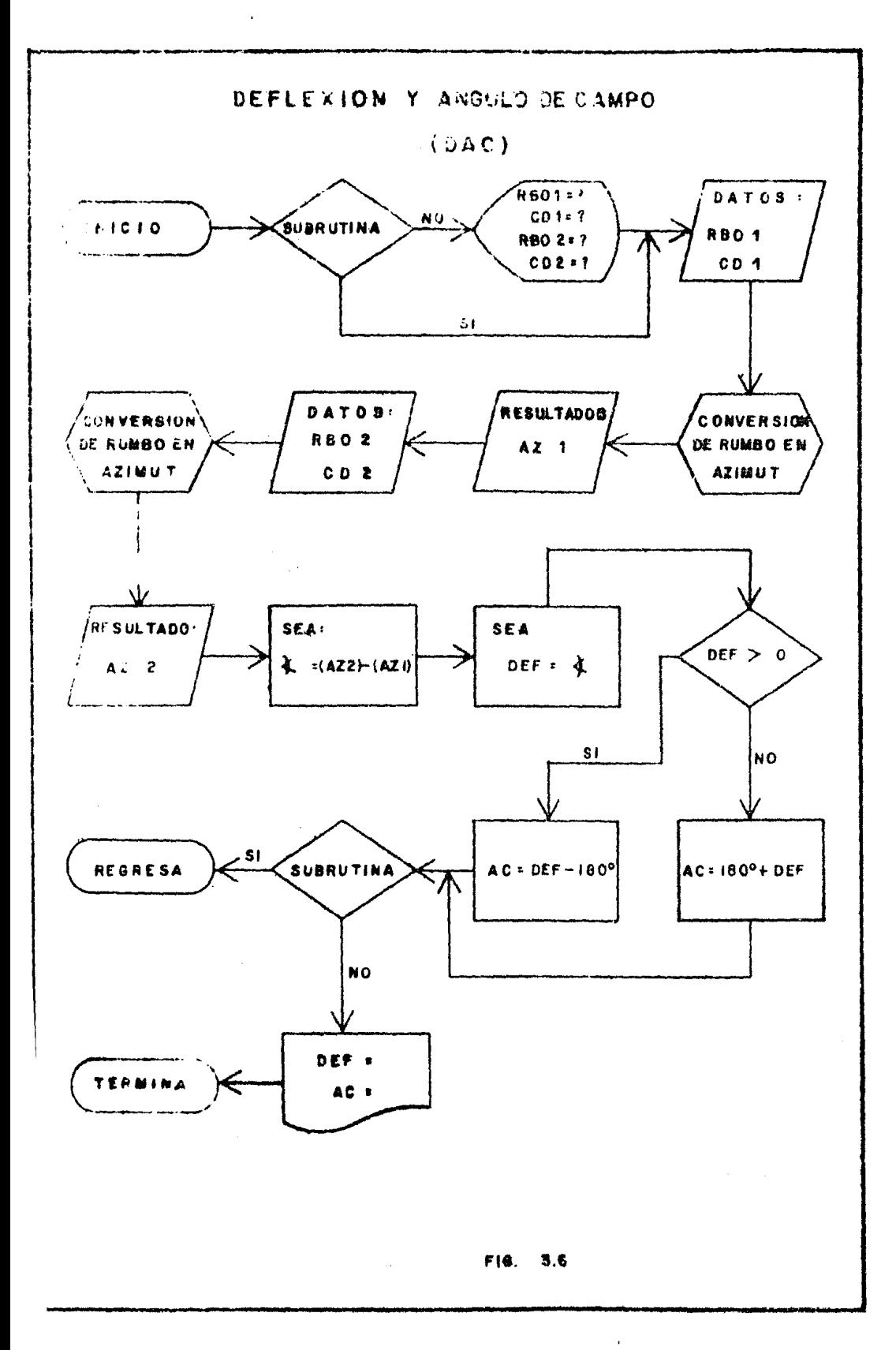

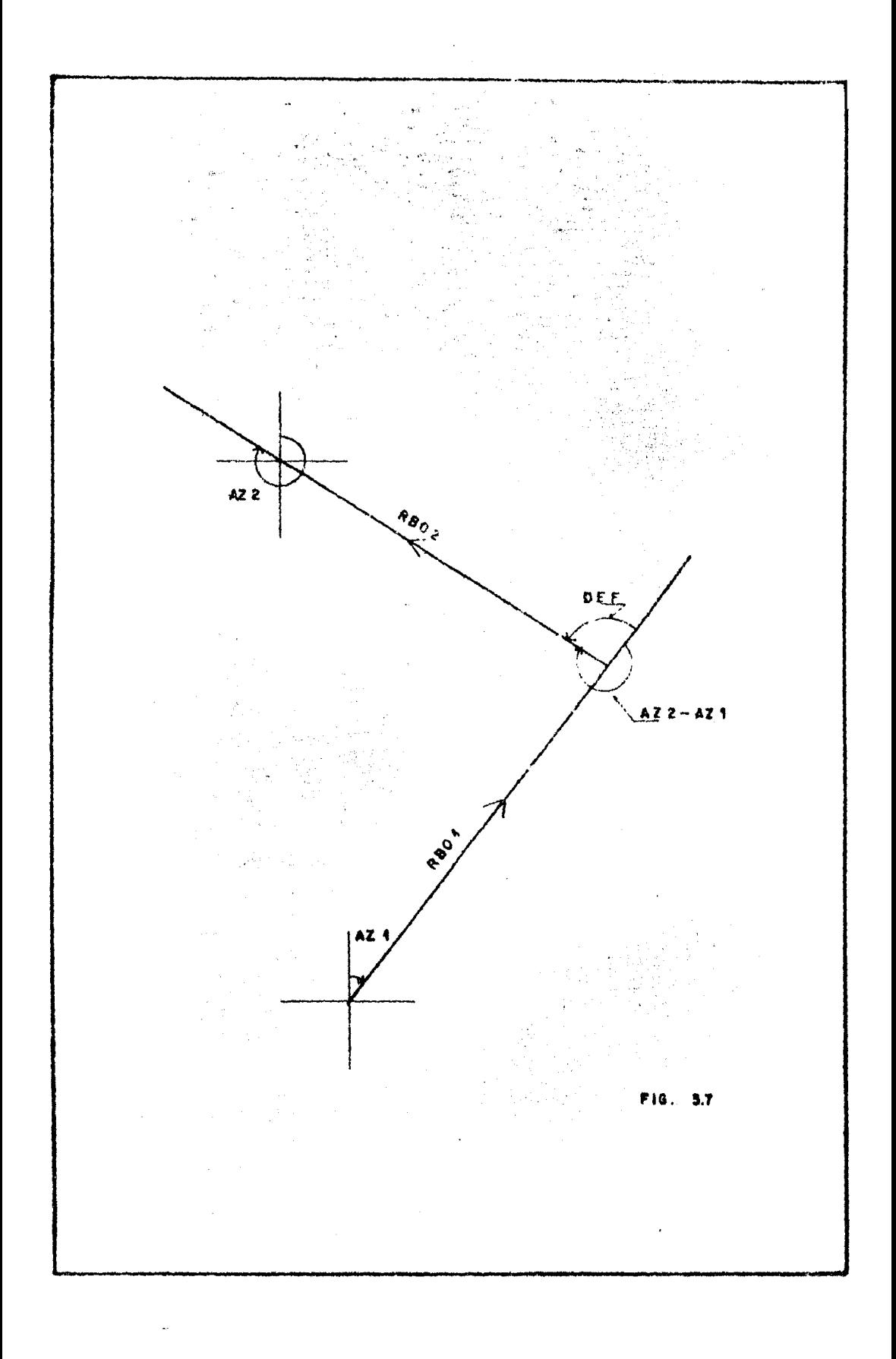

Cuando la resta de azimuts resulte negativa, la deflexión será Deflexión  $=$  360 $^{\circ}$  + Resta de Azimuts.

En la figura 3.8 se muestra el diagrama de flujo considerando el caso genera1. Este se fonn6 agrupando al diagrama de la fig. 3.6 el segundo caso, cuando la resta de azimuts es mayor de 180º.

2a. - Convers i6n de rumbo en azimut.

En la solución de este tipo de problemas, se debe considerar el -cuadrante en el cual se ubica el rumbo; conocido el cuadrante, el ángulo del rumbo sirve para definir el azimut. En la figura 3.9 se muestran los cuatro cuadrantes; en cada uno de ellos existe una línea definida - por su rumbo. Considerando lo anterior y observando la figura 3.7 resul ta que:

Si  $CD = NE$  $CD = SE$  $CD = SN$  $CD = NH$ => AZ = 1RBO  $\Rightarrow$  AZ = 180° - \$RBO  $\Rightarrow$  AZ = 180° +  $\frac{1}{2}$ RBO  $\Rightarrow$  AZ = 360° -  $\frac{1}{2}$ RBO

En la siguiente ecuación  $1$  se han resumido los cuatro casos que se presentan en este problema:

AZ = 180 (ENT  $\frac{CD}{2}$ ) = ( $\frac{2}{3}$  RBO) cos (180°CD) ... (5)

1 HEWLETT - PACKARD .- Manual del m5dulo de topografía.

163

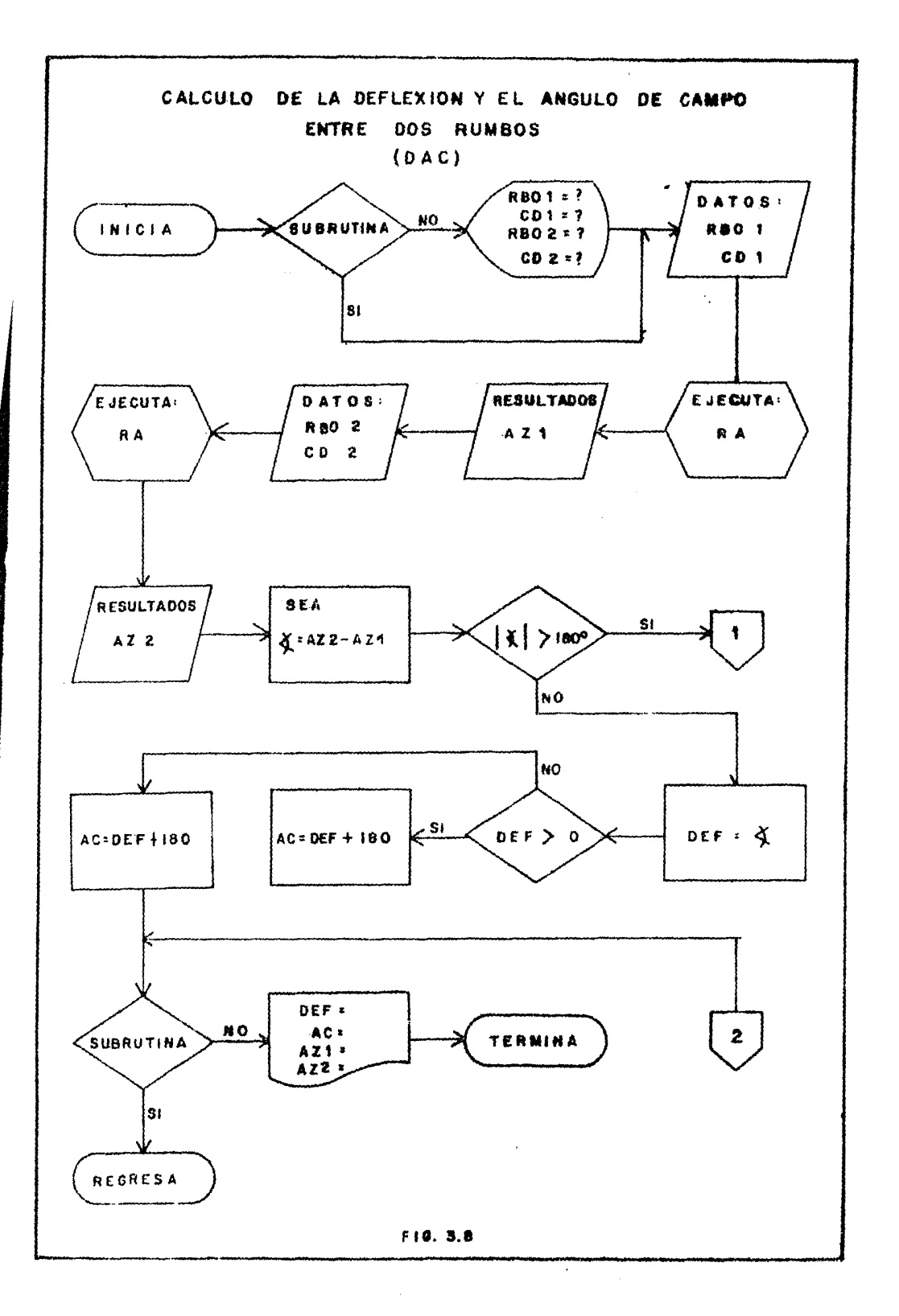

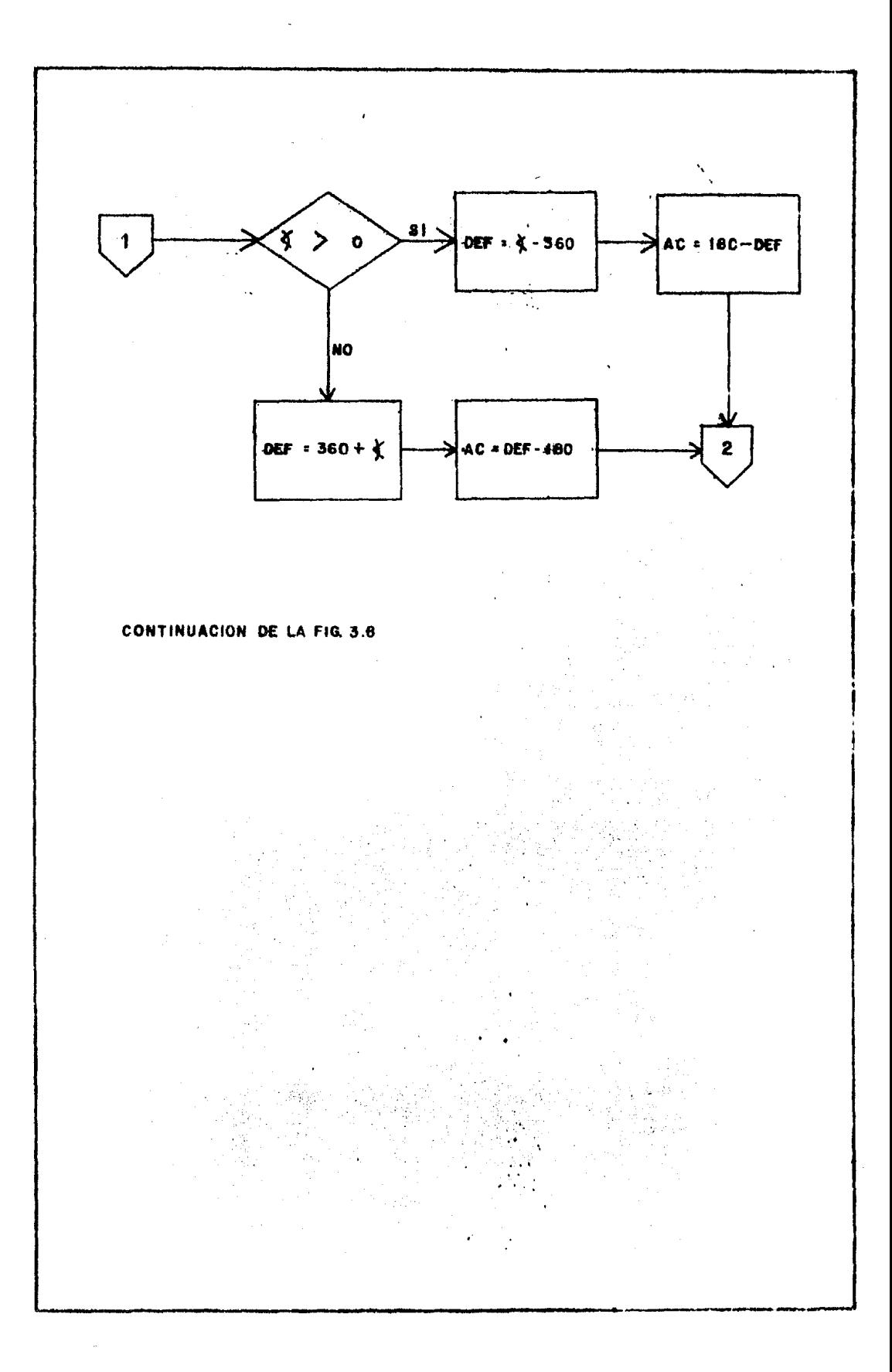

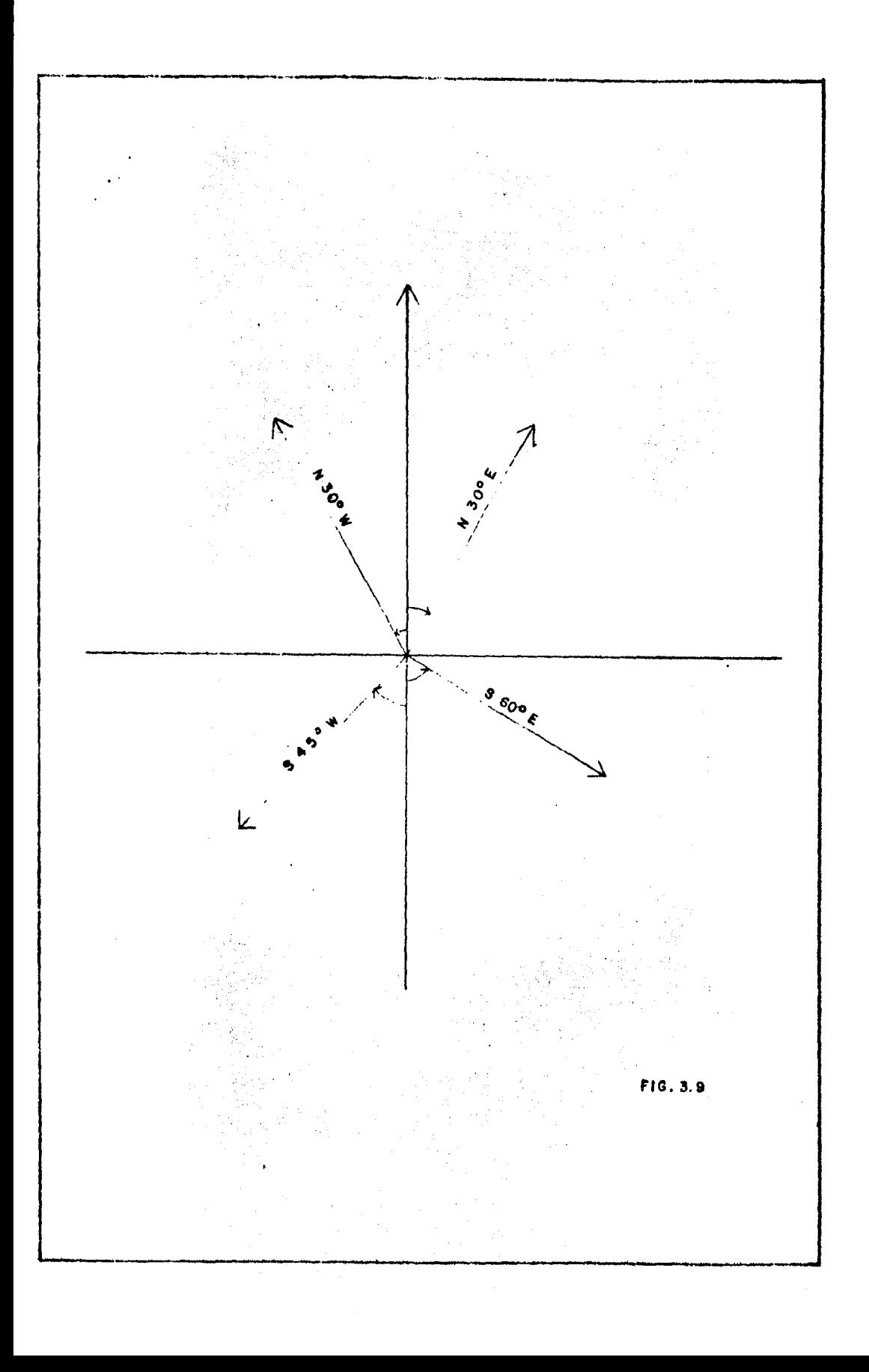

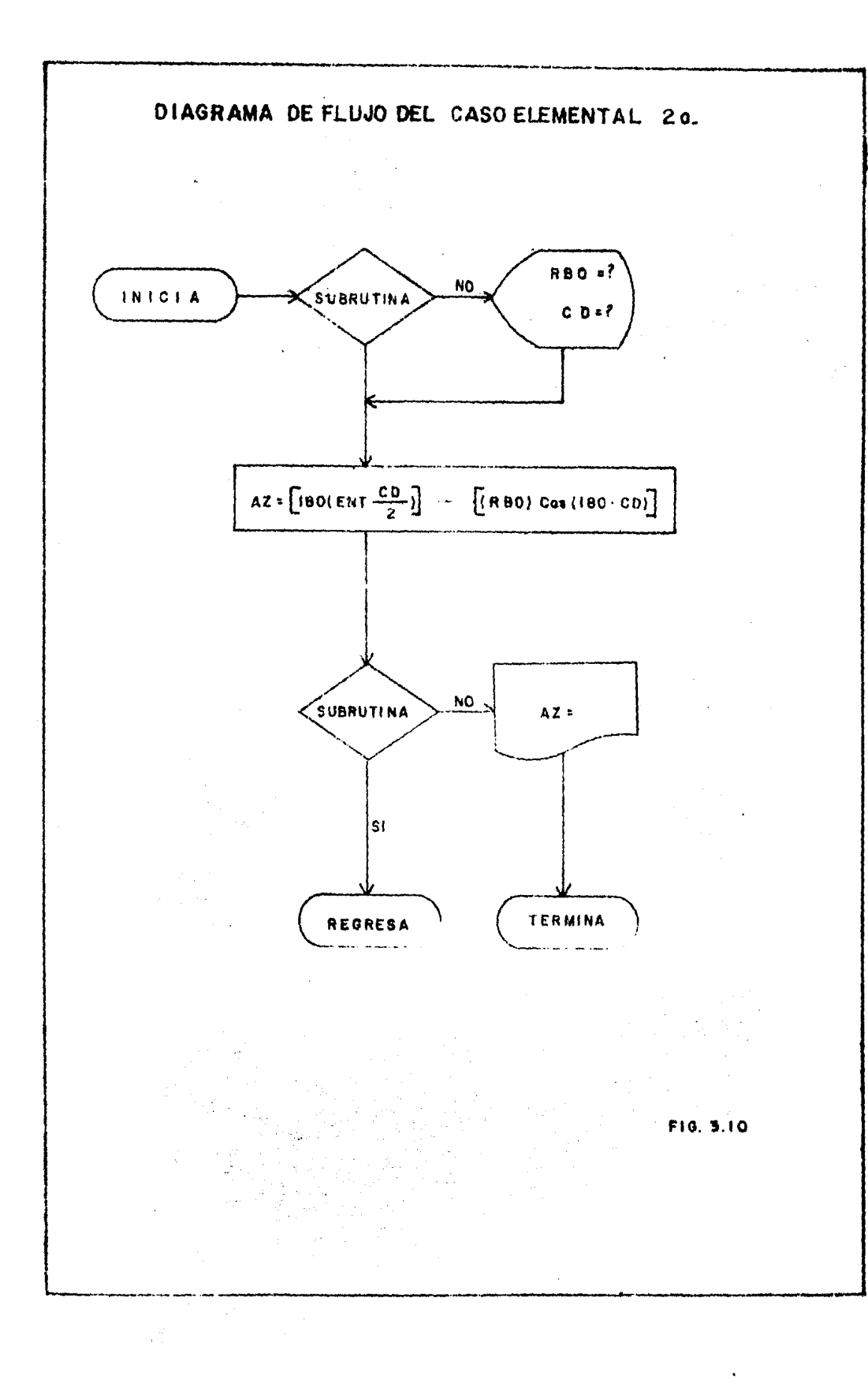

Les térrinos de la equación (5) son:

ENT = parte entera CD ~ cuadrante del rumbo <sup>~</sup>RBO ~ ángulo del rumbo, en forma decimal  $AZ = azimut$ , en forma decimal.

En la figura  $3.10$  se muestra el diagrama de flujo que resuelve el caso  $$ elemental 2a.

3.- Cálculo de los elementos de una curva circular simple.

Realmente la solución de este caso elemental es el desarrollo ordenado de las ecuaciones 'nvolucradas. El diagrama de flujo se muestra en la figura 3.11.

4.- Cálculo de las coordenadas de un punto.

Sea la recta definida por su rumbo RBOl y las coordenadas (Nl. El) del punto Pl perteneciente a ella (ver fig 3.12). Dado el ángulo de deflexi6n *6* el de campo y la distanc.ia al punto P2, determinar el rumbo -- RB02 de la linea 1 y las coordenadas del punto P2.

Para determinar el rumbo RB02, lo más práctico es convertir el rum bo RBl en azimut<sup>-</sup> AZl, sumar el ángulo de deflexión para obtener el nuevo azimut *AI2* y convertir finalmente éste en el nuevo rumbo RB02.

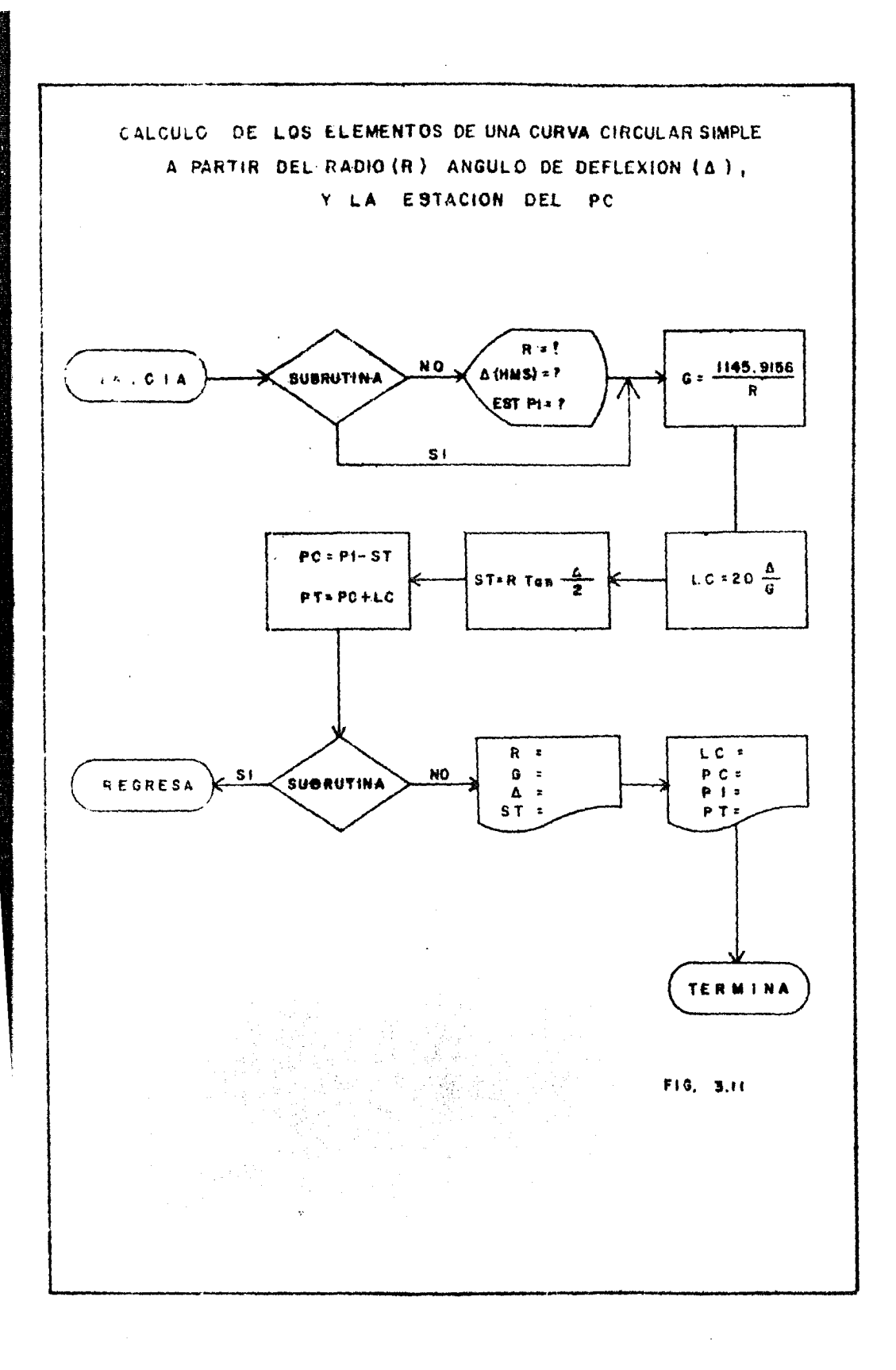

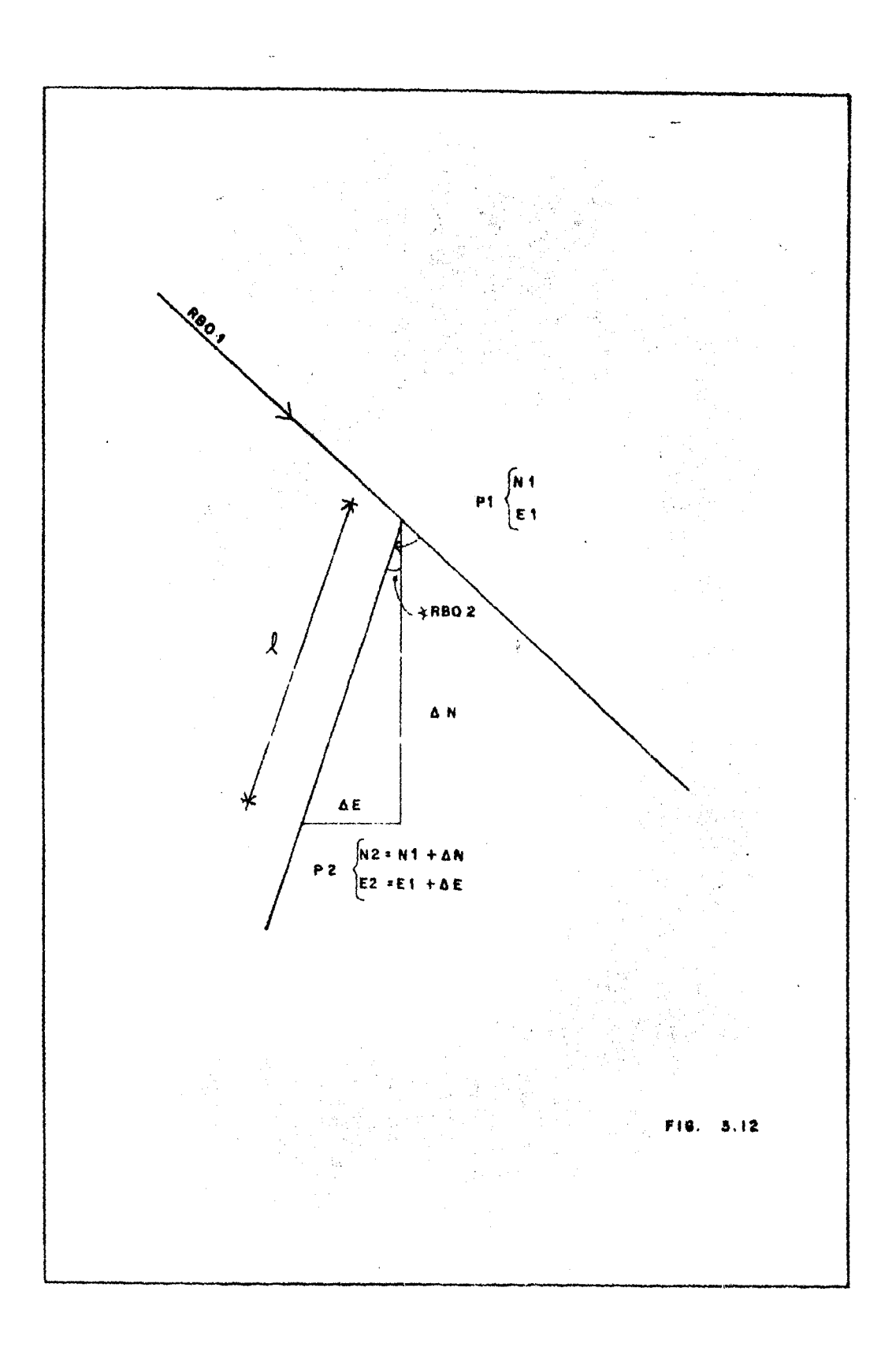

La conversión de rumbo en azimut está resuelta en el caso elemen-tal 2a. La conversión inversa, de azimut en rumbo, se muestra ensequida y se le denomina caso 4a:

## 4a.- Conversión de azimut en rumbo.

Para efectuar la conversión de azimut en rumbo, basta con relacio-nar el valor del azimut con los límites que definen a cada cuadrante. Esto se explica mejor mostrando la siguiente tabla y observando la fig 3.9:

 $0^{\circ}$  < azimut < 90°  $CD = NE$  $\approx$  $360^{\circ}$  < azimut <  $450^{\circ}$  $\frac{1}{2}$  RBO = Azimut ó Azimut  $360°$ 90° < azimut <  $180^\circ$  $CD = SE$  $\Rightarrow$  $\frac{1}{2}$  RBO = 180° - Azimut  $180^{\circ}$  < azimut < 270°  $CD = SW$  $\Rightarrow$  $\frac{1}{2}$  RBO = Azimut  $-180^{\circ}$  $270^\circ <$  azimut < 360°  $\approx$  $CD = NW$  $4$  RBO = 360° - Azimut

Las siguientes ecuaciones <sup>2</sup> proporcionan los valores correctos de acuerdo a la tabla anterior:

$$
\frac{1}{2}
$$
 RBO =  $\left| \text{sen}^{-1} \right|$  (sen AZ)

$$
CD = ENT \left( \frac{AL}{90^\circ} + 1 \right)
$$

2 HEWLETT - PACKARD .- Manual del ródulo de topografía.

 $171$ 

ستعشقت

 $\frac{1}{2}$ 

**HARTMEN** 

Ť

 $\frac{1}{4}$ 

El diagrama de flujo de este caso se muestra en la figura 3.13.

Para calcular, finalmente, las coordenadas del punto P2 se observa en la figura 3.12 que el problema se reduce a calcular los valores  $\Delta E$  y  $\Box$ i los cuales sumados a las coordenadas N<sub>1</sub> y E<sub>1</sub> respectivamente, dan co- $\infty$  resultado las coordenada del punto P2.

Se pueden presentar cuatro casos, según se puede observar en la --<sup>2</sup> igura 3.14: en esta figura se considera al punto P con coordenadas co-*"".!C* idas. en el origen del sistana coordenod0 *y* según el cuadrante en que se encuentre el punto P.2, se restan o sumar los parámetros AE y AN, tamzien se observa de la figura que, dada la definición de rumbo, los pará--~tros ~E y *tN* en todos los cuadrantes tienen el mismo valor y son igua-  $• s a:$ 

> $\Delta N = 1 \cos (\frac{1}{2} R B 0)$  $\Delta E = 1$  sen (  $\frac{1}{2}$  RBO )

En la figura 3.15 se muestra el diagrama de flujo llamado "coorderadas" en el cual se muestra el proceso de cálculo de lo expuesto ante-riormente, y que se identificará como caso 4b.

Finalmente, al reunir el diagrama anterior y el caso 4a. se resuel '' el caso cuatro y su diagrama correspondiente se rnuestra en la figura  $3.16.$ 

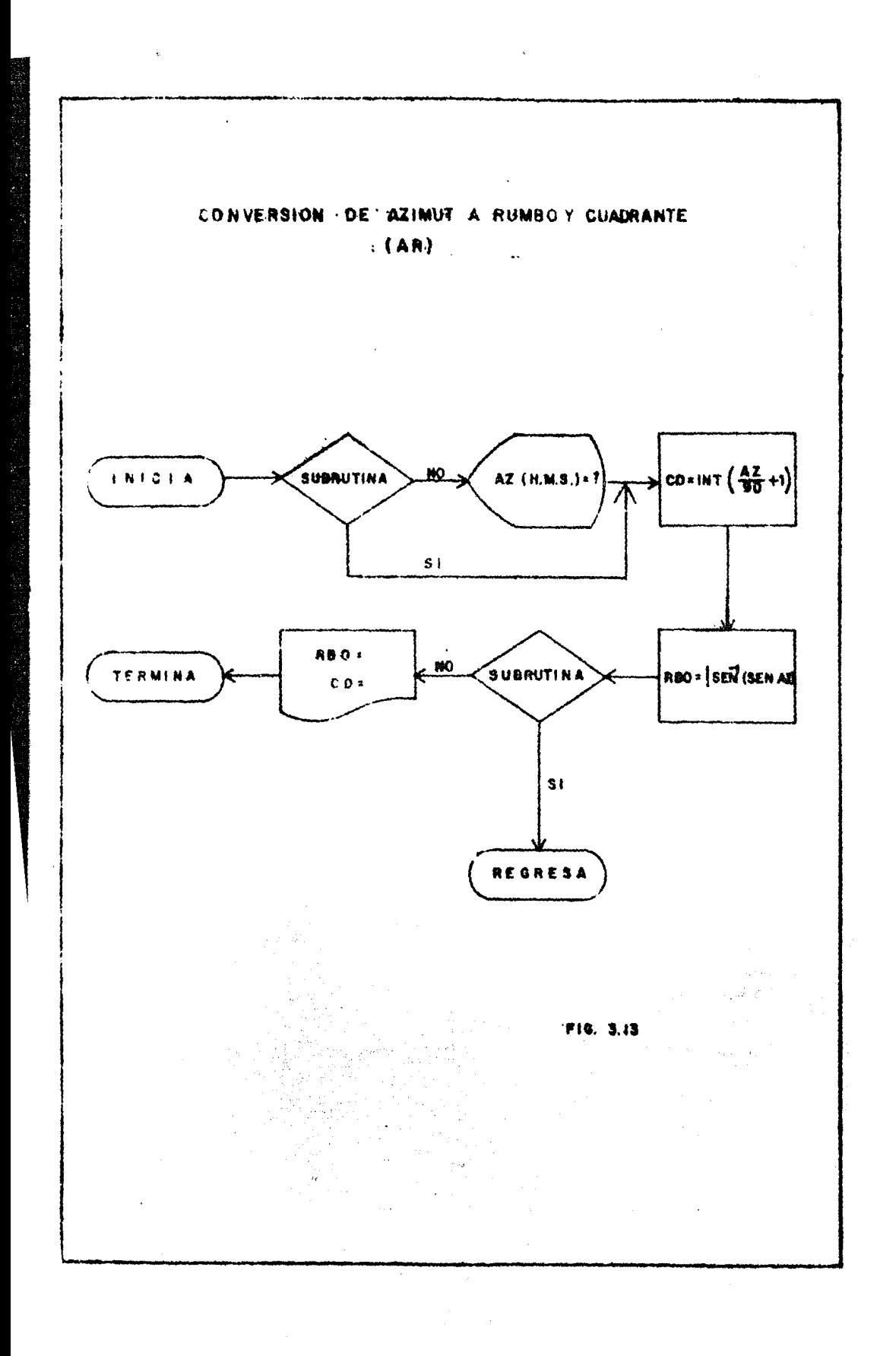

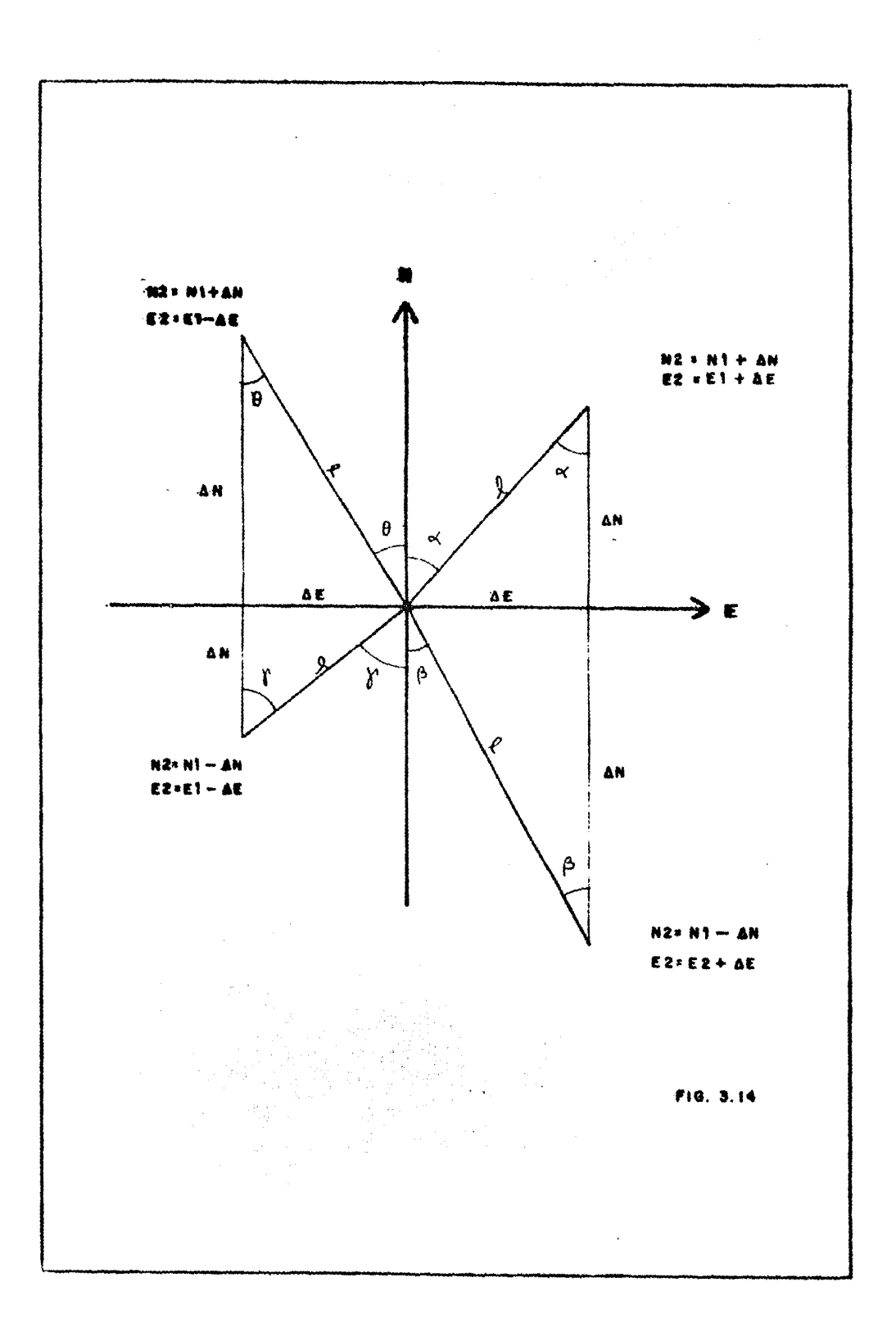
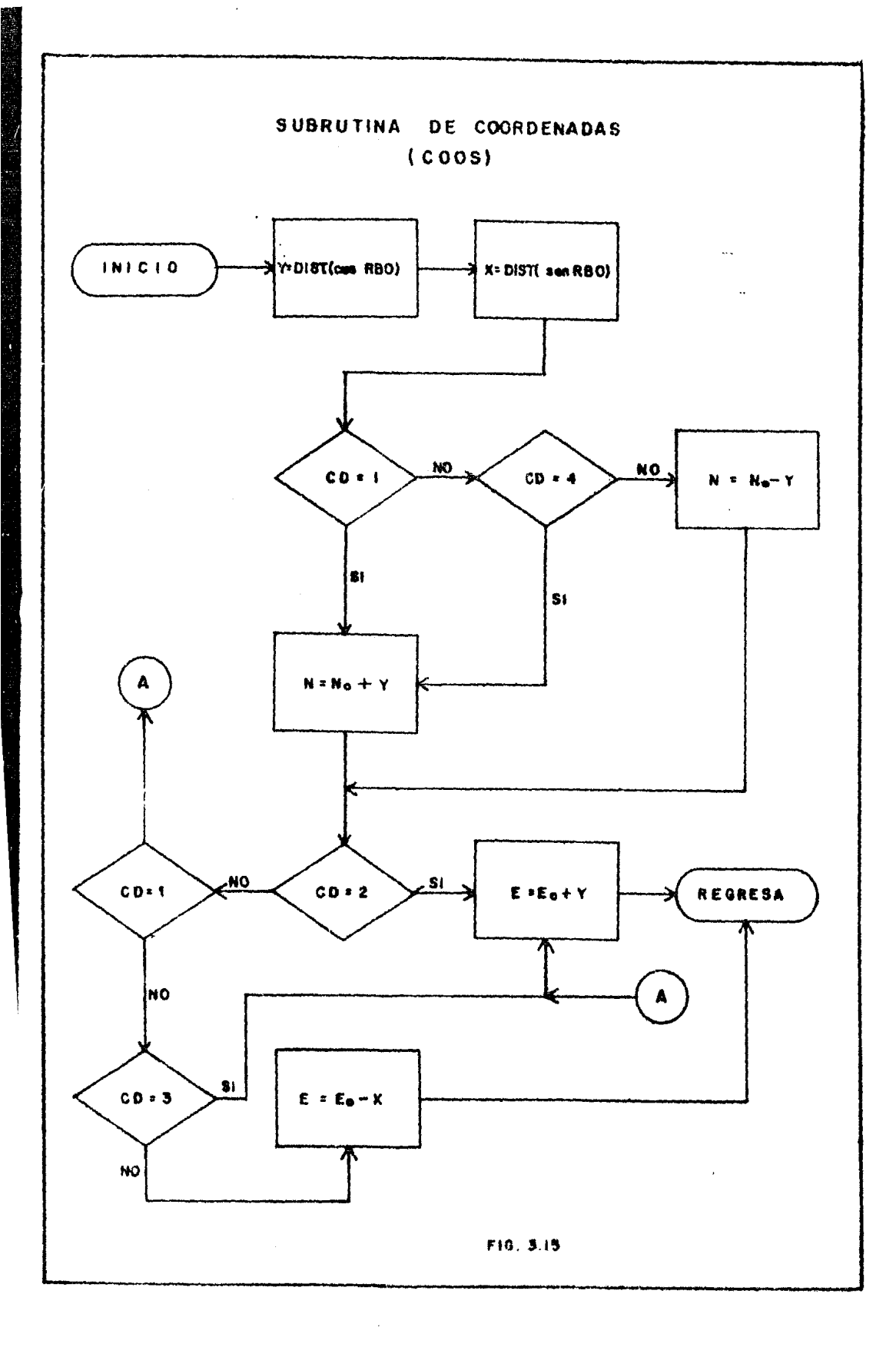

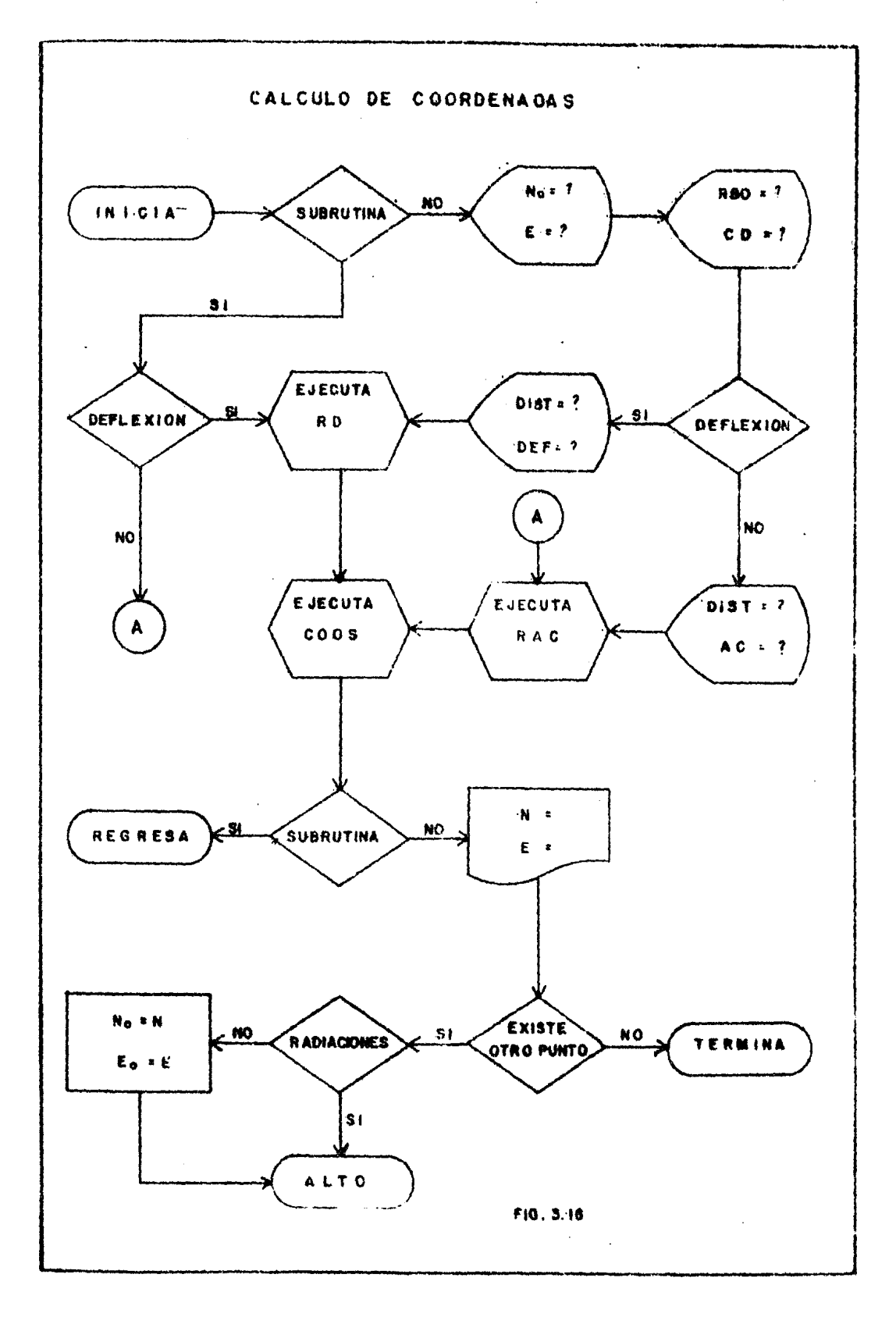

5.- Solución de triángulos.

El caso general de la solución de triángulos es el del oblicuángulo va que el rectángulo es un caso particular de este.

De acuerdo a la trigonometria, las leyes que se utilizan para la -solución <sup>3</sup> de este tipo de problemas son las de los senos., las tangentes y las tangentes de los semiángulos.

En la gifura 3.17 se muestra la notación que se utiliza en el pre sente trabajo. A continuación se enuncian la leyes trigonométricas de acuerdo a la mencionada figura.

Ley de los senos.

 $=\frac{S_2}{\text{sen }A_3}$  $=$   $\frac{1}{\sqrt{2}}$ 

Ley de las tangentes de los semiángulos.

Tan  $\frac{A_1}{2}$  =  $\frac{r}{5-S_1}$  ; Tan  $\frac{A_2}{2}$  =  $\frac{r}{5-S_1}$  ; Tan  $\frac{A_3}{2}$  =  $\frac{r}{5-S_2}$ 

donde

$$
2S = S_1 + S_2 + S_3
$$

<sup>2</sup> F. Zubieta R. "Geometria razonada y trigonometria" Edit, Porrúa, México D. F. 1987.

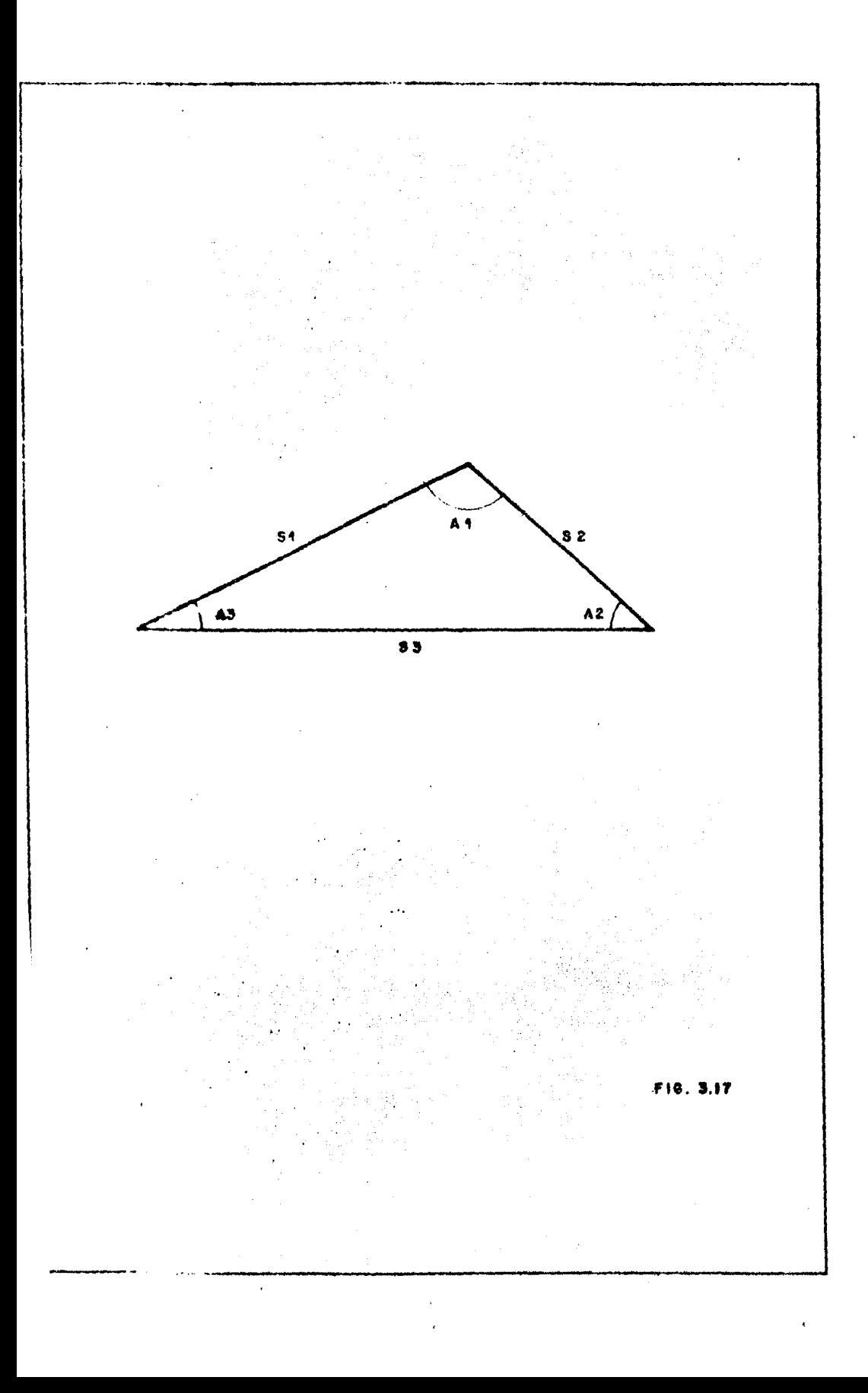

$$
r = \frac{(S - S_1) (S - S_2) (S - S_3)}{S}
$$

Ley de las tangentes.

$$
\frac{S_1 - S_2}{S_1 + S_2} = \frac{\tan \frac{1}{2} (A_2 - A_3)}{\tan \frac{1}{2} (A_2 + A_3)}
$$

Se presentan cinco casos en la solución del tríangulo oblicuángulo, dependiendo de las variables conocidas. A continuación se presenta la -solución para cada caso:

Todos los lados conocidos. CASO I Datos:  $S_1$ ,  $S_2$ ,  $S$ Incógnitas: $A_1$ ,  $A_2$   $A_3$ 

$$
2S = S_1 + S_2 + \frac{1}{3}S_3
$$
  
\n
$$
r = \frac{(S - S_1) \binom{S - S_2}{S} (S - S_3)}{S}
$$

$$
A_1 = 2 \tan^{-1} \frac{r}{s-5_3}
$$

$$
A_2 = 2 \tan^{-1} \frac{r}{s - s_1}
$$

$$
A_3 = 2
$$
  $Tan^{-1}$   $\frac{r}{s-5}$ 

179

Datos:  $\Lambda_2$ ,  $A_1$ ,  $S_1$  $Incogritzas: A<sub>2</sub>, S<sub>2</sub>, S<sub>3</sub>$ 

=  $180^{\circ}$  -  $(A_1 + A_3)$  $A<sub>2</sub>$ Sen A<sub>3</sub>  $S_{2}$  $= S<sub>2</sub>$ Sen A<sub>2</sub>  $Son A.$ 

$$
S_3 = S_2
$$
  $\frac{\text{gen } A_1}{\text{Sen } A_3}$ 

CASO III.- Dos ángulos conocidos y el lado adyacente.

Datos:  $A_1$ ,  $A_2$ ,  $S_1$ 

Incognitas:  $A_3$ ,  $S_2$ ,  $S_3$ 

 $A_3 = 180^\circ - (A_2 + A_1)$  $S_{2}$  $=$   $S_1$ Sen  $A_3$ <br>Sen  $A_2$ 

$$
S_3 = S_2
$$
 Sen A<sub>1</sub>  
Sen A<sub>3</sub>

CASO IV.- Conocidos dos lados y el ángulo adyacente. Datus: Si, S2, A2 Incógnitas: S<sub>3</sub>, A<sub>3</sub>, A<sub>1</sub>

$$
\frac{S_1}{\text{Sen A}_2} = \frac{S_2}{\text{Sen A}_3} = A_3 = \text{Sen}^2 = \frac{S_2}{S_1} \text{Sen A}_2
$$
  
A<sub>1</sub> = 180° - (A<sub>2</sub> + A<sub>3</sub>)

$$
S_3 = S_2
$$
  $\frac{\text{Sen } A_1}{\text{Sen } A_2}$ 

CASO V.- Conocidos dos lados y el ángulo incluido. Datos: 51, S2, A1 Incognitas:  $A_2$ ,  $A_3$ ,  $S_3$  $A_2 + A_3 = 180^\circ - A_1$  $\dots(1)$ 

De la ley de las tangentes se despeja  $A_2 - A_3$ :

$$
\frac{S_1 - S_2}{S_1 + S_2} = \frac{\tan \frac{1}{2} (A_2 - A_3)}{\tan \frac{1}{2} (A_2 + A_3)}
$$

$$
\tan \frac{1}{2} (A_2 - A_3) = \frac{S_1 - S_2}{S_1 + S_2} \tan \frac{1}{2} (A_2 + A_3)
$$

 $A_2 - A_3 = 2$  Tan<sup>-1</sup>  $\frac{S_1 - S_2}{S_1 + S_2}$  tan  $\frac{1}{2}$   $(A_2 + A_3)$  ...(2)

Sumando  $(1)$  y  $(2)$ :

= 2 180°- A<sub>1</sub> + 2 Tam<sup>-1</sup>  $\frac{S_1 - S_2}{S_1 + S_2}$  tan 1 (180°- A<sub>1</sub>)  $A2$ 

A3 =  $180^{\circ}$  -  $(A_1 + A_2)$ 

S3 = S2  $\frac{\text{Sen A1}}{\text{Sen A3}}$ 

131

Establecidas las ecuaciones que en ca·la uno de los casos se utiliza, el diagrama de flujo correspondiente se presenta en la fig.  $3.18$ .

6.- Intersección de dos rectas conocidos el rumbo y una coordenada de cada una de ellas.

Sean dos rectas definidas cada una por su rumbo y una coordenada tal como se muestra en la figura 3.19. El punto 1'3 es la intersecci6n de las - dos rectas. Para que éste problema se apl iquc directamente a los problemas de entronques, es necesario conocer la deflexión entre las tangentes, las -distancias entre los puntos conocidos (P1 y P2) y el punto de intersección -(P3); además se debe ca'lcular la estación, con respecto a cada tangente, del punto P3.

En la igura 3.19 se observa que el problema se 1 uede resolver solucionando el triángulo oblicuángulo que se forma. Para solucionarlo primera mente se calcula la distancia y el rumbo entre los puntos uno y dos. Des-pués, por medio del programa "Deflexión y Angulo de Campo" se calculan los ángulos A2 y A3 y al mismo tiempo se obtiene el valor de la deflexión entre las dos rectas conocidas.

Las coordenadas del punto tres se calculan por medio del punto uno,ya que, por tri monometría, los incrementos algebraicos de las proyecciones -N y E estan dados, respectivamente, por el producto del coseno y seno del -azimut de la recta uno multiplicado por la distancia 53.

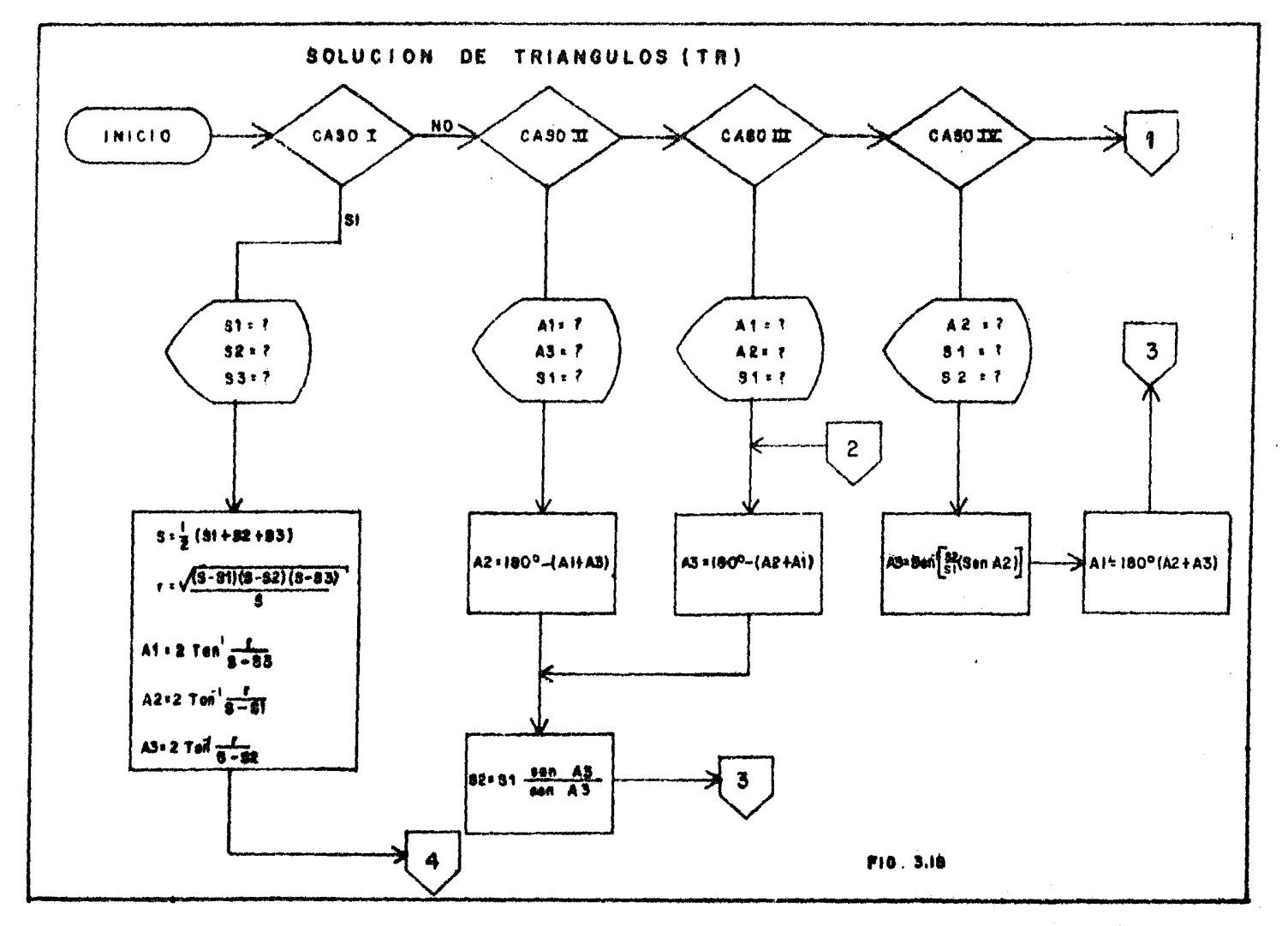

 $\hat{E}_t$ 

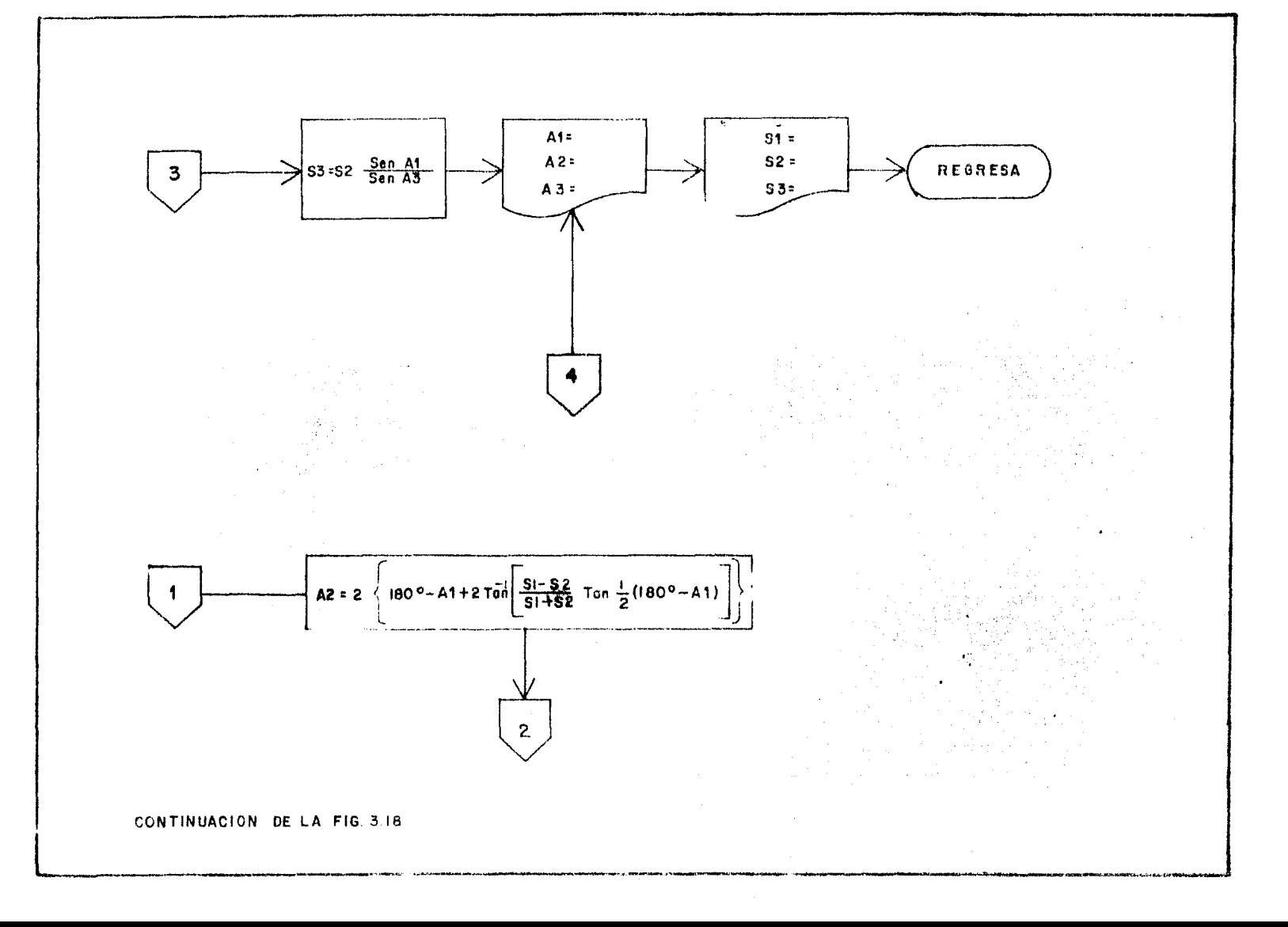

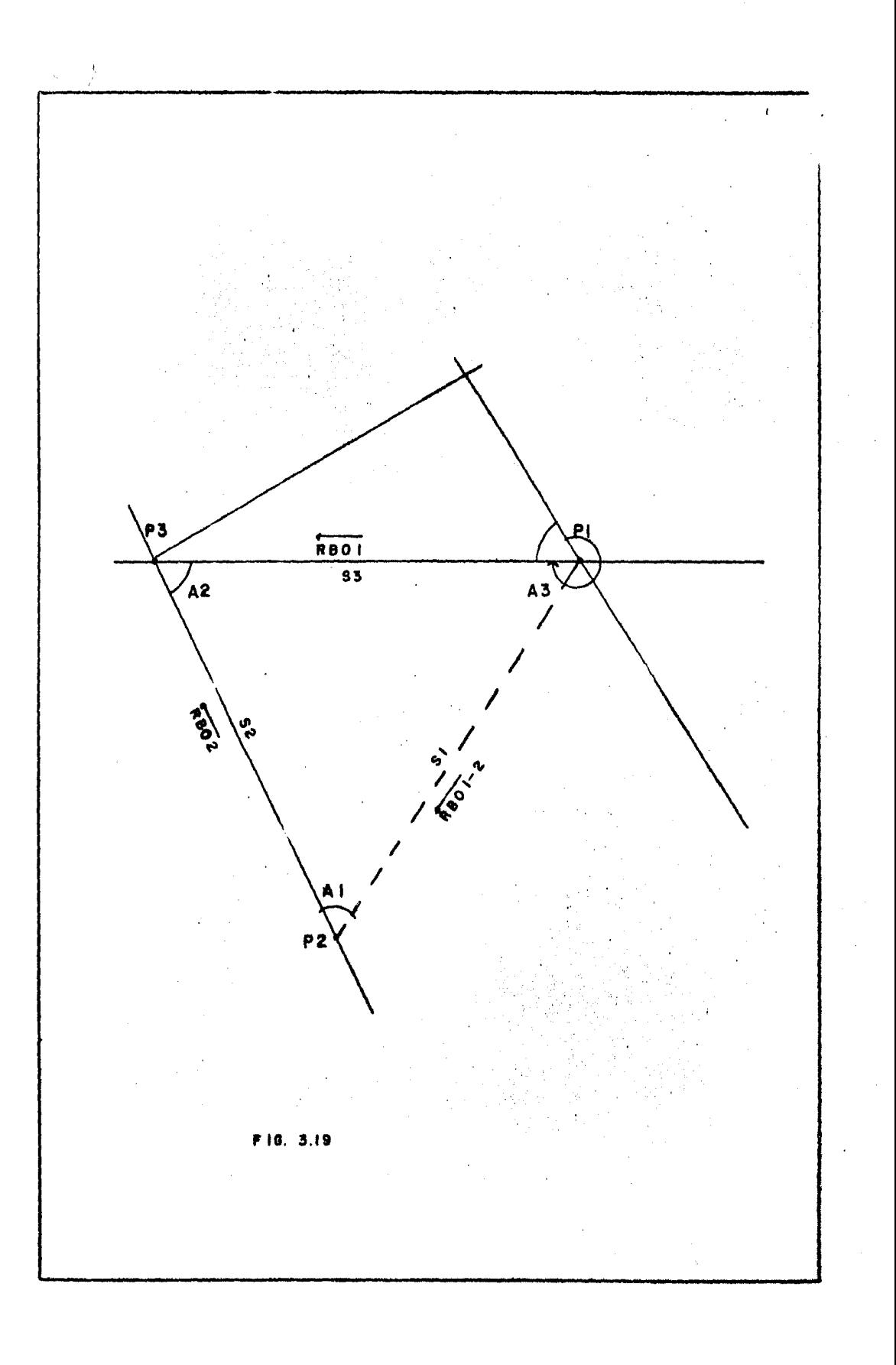

Finalmente se calcula la estación del punto P3. Se pueden presentar dos casos, según el cadenamiento coincida ó no con el sentido del rumbo.

En la fig. 3.21 se muestra el diagrama de flujo que resuelve este ca so elemental número seis.

Establecides los diagramas de flujo que resuleven los casos elementa les se quede proceder a rapolver los problemas planteados en la solución del cálculo geométrico del entronque resuelto en el capítulo anterior.

Como cada caso elemental se utiliza como una busrrutina, es conve- niente identificar a cada uno de ellos con un título de pocas letras, mismos que serán utilizados en los diagramas de flujo posteriores.

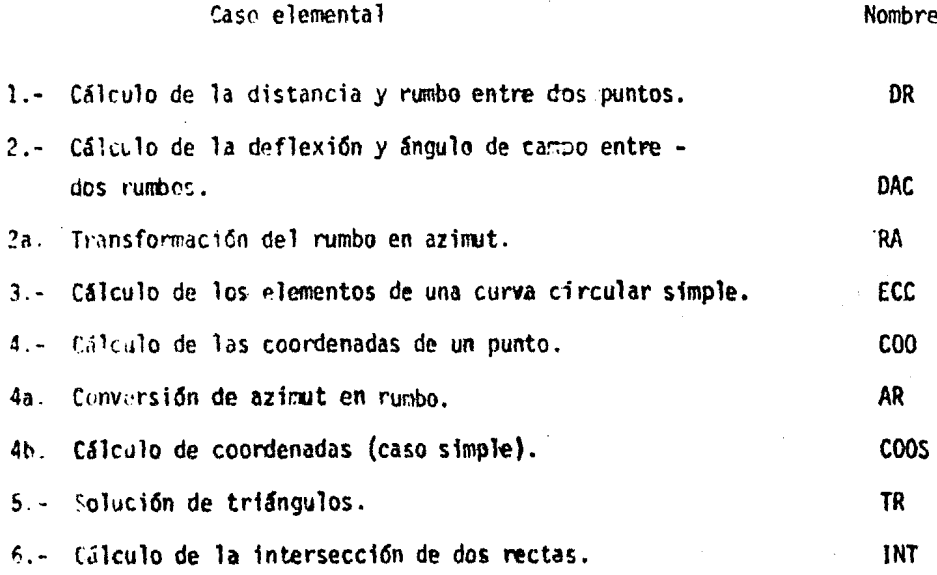

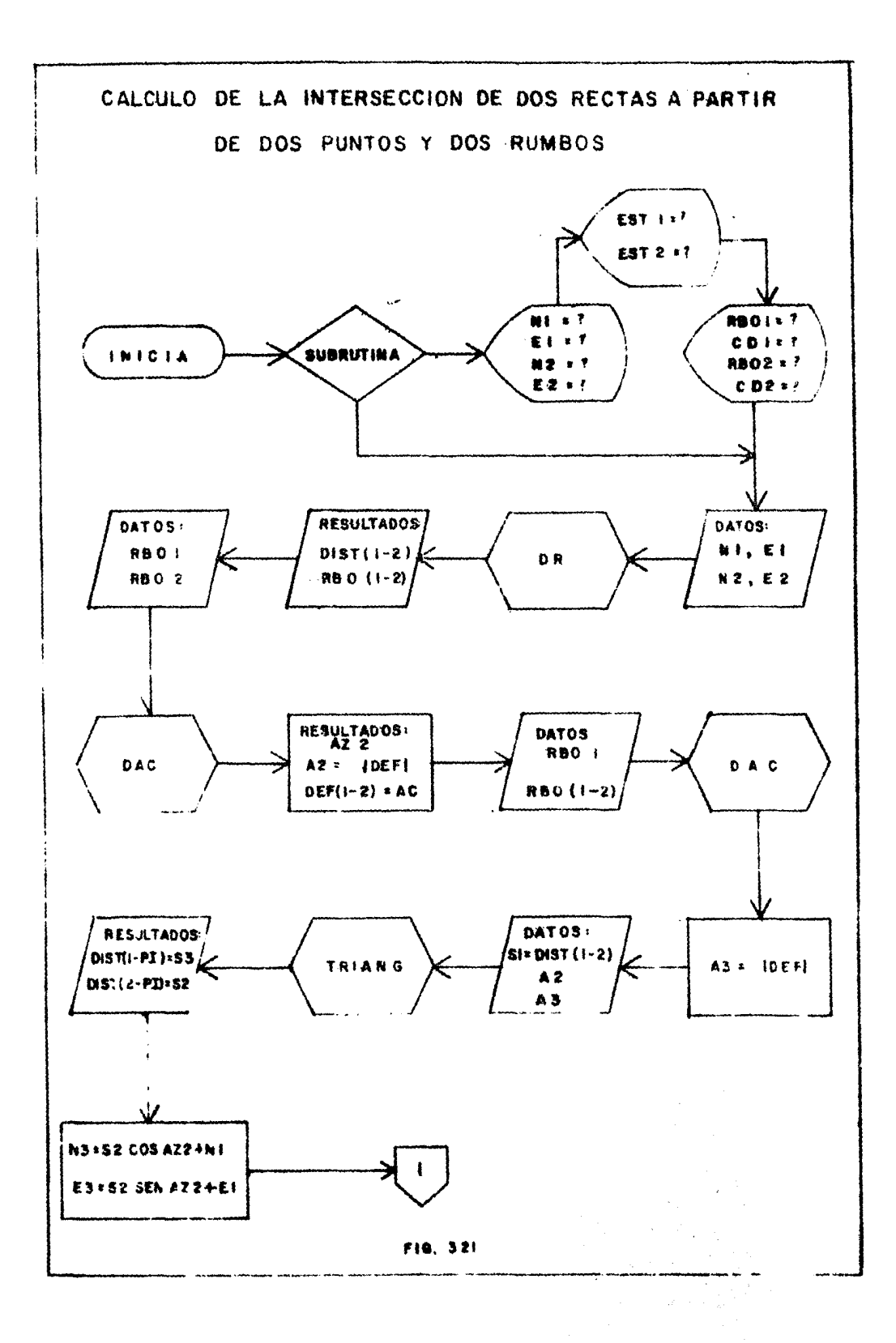

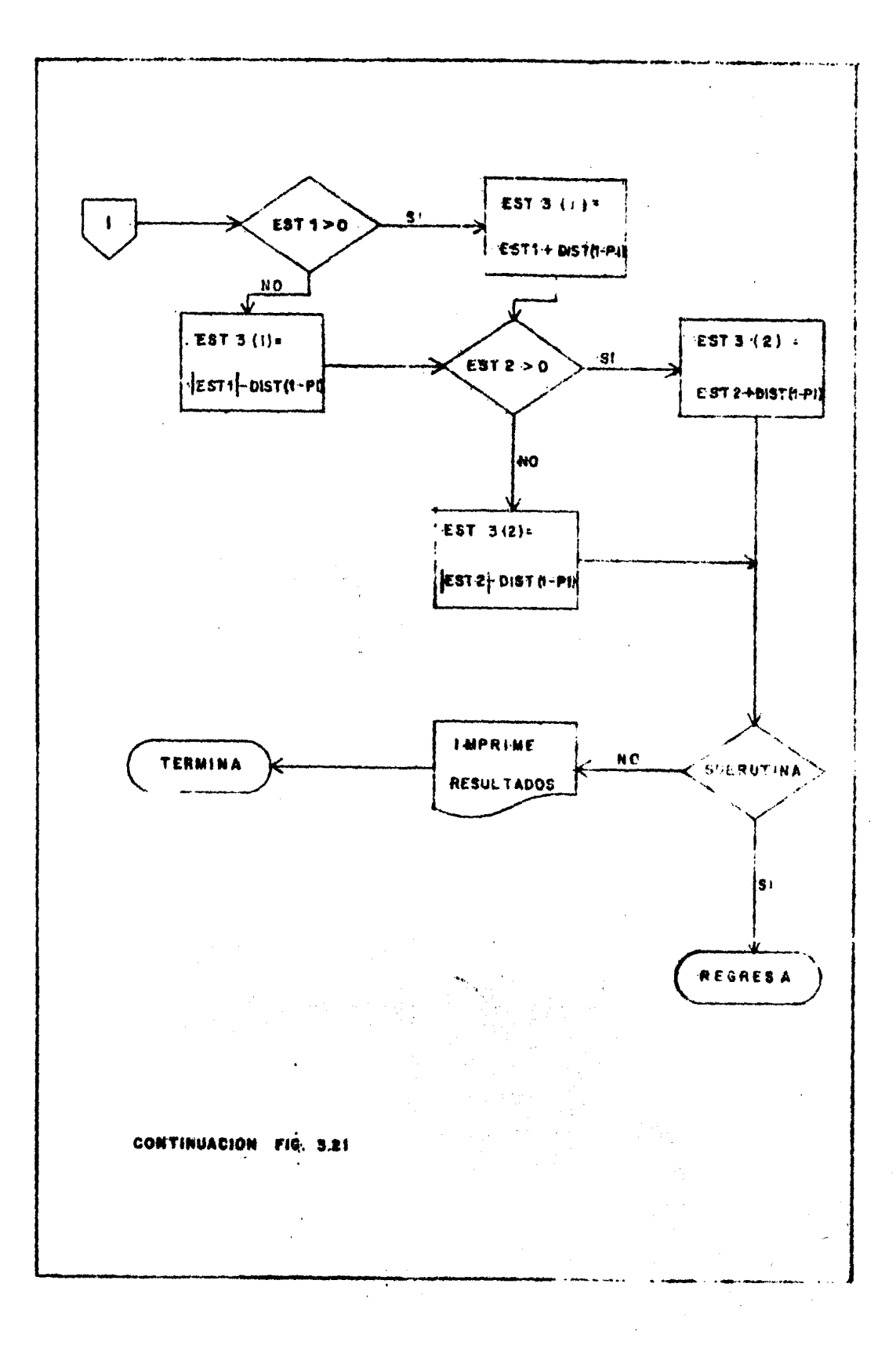

A continuación se presentan los diagramas de flujo que resuelven -eada problema planteado en el capftulo anterior, para resolver el cálculo geométrico del entronque.

Solución del eje C.:

En la fig. 3.1 se mue.tra el croquis de éste eje. En el inicio de este capítulo se tomó al eje < como ejemplo para mostrar la solución utilizando los casos elementales ( pag. 152). Siguiendo dicho planteamiento, el diagrama que resulta se indica en la fig. 3.22.

Solución de los ejes D y E.

Estos problemas son idénticos en su solución. Aquí se muestra - una de las grandes ventajas de la programación, ya que dos problemas finalmente se resuelven utilizando la misma secuencia:

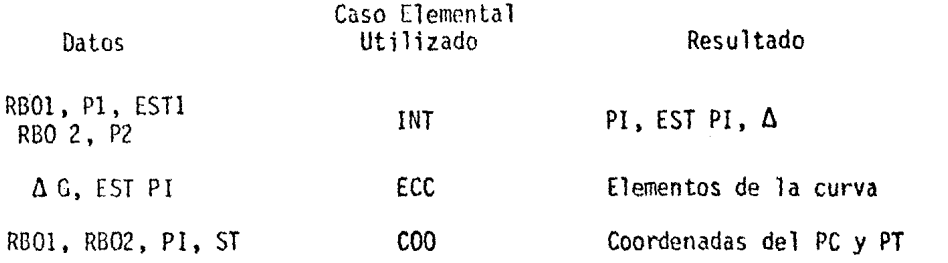

En la figura 3.23 se muestra el diaqrama de flujo que soluciona - estos ejes.

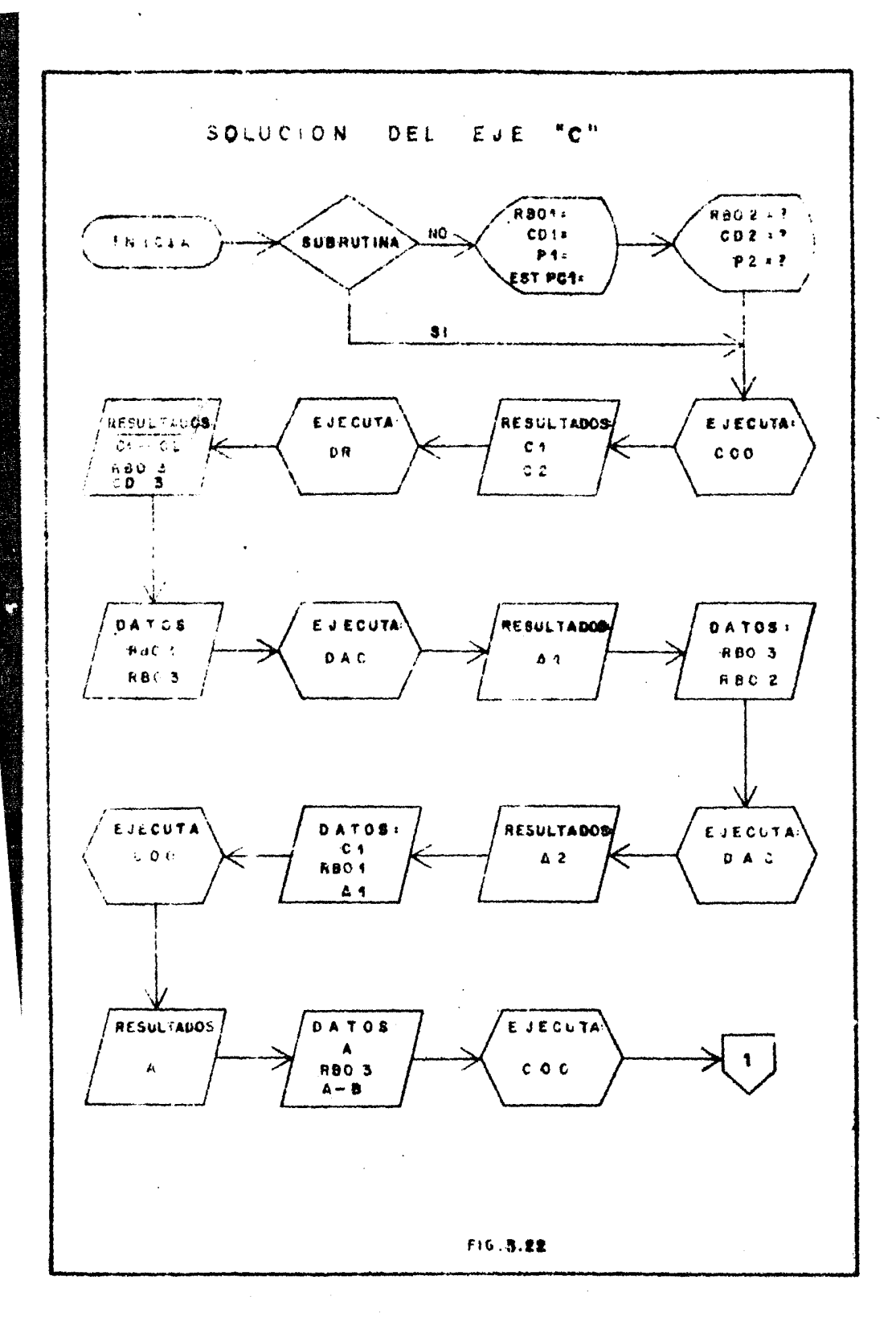

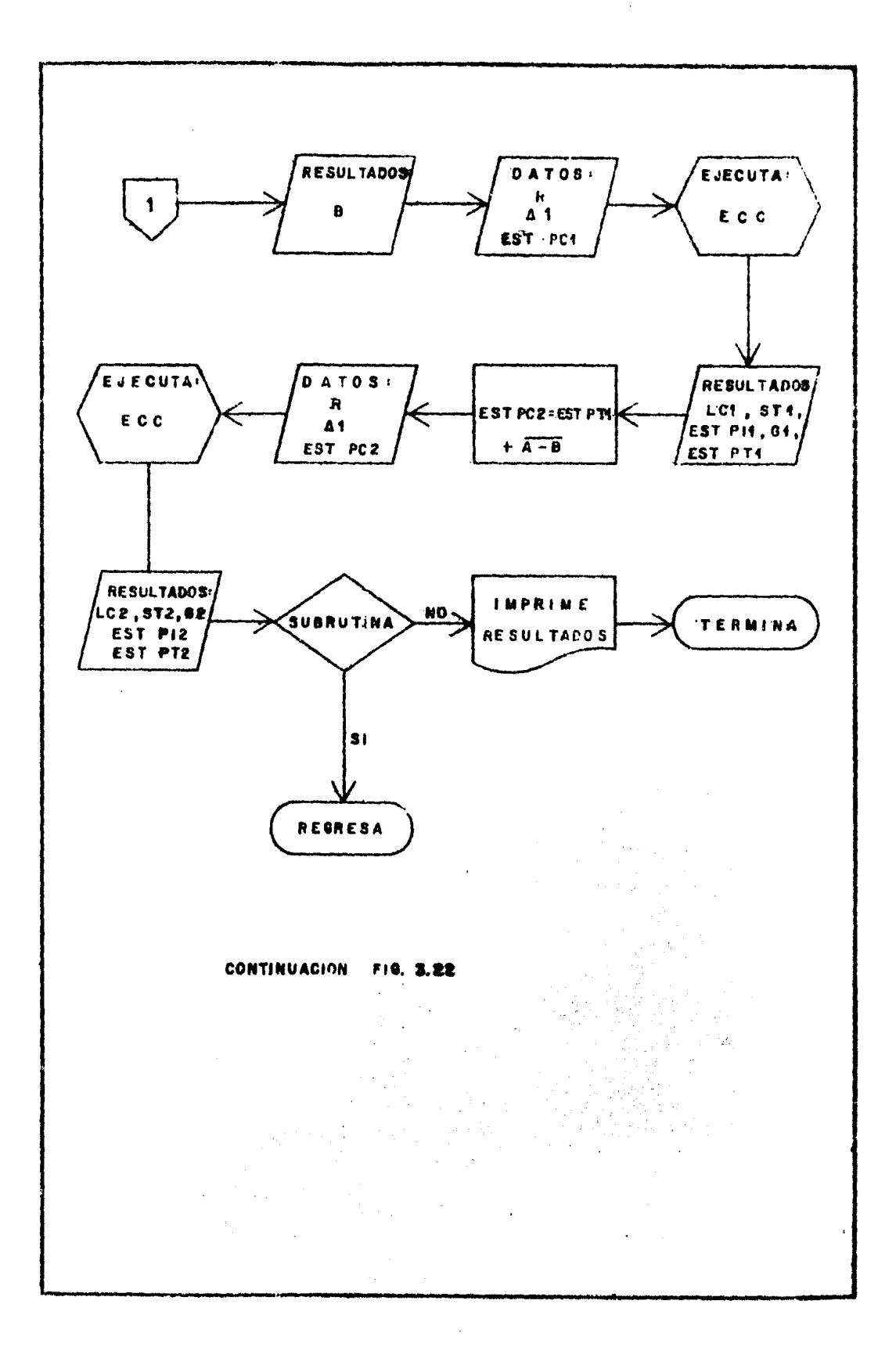

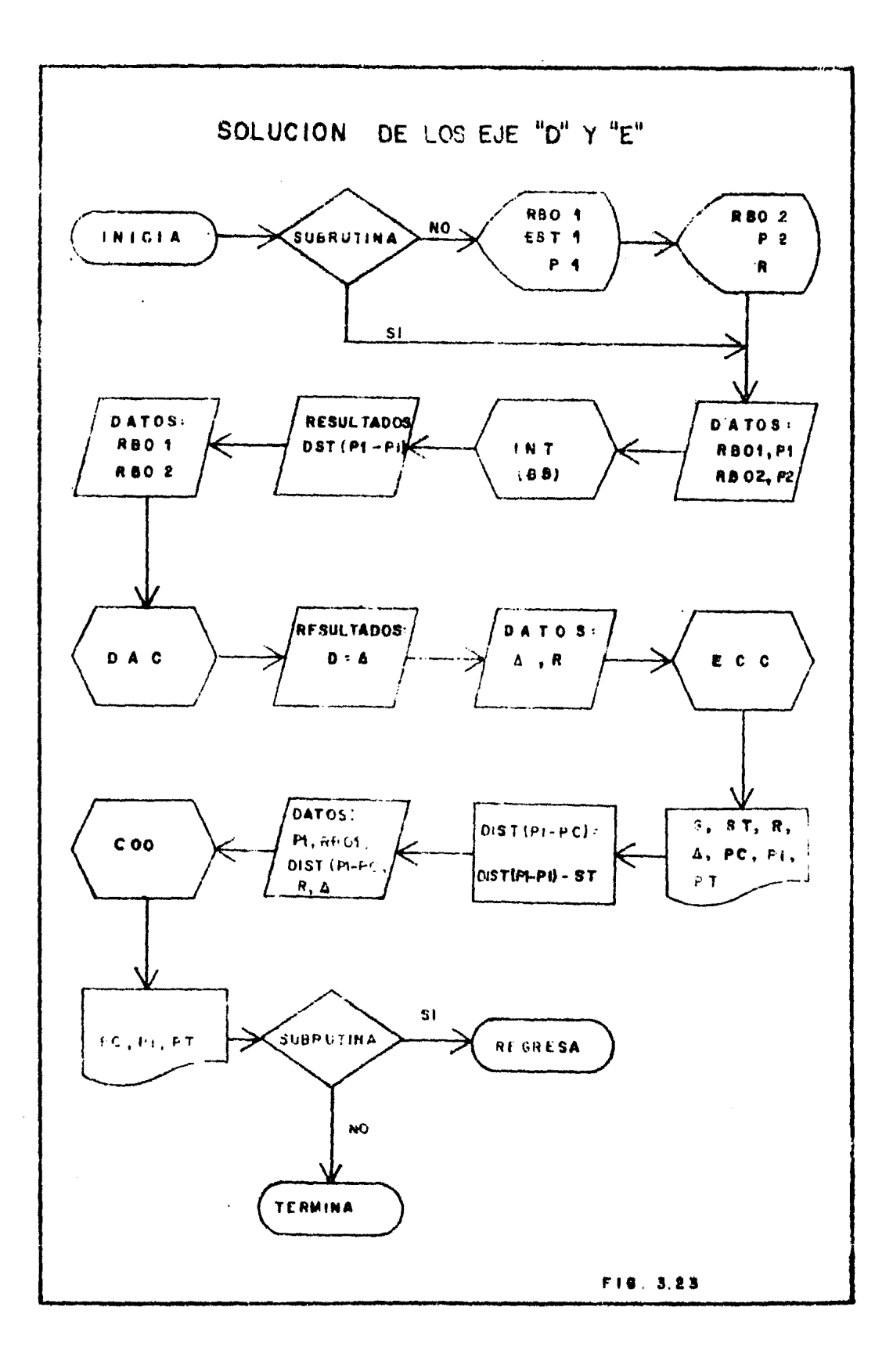

#### Solución del eje F.

Este eje se soluciona considerando únicamente el cálculo de las coor denadas del centro. Dada la naturaleza del problema, que presenta dos solu ciones, la elección correcta se debe tomar por el usuario del programa. El diagrama de flujo, fig. 3.24, se reduce a resolver la ecuaci6n cuadrática  $(1)$  del capítulo anterior. La notación es explicada en el apéndice.

Solución del eje B.

Los problemas que presenta este eje son, para fines de programación los mismos; lo único que varia es la posición de los centros de las curvas, ya que en las eos primeras son contrarios a las segundas. Esta variación está censidera la en el diagrama de flujo (fig. 3.26) y se identifica como -"Caso l'al mo trado en la fig. 3.25. Basándose en la mencionada figura, la solución se desarrolla en la forma siguiente:

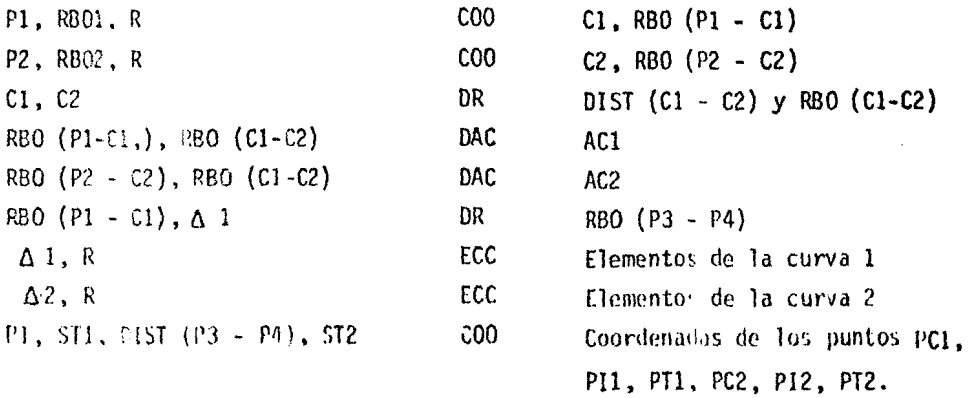

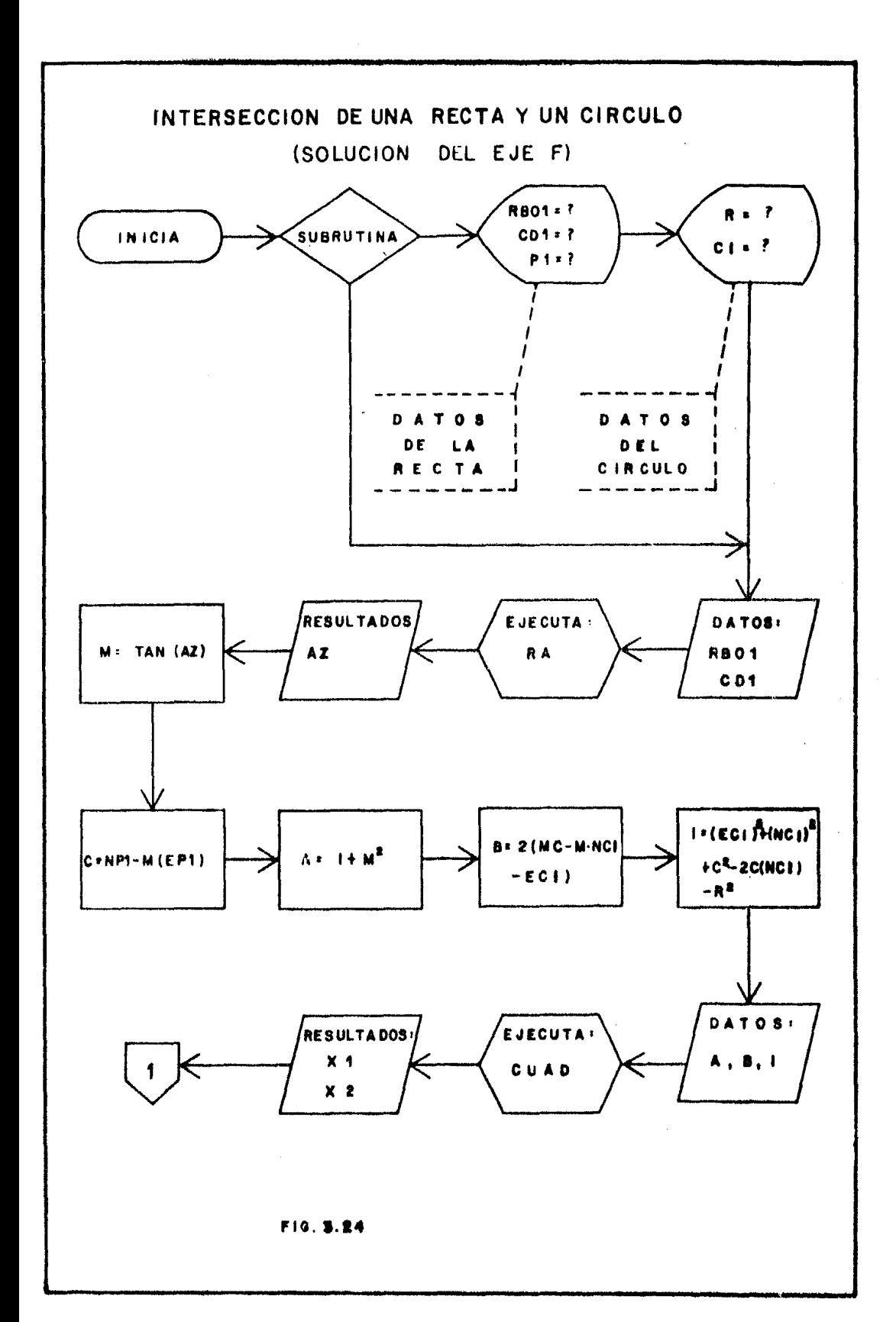

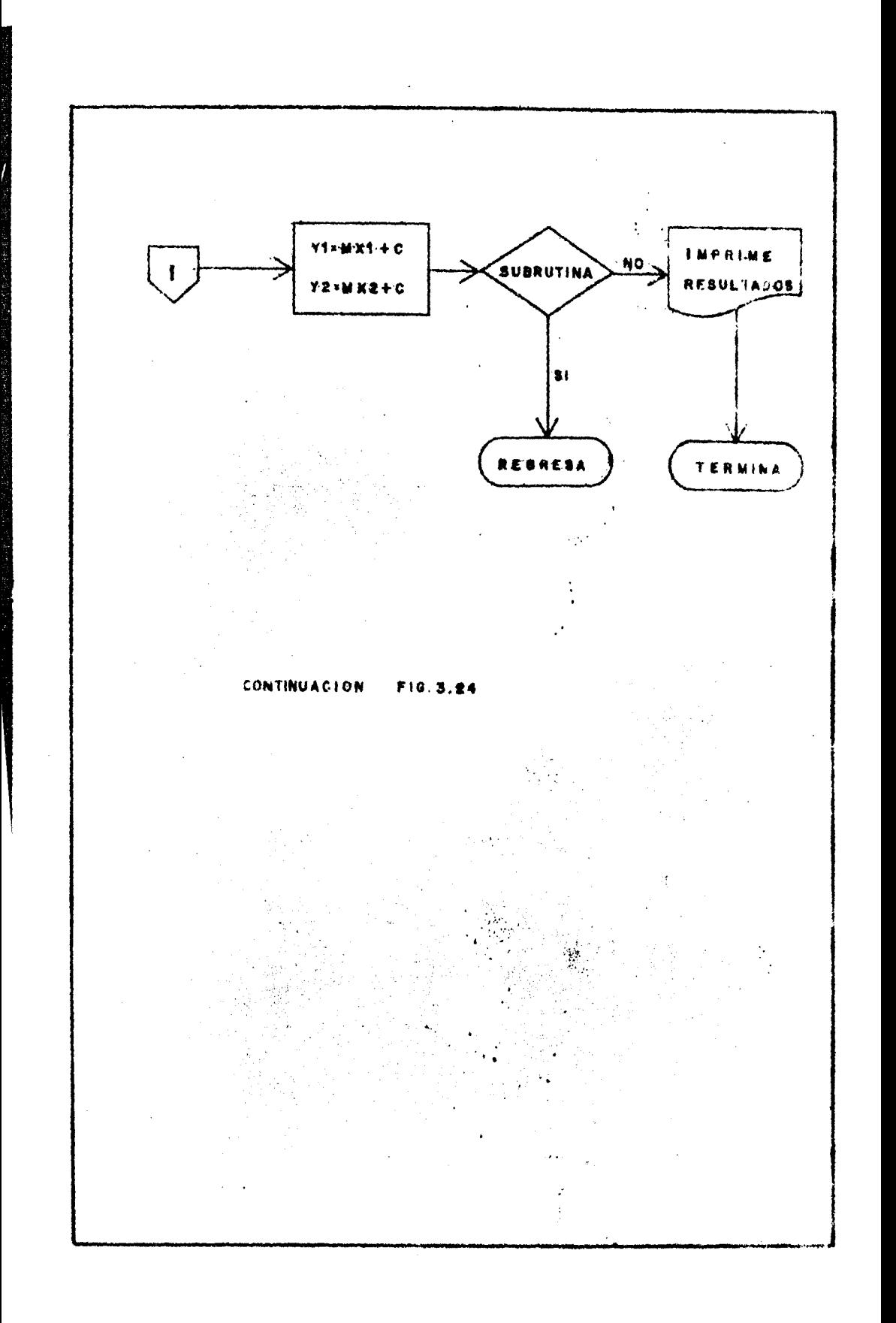

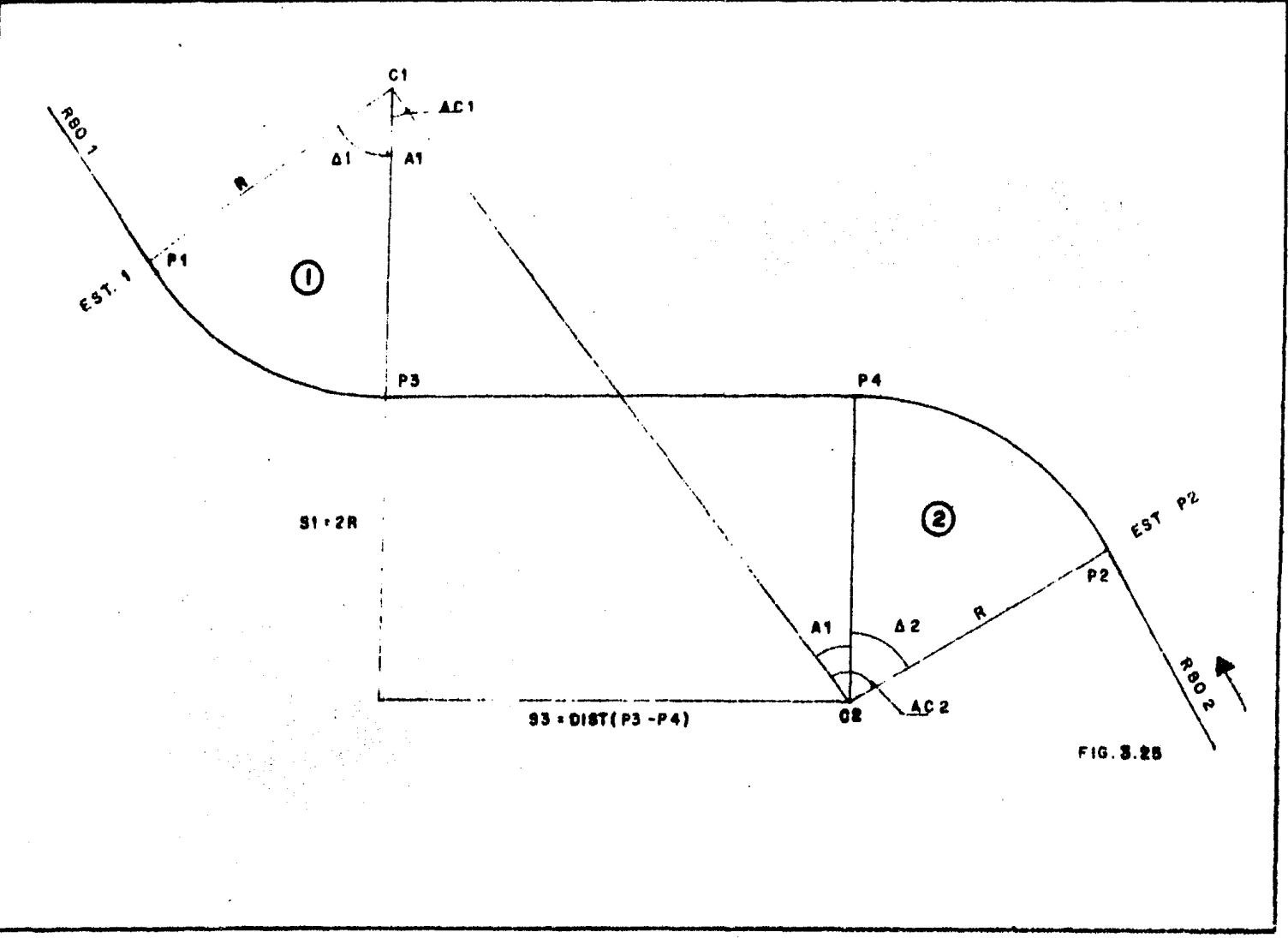

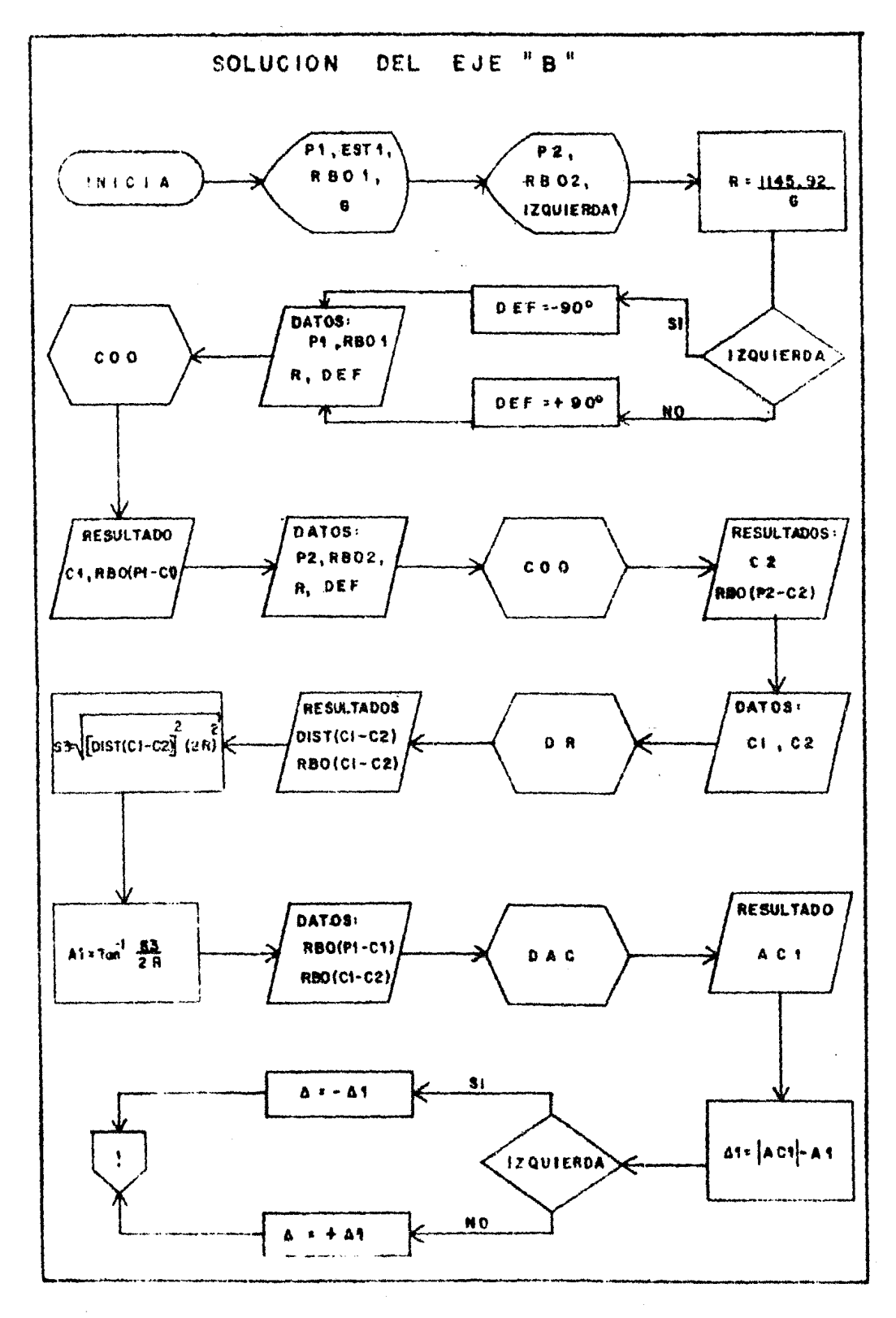

 $\sim$   $\epsilon$ 

![](_page_203_Figure_0.jpeg)

### CAPITULO IV

### e o N e L u s I o N E s

Las conclusiones a las que se Hegaron después de haber reali--zado el presente trabajo fueron las siguientes:

 $1.$ - La solución del problema se si-plifica.

Al estar programado el algoritmo, se visualiza mejor el proceso y solamente se requiere cuidar que los datos sean correctos e interpretar con criterio los resultados. Como el proceso de cálculo está probado, --existe seguridad en los resultados.  $\mathcal{L}^{\text{G}}$ 

2.- El tiempo de c§lculo se reduce.

Como el tiempo que utiliza la calculadora para realizar las operaciones es muy pequeño, los resultados se obtienen en fracciones de segun do; en esta forma el ahorro de tiempo es considerable, comparado con los métodos convencionales.

 $3.-$  Se pueden analizar varias soluciones.

Con la facilidad con que se obtienen los resultados. se pueden estudiar diferentes alternativas *6* soluciones de un caso en particular y de esta fonna optimizar los resultados.

Los costos se reducen. 4. –

Aunque el desembolso inicial para adquirir un equipo completo de calculadora programable es considerable pero menor que un equipo de computación, el ahorro en tiempo que se obtiene al utilizar estos aparatos, - rápidamente reembolsan los costos de adquisición y, en perfodos largos, se economiza en tiempo, lo cual se refleja en los costos totales.

199

## PENDICE

# INTERSECCION DE UNA RECTA Y UNA CIRCUNFERENCIA

- $(1)$ Ecuación de la recta.  $y = mx +$  $\mathbf{c}$
- $(x h)^2$ +  $(y k)^2 = r$  Ecuación de una circunferencia.  $(2)$ Substituyendo la ecuación (1) en la ecuación (2)

$$
(x - h)^{2} + (mx + c - k)^{2} = r^{2}
$$
  
\n
$$
x^{2} - 2xh + h^{2} + m^{2}x^{2} + k^{2} + c^{2} + 2mx + c - 2mx + c - 2k + r^{2}
$$
  
\n
$$
x^{2} + m^{2}x^{2} + 2mx + c - 2mx + c - 2k + r^{2} + k^{2} + c^{2} - 2ck = r^{2}
$$
  
\n
$$
(x^{2} + m^{2}x^{2}) + (2mx + c2mx + c - 2k + c - 2k) + (h^{2} + k^{2} + c^{2} - 2ck - r^{2}) = 0
$$
  
\n
$$
x^{2}(1 + m^{2}) + 2x(m + m + k) + (h^{2} + k^{2} + c^{2} - 2ck - r^{2}) = 0
$$
  
\n
$$
5i (h^{2} + k^{2} + c^{2} - 2ck - r^{2}) = 1
$$

$$
A = (1 + m2) \dots (3)
$$
  
B = 2 (mc - mk - h)...(4)

Tendremos:

 $Ax^{2} + Bx +$ 

Al considerar las coordenadas geogr&ficas (N-y E) en las ecuaciones anteriores, recuerdese que: y corresponde a N  $y \times a \in \mathbb{R}$ .

Se tomará como notación la siguiente:

absisa del punto  $P1 = EP_1$   $\times$ absisa del centro del cfrculo =  $EC_1$ , h ordenada del punto Pl =  $NP_1$  y ordenada del centro del círculo =  $NC_1$  k

La ordenada al origen de la ecuaci6n de la recta se expresa como:

 $C = NP_1 - MEP_1$  ....(5)

La ecuaci6n (l) se expresa.

$$
I = (EC_1)^2 + (NC_1)^2 + C^2 - 2C(NC_1) - R^2
$$

La ecuación (2):

 $A = (1 + M^2)$ 

Y la ecuación (3):

 $B = 2[MC - M(NC_1) - (EC_1)]$ 

Intersecci6n de dos rectas:

Sean dos rectas  $1_{1}$  y  $1_{2}$  , definidas cada una por su ecuación normal:

'~

മ

202

 $y = m_1 x + c_1 \dots (1)$  $y = m_2x + c_2$  . . . (2)

igualando las ecuaciones (1) y (2) resulta:

 $m_1x + c_1 = m_2x + c_2$ 

y despe:ando la variable x:

 $x(\mathbf{r}_1 - \mathbf{m}_2) = \mathbf{c}_2 - \mathbf{c}_1 = x = \frac{\mathbf{c}_2 - \mathbf{c}_1}{\mathbf{m}_1 - \mathbf{m}_2}.$ (3)

y sustituyendo la ecuaci6n (3) en la (2):

$$
y = \pi_2(\frac{c_2 - c_1}{m_1 - m_2}) + c_2 \qquad \dots \qquad (4)
$$

Las ecuaciones (3) y (4) son los valores del punto de la intersección.

- 1.- Alineamiento horizontal.- Proyección horizontal del eje de un camino.
- 2.- Alineamiento vertical.- Proyección vertical del desarrollo del eje de un camino.
- J.- Ancho de carpeld.· Di~tancla horilonta1 entre las dos (2) orillas de la carpeta, medida normalmente al eje de un camino.
- 4. $\sim$  Ancho de corona.- Distancia horizontal entre las dos (2) orillas de  $\sim$ la corona, medida normalmente al eje de un camino.
- 5.- Ampliación en curvas.- Aumento que se da al ancho de corona y de carpeta en el lado interior de las curvas.
- 6.- Bit.· Es una abreviaci6n de "dlgito binario" (Blnari digiT), uno de los dos números  $-0$  y 1 - usados para codificar datos en una computadora.
- 1.- Byte.- Un grupo de ocho bits usados para codificar un sólo número, •• letra 6 sfmbolo.
- 8. Bombeo. Pendiente transversal descendente que se da a la corona ó -· sub-corena de un tramo en tangente, a partir de su eje y hacia ambos lados.
- 9, C.E. .- Punto donde termina la curva circular y empieza la curva espi ral en el sentido del cadenamiento.
- 10.- Capacidad de tránsito.- Volumen máximo de tránsito que admite un cami no sin congestionarse.
- 11.- Carpeta.- Capa de espesor determinado, construida sobre la base, con inateriales pétreos de tamaños especificados y un producto asfáltico, un cemento asfáltico o un cemento hidráulico, que se utiliza como su perficie de rodamiento.
- 12.- Clrcuito integrado.~ Es un circuito semiconductor combinando muchos ( omponentes electrónicos en un sólo substracto, normalmente silicón.
- 13.- compilador.- Programa que forma parte del sistema operativo, y que traduce los programas fuente al lenguaje comprensible para la máquina.
- 14.- Corona.- Superficie terminada de un camino con pavimento, comprendida entre las aristas superiores de los taludes de un terraplén *6* - entre las cunetas de un corte.
- 15.- Cuneta.- Zanja que se construye en los tramos en corte, a.uno ó am- bos lados de la corona, contigua a los hombros, con el objeto de recibir en ellas el agua que escurre por la corona y los taludes del corte.
- 16.- Curva circular compuesta.- Es aquella que está formada por dos ó más curvas circulares simples del mismo sentido 6 sentidos contrarios y de diferentes radios, pero siempre con un punto de tangencia común entre ellas. Cuando son del mismo sentido se llaman compuestas di- rectas y cuando son de sentido · ontrarro, compuestas inversas.
- $17. -$  Curva circular horizontal. Arco de ci $\iota$ cunferencia en el alineamiento horizontal del eje de un camino.
- 18.- Curva circular simple.- Es aquella curva que liga a dos tangentes.
- 19.- Curva espiral de transición.- Curva en el alineamiento horizontal del eje de un camino, comprendida entre una tangente y una curva circular y cuyo radio varía progresivamente de mayor a menor, conforme pasa -de la tangente a la curva circular.
- 20.- Curva vertical.- Curva en el alineamiento vertical del eje de un cami no que liga do $\sqrt{2}$  tangentes verticales.
- 21.- Curva vertical en columpio.- Curva vertical cuya concavidad queda hacia arr ba.

 $\label{eq:2.1} \begin{split} \mathcal{L}^{(1)}(z) &= \mathcal{L}^{(1)}(z) \, , \\ \mathcal{L}^{(2)}(z) &= \mathcal{L}^{(1)}(z) \, , \\ \Psi^{(2)} &= \mathcal{L}^{(2)}(z) \, , \\ \Psi^{(1)} &= \mathcal{L}^{(1)}(z) \, , \\ \end{split}$ 

*22.·* Curva vertical en cresta.- Curva vertical cuya concavidad queda ha- cia abajo.

- 23.- Chip.- Es una pequeña pieza de silicón que es un dispositivo semiconductor o un circuito integrado.
- 24.- Chir de memoria.- Es un dispositivo semiconductor que almacena infor mación en forma de cargas eléctricas.
- 25.- Diagrama de Flujo.- Son "bocetos" de la forma que un programa resuelve un problema.
- 26.- Diasrama de masas.- Es la curva resultante de unir todos los puntos dades por las ordenadas de curva masa, correspondiendo las abcisas de :adenamiento del camino.
- 27.- Distancia de visibilidad de parada.- Distancia mínima de seguridad necesaria para que el conductor de un vehículo que transita a la veloc;dad de proyecto, emp:ece a ver un objeto de diez {10) centímetros de altura colocado adelante sobre el camino y pueda parar su vehícu-1o artes de llegar a él.
- 28.- Distancia de visibilidad de rebase.- Distancia mfnima necesaria para que el conductor de un vehículo que va a rebasar a otro vea a un ter cero que viene a la velocidad de proyecto en sentido contrario, y - tenca el tiempo suficiente de ejecutar la maniobra con seguridad.
- 29.- E.C .. Punto donde termina una espiral de transición y empieza la cur~a cl~cular en el sentido del cadenamiento.
- 30.- E. T. .- Punto donde termina la curva espiral y empieza la tangente horizratal en el sentido del cadenamiento.
- 31.- Enlace.- Vfas que unen a las distintas ramas en una intersección.
- 32.- Entrevfa .- Distancia entre las caras extremas de las ruedas.
- 33.- Entronque.- Lugar en donde confluyen dos (2) *6* más caminos.
- $34. -$  Gálibo.- Sección libre mínima que se necesita considerar para una  $$ vía de comunicación, en el proyecto de puentes, túneles, pasos a des nivel, etcétera, para que los vehículos que transitan a través de -ellos lo hagan con seguridad.
- 35.- Grado de curvatura.- Angulo formado por dos (2) radios de una circun ferencia que limitan un arco de veinte (20) metros de la misma.
- 36.- Grado mJximo de curvatura.- Limite superior del grado de curvatura que podrá usarse en el alineamiento horizontal de un camino o tramo dados.
- 37.- Intersección.- Area donde dos 6 más vías terrestres se unen o cruzan.
- 38.- K.- Es la abreviación de kilo (1,000). Sin embargo un chip con lK de memoria contiene 1,024 bits porque es un artefacto binario basado en potencias de 2. Así una memoria de 64K puede almacenar 65,536 bits. de infonnaciór.. (64 x 1,024).
- 39.- Lógica.- Son los principios fundamentales  $j$  la conexión de circuitos para ejecutar los cálculos en las computadoras.
- 40.- Microprocesador.- Es un circuito integrado que le proporciona a un -chip funciones equivalentes a aquellas contenidas en la unidad cen--tral de proceso (CPU) de una computadora. Un microprocesador inter-preta y ejecuta instrucciones y usualmente incluye capacidad aritméti ca y memoria.
- 41.- Ordenada de curva masa.- La ordenada de curva masa, en una estación detenninada, es la suma algebraica de los volúmenes de terraplén y de corte, estos últimos afectados por su coeficiente de variabilidad volumétrica, considerados los volúmenes desde un origen nasta dicha estación. Se establece que los volúmenes de corte son positivos y los de terraplén negativos.
- 42.- P.C .. Punto de alineamiento horizontal donde tennina una tangente y empieza una curva circular, en el sentido del cadenamiento.
- 43.- P.L.V .. Punto del alineamiento vertical donde tennina una tangente y empieza una curva en el sentido del cadenamiento.
- $44. P. I. P$ unto del alineamiento horizontal donde se intersectan dos -(2) tangentes.
- 45.- P. I. V .. Punto del alineamiento vertical donde se intersectan dos (2) tangentes.
- $46. P. S. C. P$ unto preciso del alineamiento borizontal localizado en el terreno sobre una curva circular *6* espiral.
- 47.- P. S. T. .- Punto preciso del alineamiento horizontal, localizado en el terreno sobre una tangente.
- 48.- P. T. .- Punto del alineamiento horizontal donde termina una curva circular y empieza una tangente, en el sentido del cadenamlento.
- 49.-  $\therefore$  T. V.  $\therefore$  Punto del alineamiento vertical donde termina una curva y empieza una tangente, en el sentido del cadenamiento.
- 50.- Paso a desnivel.- Cruzamiento a distinta elevación de dos (2) o más vías de comunicación terrestre, permitiendo el tránsito simultáneo -en el las.
- 51.- Paso a nivel.- Cruzamiento a una misma elevación de un camino con una vfa férrea u otro camino.
- 52.- Paso inferior.- Aquel en que el camino en proyecto pasa abajo de otra vfa terrestre ya construida o proyectada.
- 53.- Paso superior.- Aquel en que el camino en proyecto pasa arriba de otra vía terrestre ya construida ó proyectada.
- 54.- Pendiente gobernadora.- Pendiente del eje de un camino que se puede sostener indefinidamente y que sirve de base para fijar las longitudes máximas que se deben dar a pendientes mayores que ella.
- 55.- Pendiente 10ngitudinal .- Relación entre el desnivel y la distancia horizontal que hay entre dos (2) puntos de una tangente vertical, ex-presada en por ciento.
- 56.- Pendiente máxima.- La mayor pendiPnte del eje de un camino que se pQ drá usar en una longitud detcnninada.
- 57.- Pendiente mínima.- Menor pendiente del eje de un camino que se debe dar en los tramos en corte, para el buen desagüe de las cuentas del -mismo  $($   $+$  0.50%).
- 58.- Rampa.- Enlace que, en un entronque, une dos vias a diferente nivel.
- 59.- Rasante.- Proyección vertical del desarrollo del eje de la corona de un camino.
- $60 -$ Semiconductor.- Es un elemento cuya conductividad eléctrica es me-nor que la de un conductor, como el cobre, y más grande que la de un aislante, como el vidrio.
- $61 -$ Sobreelevación.- Pendiente transversal que se le da a la corona o sub corona para contrarrestar parcialmente el efecto de la fuerza -centrífuga de un vehículo en las curvas horizontales.
- $62 -$ Sub-corona.- Superficie terminada de la terracería de un camino comprendida: en terraplenes, entre las aristas superiores de sus talu-des; en cortes, hasta sus intersecciones con el talud de las cunetas o con los taludes del corte abajo del fondo de cuneta.
- $63. -$ Sub-rasante.- Proyección vertical del desarrollo del eje de la subcorona de un camino.
- $04. -$ Sub-tangente.- In el alineamiento horizontal: en curvas circulares, la porción de línea recta, prolongación de una tangente, que queda -comprendida entre el P.I. y el P.C. 6 P.T.; en curvas circulares con espiral de transición, entre el P.I. y el T.E. 6 E.T.
- $65 -$ Superficie de rodamiento.- Superficie del camino que utilizan los vehiculos para transitar sobre ella.
- $66 T.D.P.A.$ (Tránsito diario promedio anual). - Promedio aritmético diario del número de vehículos que pasan por un lugar dado durante  $un(1)$  año.
- $67 7.0. P.M.$ (Tránsito diario promedio mensual).- Promedio diario arit mético del número de vehículos que pasa por un lugar en un (1) mes.
- $68 -$ T.E. .- Punto del alineamiento horizontal, donde termina una tangente y empieza una espiral de transición, en el sentido del cadenamiento.
- 6Q,- T.11. (Tránsito horario).- N1í111ero de vehfculos que pasan por un luqar dado en una (1) hora.
- 70.- T.H.M.A. (Tránsito horario máximo anual).- Número má'ximo de vehfculos que pasa por un lugar dado en una (1) hora de un año determinado.
- 71.- T.11.M.0, (Tránsito horario máximo diario).- Número máximo de vehfculos que pasan por un lugar dado en una (1) hora de un día determinado.
- $\overline{a}$ <sup>f</sup>• - T.S.f.- Distancia del [.T. 6 del l.l. dl P.1.
- 73.- T.T.- Punto del alineameinto horizontal donde termina la tangente y empieza la tangente de transici6n en el sentido del cadenamiento *6*  viceversa.
- 74.- Talud.- Es la inclinación del paramento de los cortes ó de los terraplenes, expresado numéricamente por el recfproco de la pendiente.
- /b. Iangente de transición ... Distancia sobre una tangente del alfnea-miento horizontal, contada a partir del P. C. hacia atrás, en la --cual se pasa paulatinamente de la sección en tangente a la sección en curva circular y del P. T. hacia adelante, en la cual se pasa pau latinamenle de sección en curva circular a la sección en tangente.
- 76.- Tangente horizontal.- Tramo recto del alineamiento horizontal de un camino.
- 77.- Tangente vertical.- Tramo recto del alineamiento vertical de un ca-mi no.
- 78.- Tipo de tránsito.- Distinci6n que se hace de los vehículos que transiten en un camino según el uso a que se destinan y el peso que trans portan.  $\mathbf{r}$

Topograffa.- Configuración de un terreno y su representación gráfica.  $79. -$ 

- Transistor.- Es un dispositivo semiconductor que actua como un ampli- $80$ ficador 5 como un interruptor de corriente.
- Tránsito.- Movimiento de un vehículo a lo largo de un camino.  $81 -$
- 82.- Velocidad de operación.- Aquélla superior a la de proyecto, a la que comúnmente se transita en los tramos de camino cuyas características geométricas lo permiten.
- $83 -$ Velocidad de proyecto.- La fijada para normar el proyecto de un camino 6 de un tramo del mismo.

## O B RºA S CONSULTADAS

- !.- "Ingenieros y las Torres de Marfil" Hardy Cross Edit. McGraw - Hill México 1970.
- 2.- Tesis Profesional. "Entronque Cuatro Caminos en la Autopista México - Querétaro" Feo. Robles Russ Fac. de Ingeniería **UNAM 1968.**
- 3.- "Futuro" Ulrich Shippke Colección: "El Hombre en su Mundo." Edit. Circulo de Lectores. México 1975.
- 4.- Revista: Geografía Ilustrada. Año 7, Vol. 13 No. 6 Junio de 1982 México.

5.- "El Ingeniero". C.C. Furnas y Joe McCarthy Colección Cientffica de Time-life Edit. Lito Ofset Latina, S. A. México, 1974.

## 6.- Tesis Profesional

,..

Victor Manuel Martfnez Montano Fac. Ingenierfa UNAM 1980.

- 7.- Revista: "Scientific American" Vol. 245 N0. 6 Diciembre de 1981.
- 8.- "Manual del Usuario y Guia de Programación." HP - 41C/41CV Hewlett - Packard, 1980.
- 9.- "Seminario de Modernización y Señalamiento de Intersecciones a Nivel." Edit. "Dirección General de Carreteras en Cooperación", SCOP México 1970.

10.- "Una Fisonomía de la Ingenierfa de Tránsito". Leonardo Lazo Margáin. Gilberto Sánchez Angeles. Edit. Porrúa. México 1981.

11.- Tesis Profesional. "Proyecto del Entronque Tecamac en la Autopista México-Pachuca". Arturo Rabago Alejandre. Fac. de Ingenierfa. Universidad Michoacana de San Nicolás de Hidalgo Morelia. Mich. 1963.

- 12. "Diseño de Tráfico y Forma Urbana" liiorgio Boaga. Colección: Arquitectura/perspectivas Edit. Gustavo Gili, S.A. Barcelona, España, 1977.
- 13.- "Proyecto y Procedimiento para Intersecciones **a Nivel"**  Edit. Comisi6n de Ingenierfa de Tránsito, SOP. México, enero de 1969.
- 14.- "Manual de Proyecto Geométrico de Carreteras" Fdit. SAHOP México 1977 la. Edición.
- 15.- Revista: "HP Key Notes". Enero - Febrero 1982, Vol . 6 , No. 1.
- 16.- Tesis Profesional. "Proyecto Geométrico de Intersecciones Rurales de 3 Ramas".

UNAM 1978.

- 17. Tesis Profesional. "Aplicaci6n de los Minicomputadores en la Solución de Marcos Planos ". Marcelo Lrives Madrigal. UNAM 1980.
- 18.- "Calculator Tips & Routines" t:d it. John Dea ri ne¡ Corvllis Software, In.

19.- Apuntes del Curso: "Aplicación de Calculadoras Programables a Estudios y Proyectos Viales *y* de Transporte" Centro de Actualizaci6n Profesional, Colegio de Ingenieros Civiles y Asocición Mexicana de Ingeniería de Tránsito y de Trans- porte, A.C. Noviembre de 1981.

20.- "Operating Manual, A guide for the Experienced User" Hewlett - Packard June 1980.

21.- Apuntes del Curso: "Estudio y Proyecto de Intersecciones a Nivel y a Desnivel". Centro de Actualización Profesional, Colegio de Ingenieros Civiles y Asociación Mexicana de Ingeniería de Tránsito y de Trans- porte, A. C. Octubre de 1982.

22.- "Geometrfa Razonada y Trigonometrfa" Zubieta R.F. Ed1t. Porrúa. México, D.F., 1978.

215